# **IS INIVERSIDAD**<br>SEÑOR DE SIPÁN

# **FACULTAD DE INGENIERIA, ARQUITECTURA Y URBANISMO**

JNIVERSIDAD<br>eñor de Sipán

# **ESCUELA PROFESIONAL DE INGENIERÍA DE SISTEMAS**

## **TESIS**

# **ANÁLISIS COMPARATIVO DE SISTEMAS GESTORES DE BASES DE DATOS POSTGRESQL Y MYSQL EN PROCESOS CRUD**

# **PARA OPTAR EL TITULO PROFESIONAL DE INGENIERO DE SISTEMAS**

**Autor(a): Bach. León Soberón Jenner Jesús**

**Asesor(a): Mg. Tuesta Monteza Victor Alexis**

**Línea de Investigación: Infraestructura, Tecnología y Medio Ambiente** 

> **Pimentel – Perú 2020**

#### **Dedicatoria**

**UNIVERSIDAD<br>SEÑOR DE SIPÁN** 

Este trabajo está dedicado a mi esposa María del Carmen que con mucho cariño y apoyo moral insistió en seguir mi objetivo académico, de concluir mis estudios y que además ha hecho mucho sacrificio de su parte para que nuestro proyecto de vida se pueda concluir y tener muchas más oportunidades.

A mis hijos Jenner Leonardo y María Alejandra, por la alegría que me brindan en el día a día y que me motiva para esforzarme en lo que me proponga.

#### **Agradecimiento**

**UNIVERSIDAD<br>SEÑOR DE SIPÁN** 

Un agradecimiento especial a mi hermano Limbert, por su gran apoyo en todo, desde el inicio de mis estudios hasta la actualidad, proporcionándome guía y consejo académico. Se mantuvo pendiente de mis objetivos personales y nunca me pediste algo a cambio.

A mi asesor académico Ingeniero Victor Tuesta Monteza por brindarme sus conocimientos y sus orientaciones y que confió en mi persona en este proyecto.

A mi madre, por sus consejos y de sus preocupaciones, por su amor en mi desarrollo académico, personal, familiar y especialmente agradecer a Dios.

Gracias.

#### **RESUMEN**

JNIVERSIDAD<br>eñor de Sipán

El presente trabajo de investigación se centra en un análisis comparativo de los sistemas gestores de base de datos MySql y PostgreSql en la manipulación de registros demostrando el rendimiento en iguales escenarios en los procesos CRUD. Los gestores de bases de datos de código libre se han convertido en una gran alternativa en la gestión y administración de registros, entre ellos MySQL y PostgreSQL, ambos gestores de bases de datos tienen características especiales para el manejo de la información, siendo uno de ellos el de mejor rendimiento.

El objetivo es comparar los sistemas gestores de bases de datos PostgreSql y MySql en procesos CRUD, los cuales serán contabilizados con aplicaciones y hojas de cálculo. Los escenarios están relacionados de acuerdo a la cantidad de los procesos entre 10000, 100000 y 1001000 registros y a la estructura física del entorno de red. Se utilizó aplicación NET para el proceso de carga en cada terminal y almacenar los tiempos de respuesta y recopiladores de datos de Windows en el servidor para contabilizar el consumo de memoria y CPU en cada proceso CRUD. Los resultados de cuadros con los promedios en cada escenario, se aprecia un alto consumo de recursos y considerable tiempo de respuesta por parte de MySQL. Se concluye que PostgreSQL tiene buen rendimiento, pero MySQL manipula con mayor tiempo, los registros con imágenes, siendo una desventaja para PostgreSQL en estos procesos.

Palabras clave: Base de datos, MySql, PostgreSql, rendimiento, SQL, DBMS.

#### **ABSTRACT**

JNIVERSIDAD<br>eñor de Sipán

The present research work focuses on a comparative analysis of the database management systems MySql and PostgreSql in the manipulation of records demonstrating performance in the same scenarios in CRUD processes. The free code database managers have become a great alternative in the management and administration of records, including MySQL and PostgreSQL, both database managers have special features for the handling of information, one of them being the best performance.

The objective is to compare the management systems of PostgreSql and MySql databases in CRUD processes, which will be accounted for with applications and spreadsheets. The scenarios are related according to the number of processes between 10000, 100000 and 1001000 records and the physical structure of the network environment. The NET application was used for the load process in each terminal and store the response times and Windows data collectors in the server to post the consumption of memory and CPU in each CRUD process. In the charts results with the averages in each scenario show a high consumption of resources and considerable response time by MySQL. It is concluded that PostgreSQL has good performance in the CRUD processes while MySQL manipulates with longer time the records with images in consultation and eliminations, being this a disadvantage for PostgreSQL.

KEYWORDS: Database, MySql, PostgreSql, performance, SQL, DBMS..

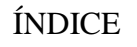

UNIVERSIDAD

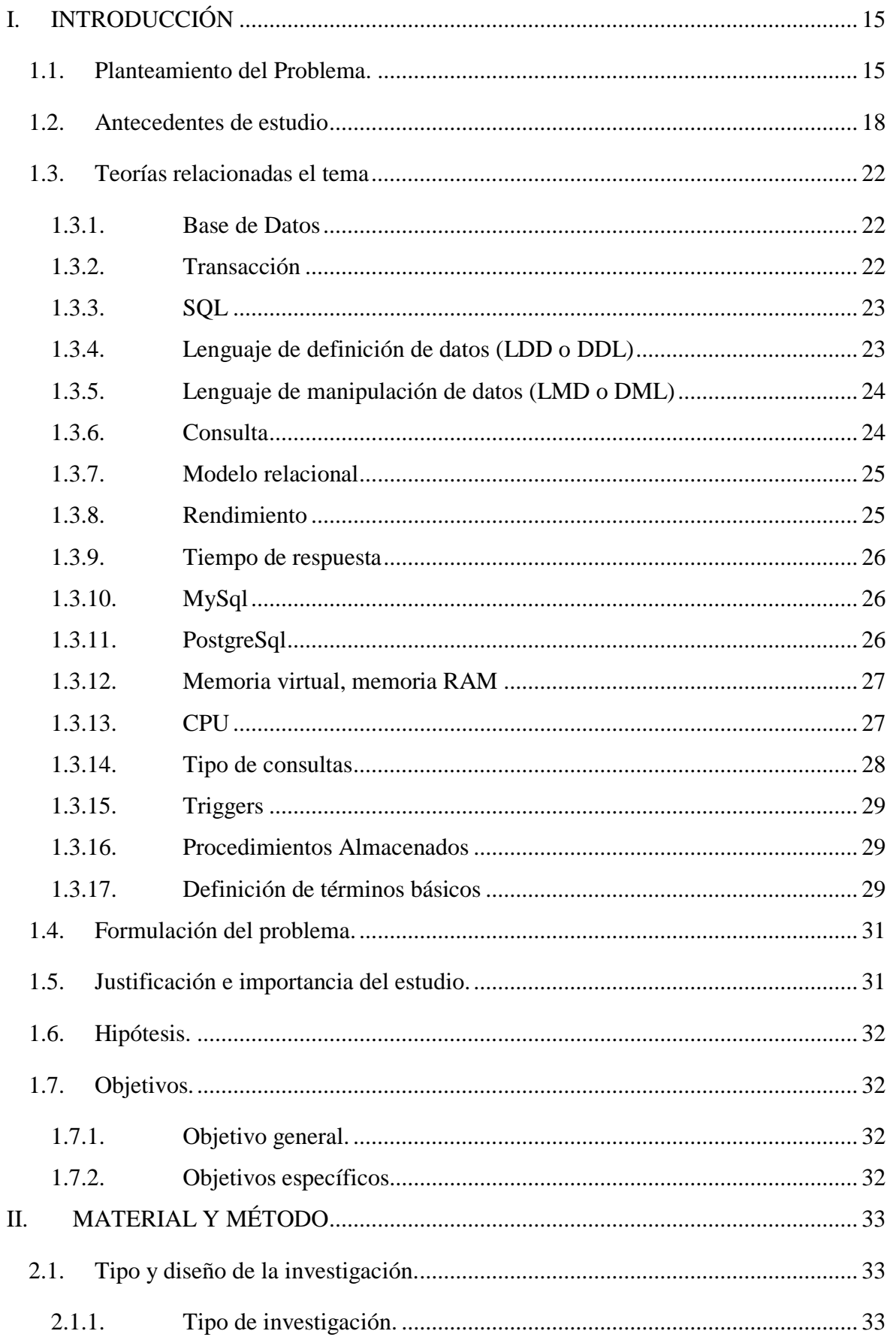

 $\ddot{O}$ 

## **TESIS USS**

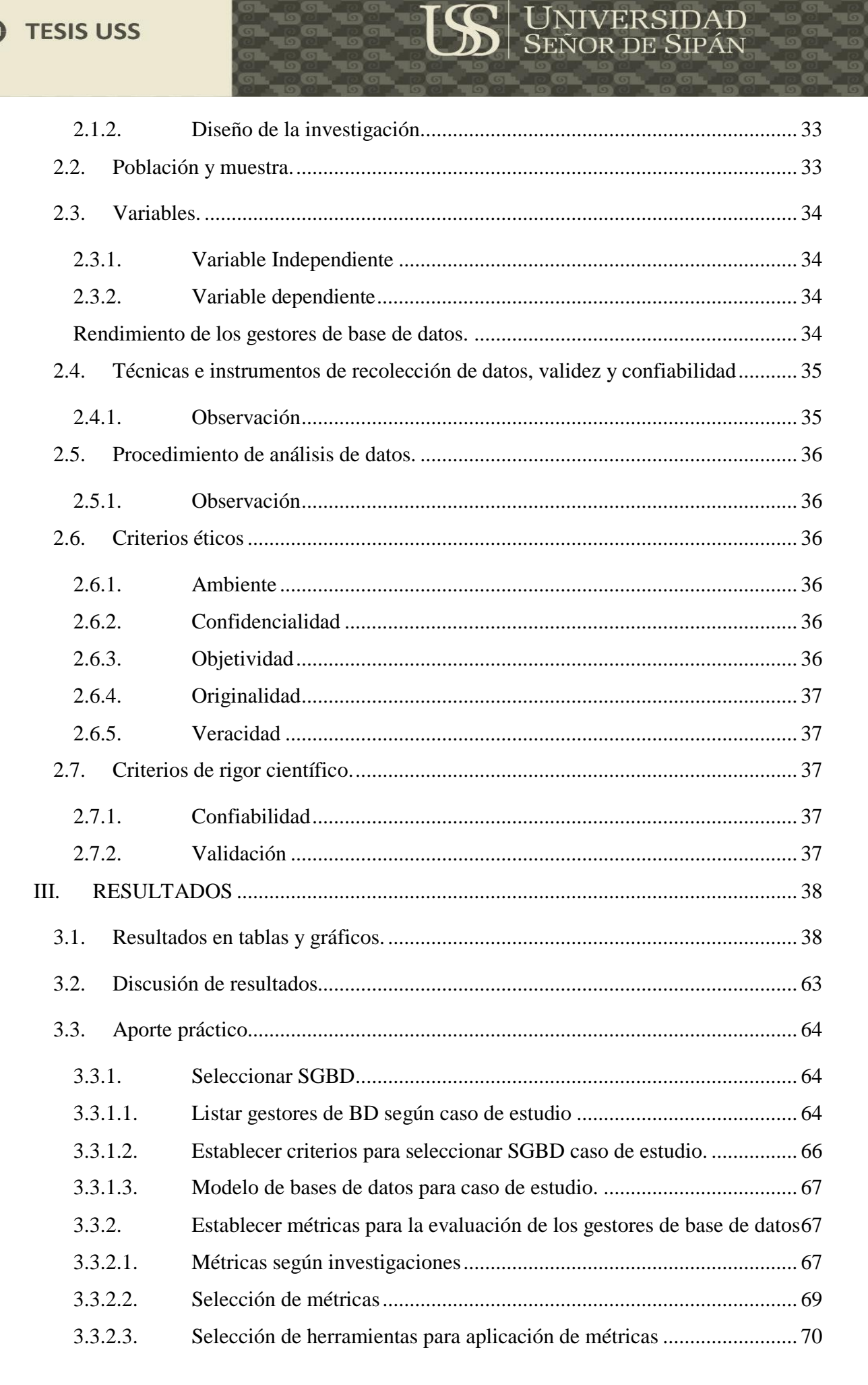

## **O** TESIS USS

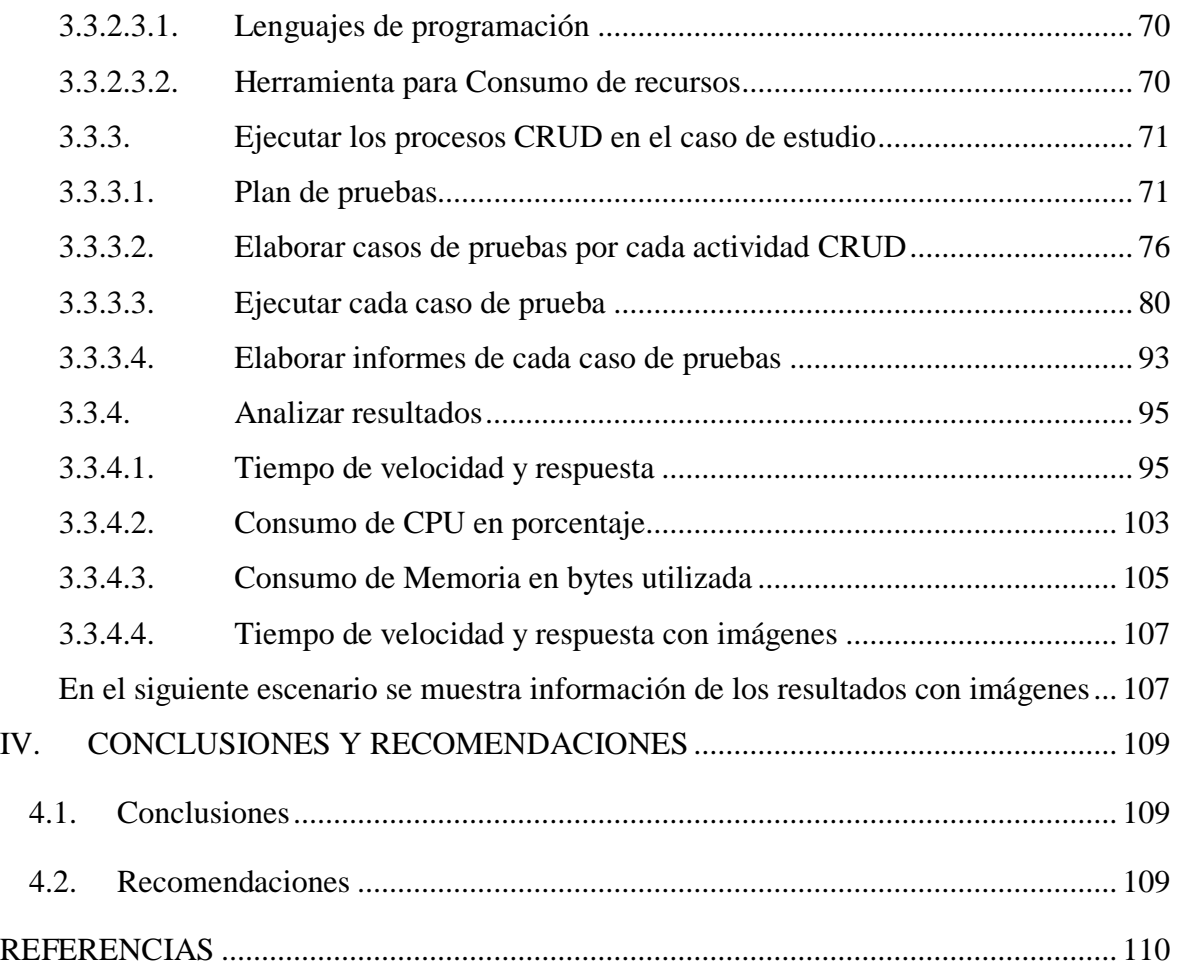

**US** SEÑOR DE SIPÁN

 $\ddot{O}$ 

**C** TESIS USS

#### INDICE DE TABLAS

**UNIVERSIDAD**<br>SEÑOR DE SIPÁN

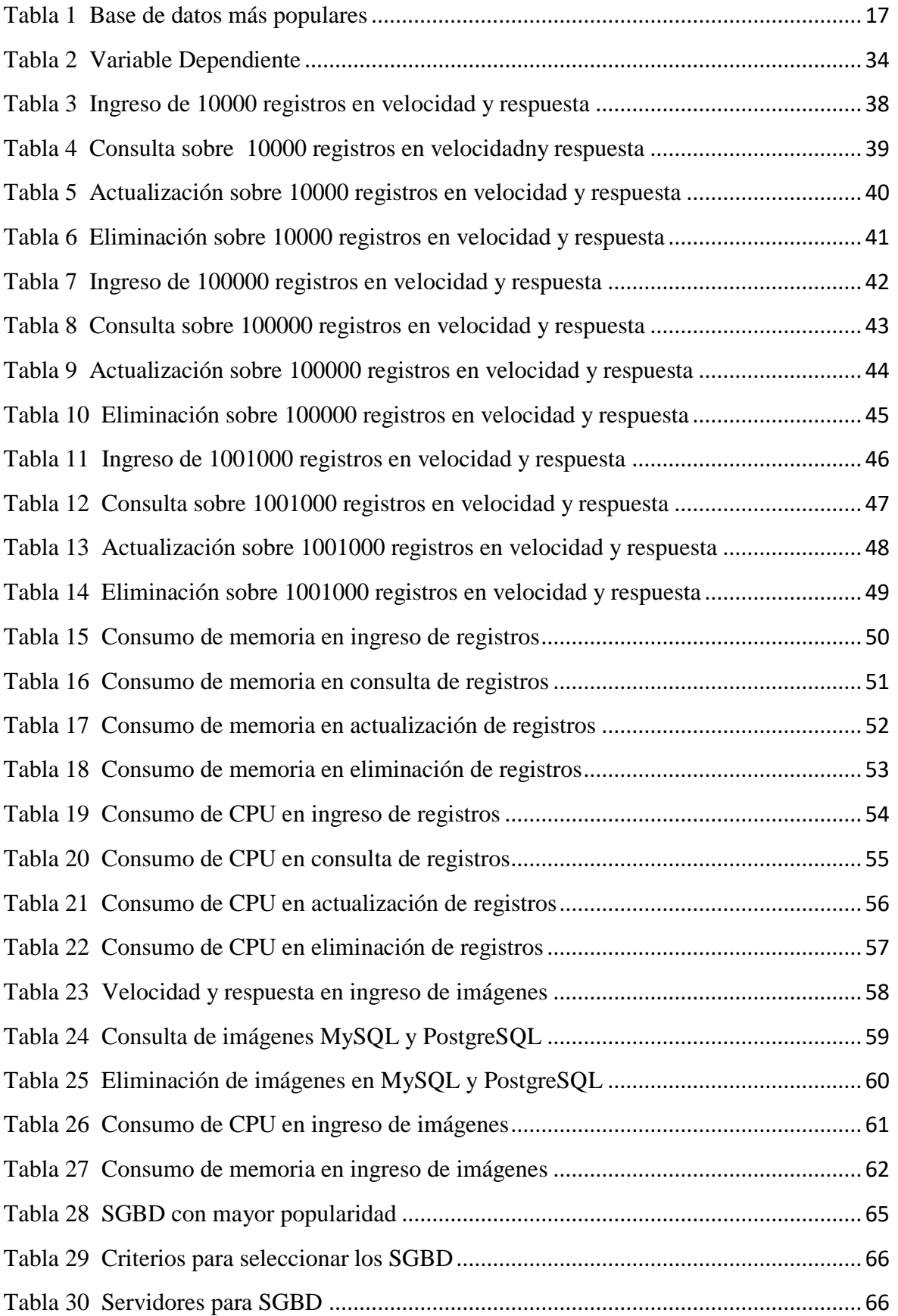

 $\ddot{O}$ 

### **C** TESIS USS

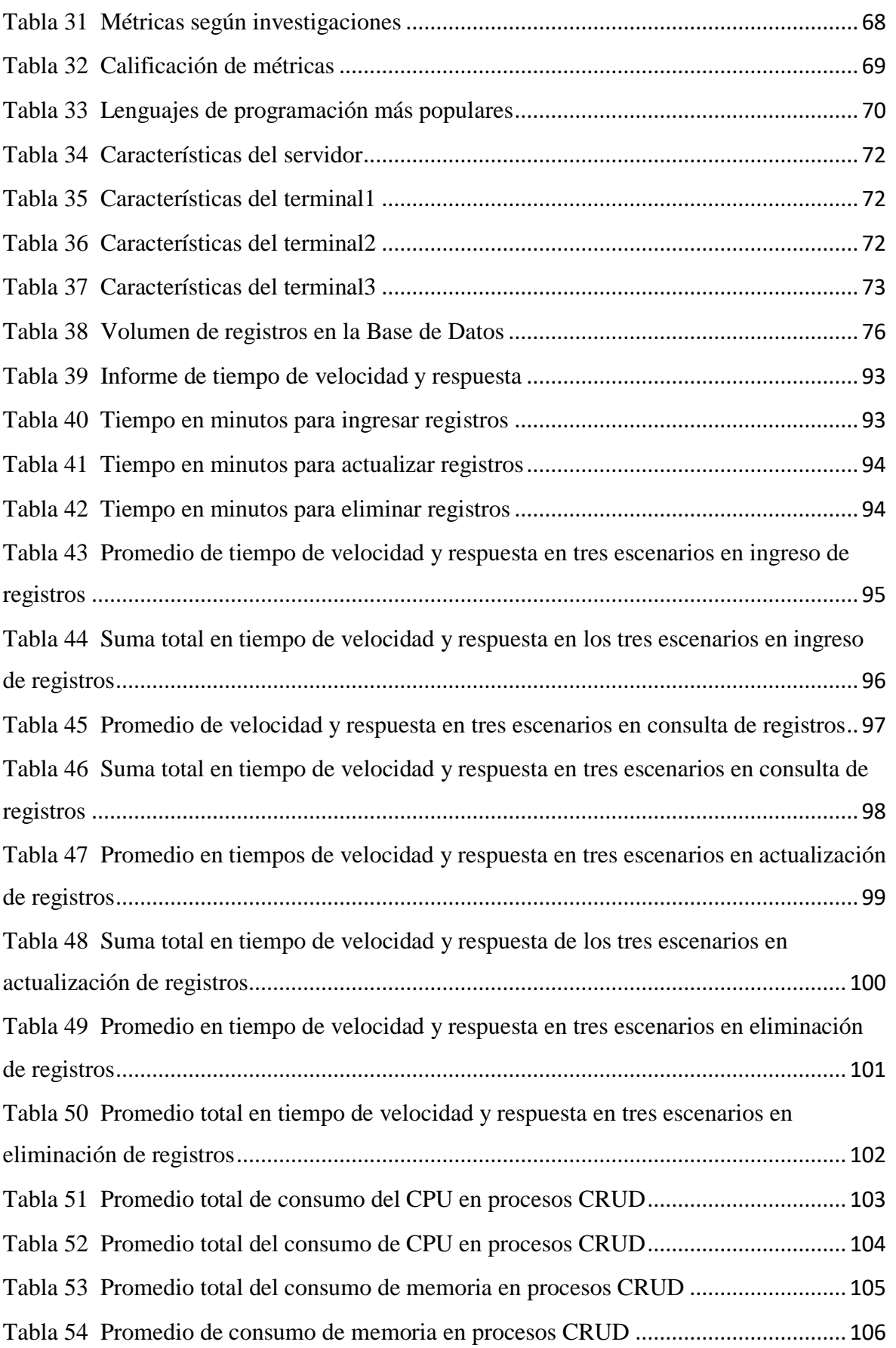

 $\text{US}|\lim_{\text{SENOR DE SIPAN}}$ 

## **TESIS USS**

[Tabla 55 Promedio de velocidad y respuesta en ingreso de registros con imágenes](#page-106-2) ....... 107 [Tabla 56 Promedio de velocidad y respuesta en ingreso de registros con imágenes](#page-107-0) ....... 108

 $|\mathbb{S}|$  UNIVERSIDAD

 $\boldsymbol{\Omega}$ 

**C** TESIS USS

#### INDICE DE FIGURAS

**UNIVERSIDAD**<br>SEÑOR DE SIPÁN

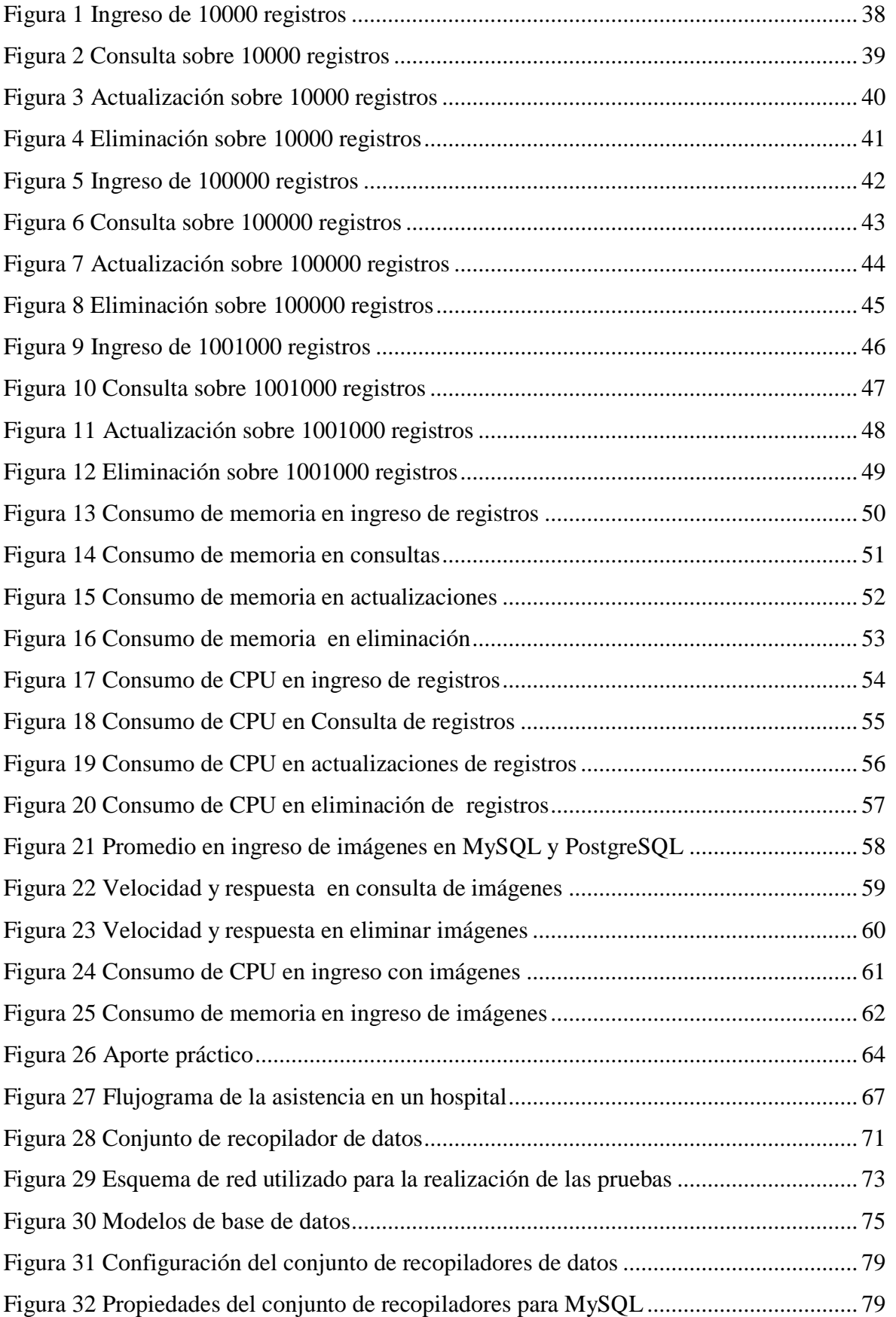

 $\odot$ 

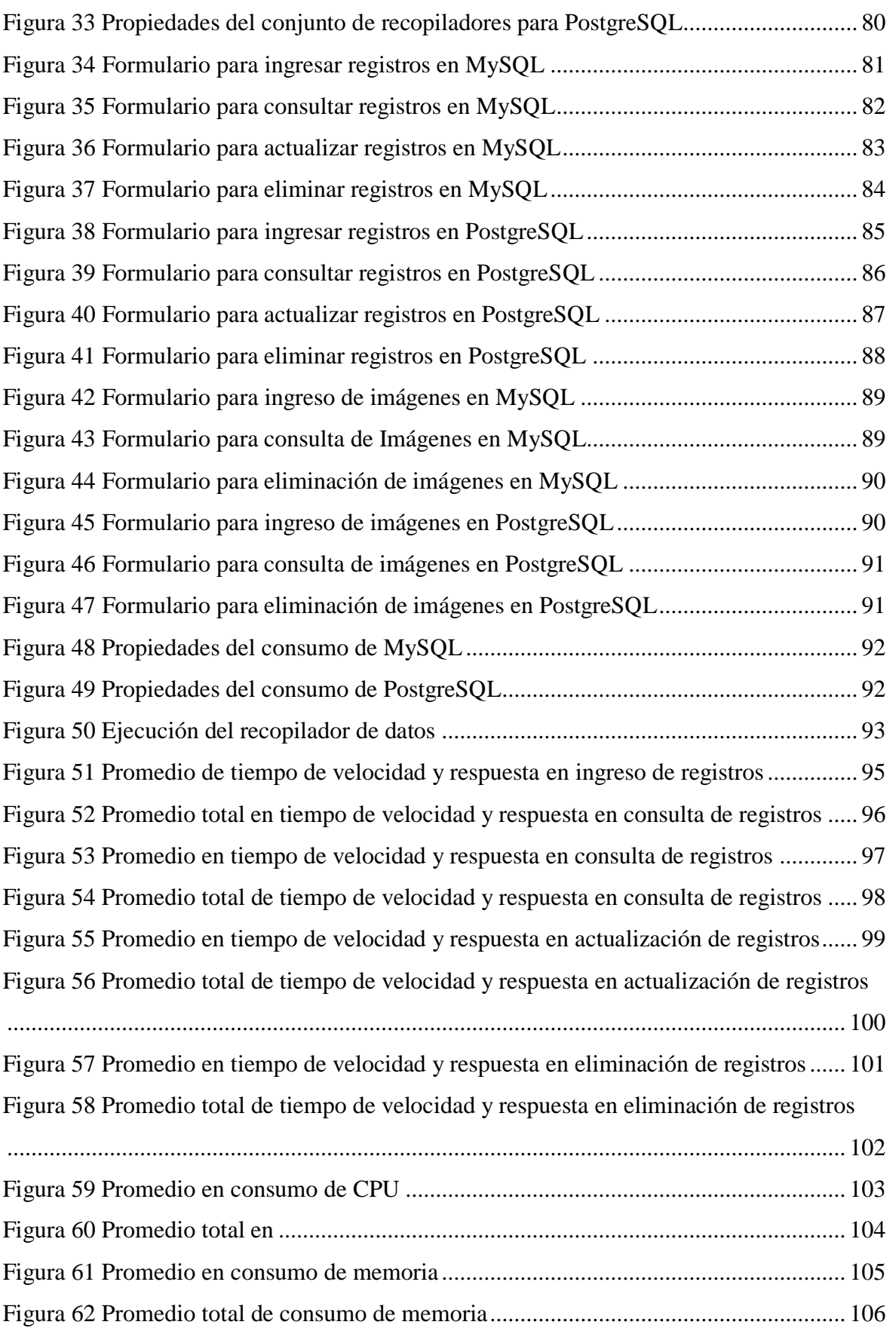

 $\text{US}|\lim_{\text{SENOR DE SIPAN}}$ 

 $\ddot{O}$ 

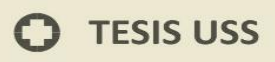

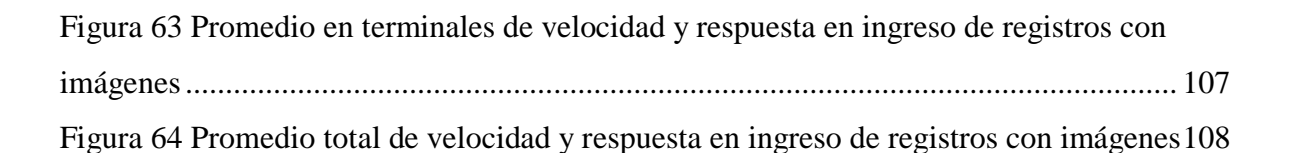

**UNIVERSIDAD**<br>SEÑOR DE SIPÁN

#### <span id="page-14-1"></span><span id="page-14-0"></span>**1.1. Planteamiento del Problema.**

Debido al progresivo uso de la información en centros hospitalarios por la alta concurrencia en consultorio externo, que a su vez implican el manejo de otras acciones como historias clínicas, diagnóstico por imágenes y laboratorio, los cuales manipulan datos de tipo cadena como también imágenes que los hace cada vez más compleja en el manejo de la información y que afecta el rendimiento de los SGBD, es de suma importancia observar el tiempo de respuesta y consumo de recursos como CPU y memoria en procesos CRUD de los gestores de bases de datos de código libre en centros hospitalarios donde se manipulan grandes volúmenes de información como resultado de las transacciones generadas en sus operaciones y que permita identificar propiedades y características de los SGBD. En su investigación (Tongkaw & Tongkaw, 2016), se basa en brindar información con instrumentación y tareas básicas con pruebas de carga en bases de datos MariaDB y MySQL para probar el rendimiento en el uso de recursos de memoria y uso de CPU en un entorno de prueba con máquinas virtuales usando OLTP-Simple y OLTP- Seats, cuyos resultados del experimento muestran que MySQL tiene un rendimiento significativamente mejor que MariaDB.

JNIVERSIDAD<br>Señor de Sipán

Según (Portilla & Bernal, 2018) en su investigación sobre los gestores de bases de datos Oracle y MySql sobre el rendimiento en los comandos Insert, Select y Delete para probar el tiempo de repuesta, en el cual se implementó un esquema de base de datos y se incluyeron varios registros. Se realizaron un recorrido por diferentes sentencias de Lenguaje Estructurado de Consultas que fueron ejecutados en ambos gestores de bases de datos, se procedió a ejecutar las sentencias Select, Insert y Delete con una cantidad de datos y que posteriormente fueron tabulados. En la consulta simple, y concatenada simple, Inserción y Borrado, MySql es más eficiente que Oracle, sin embargo, en sentencias de consulta complejas Oracle supera a MySql. Concluyen que cuando se trabaja con una base de datos con muchas tablas y grandes cantidades de datos y que implican muchos procesos, Oracle es mejor en el uso de consultas de registros, sin embargo, MySql es más rápido para agregar registros, borrar y consultas pequeñas simples.

**TESIS USS** 

La investigación (Huang, Mozafari, Schoenebeck, & T., 2016) le ponen mayor atención a la previsibilidad de rendimiento de ejecución transacciones y la escalabilidad de transacciones en los sistemas gestores de bases de datos. Las principales fuentes de variación en las latencias de transacción hacia bases de datos MySql y PostgreSql en el rendimiento de estado crítico que son los principales puntos significativos de esta investigación y además se centra en la reducción de la latencia y aumentar la escalabilidad. Se procedió a identificar las fuentes de variación de latencia y rendimiento con un marco de trabajo. En segundo lugar, Analizar MySql y PostgreSql y sus causas de variación. Se procedió a utilizar el marco de trabajo Vprofiler en el código fuente de MySql y PostgreSql para identificar principales varianzas de las latencias. Además, la aplicación de un algoritmo VATS para reducir la espera varianza, media, y latencia de transacciones. Se concluye que, usando nuestra herramienta, analizamos las bases de códigos de dos DBMS populares, lo que nos lleva a soluciones tanto genéricas como específicas de DBMS para reducir la varianza y la latencia.

**UNIVERSIDAD<br>SEÑOR DE SIPÁN** 

**USS** 

| UNIVERSIDAD<br>| Señor de Sipán

| <b>Rank</b> |                       |                        |               | <b>Database</b> | <b>Score</b> |          |          |
|-------------|-----------------------|------------------------|---------------|-----------------|--------------|----------|----------|
| Apr         | Mar                   | Apr                    | <b>DBMS</b>   | <b>Model</b>    | Apr          | Mar      | Apr      |
| 2019        | 2019                  | 2018                   |               |                 | 2019         | 2019     | 2018     |
| 1.          | 1.                    | 1.                     | Oracle        | Relational,     | 1279.94      | $+0.80$  | $-9.85$  |
|             |                       |                        |               | Multi-model     |              |          |          |
| 2.          | 2.                    | 2.                     | <b>MySQL</b>  | Relational,     | 1215.14      | $+16.89$ | $-11.26$ |
|             |                       |                        |               | Multi-model     |              |          |          |
| 3.          | 3.                    | 3.                     | Microsoft SQL | Relational,     | 1059.96      | $+12.11$ | $-35.55$ |
|             |                       |                        | Server        | Multi-model     |              |          |          |
| 4.          | $\overline{4}$ .      | 4.                     | PostgreSQL    | Relational,     | 478.72       | $+8.91$  | $+83.25$ |
|             |                       |                        |               | Multi-model     |              |          |          |
| 5.          | 5.                    | 5.                     | MongoDB       | Document        | 401.98       | $+0.64$  | $+60.57$ |
| 6.          | 6.                    | 6.                     | IBM Db2       | Relational,     | 176.05       | $-1.15$  | $-12.89$ |
|             |                       |                        |               | Multi-model     |              |          |          |
| 7.          | $\bigstar$ 8.         | $\bigotimes$ 9.        | Redis         | Key-value,      | 146.38       | $+0.25$  | $+16.27$ |
|             |                       |                        |               | Multi-model     |              |          |          |
| 8.          | $\mathbf{\hat{T}}$ 9. | 8.                     | Elasticsearch | Search          | 146.00       | $+3.21$  | $+14.64$ |
|             |                       |                        |               | engine,         |              |          |          |
|             |                       |                        |               | Multi-model     |              |          |          |
| 9.          | 7.                    | $\Psi$ 7.              | Microsoft     | Relational      | 144.65       | $-1.55$  | $+12.43$ |
|             |                       |                        | Access        |                 |              |          |          |
| 10.         | 10.                   | $\mathbf{\hat{T}}$ 11. | SQLite        | Relational      | 124.21       | $-0.66$  | $+8.23$  |

<span id="page-16-0"></span>**Tabla 1 Base de datos más populares**

Nota: Recuperado de https://db-engines.com/en/ranking

 $\boldsymbol{\Omega}$ 

#### <span id="page-17-0"></span>**1.2. Antecedentes de estudio**

(Truica, Radulescu, Alexandru, & Ion, 2015) En su investigación "La Evaluación del rendimiento de las operaciones CRUD en una base de datos orientada a documentos replicados de forma asíncrona" centran su atención en el rendimiento de las bases de datos documentales frente a base de datos relacionales. Proceden a utilizar comandos CRUD para calcular el tiempo de ejecución bajo las mismas características del modelo de datos para DBMS de instancia única y para DBMS distribuidos. Los experimentos lo ejecutaron con máquinas virtuales con la misma configuración, las pruebas se realizaron con procesamiento por lotes. Se comparó el rendimiento en una única instancia y luego en entorno distribuido. Los resultados obtenidos en una sola instancia de proceso de actualización, las bases de datos documentales son mejores; en cuanto a las bases de datos relacionales, PostgreSql es mejor que MySql al utilizar Insert, Delete y Select. Las conclusiones entre las bases de datos orientadas a documentos, CouchDB tiene buen desempeño, pero se queda atrás cuando se trata de modelado de datos. En Ambos entornos el rendimiento de Couchbase y PostgreSql son muy similares.

**UNIVERSIDAD<br>SEÑOR DE SIPÁN** 

(Poljak, Poščić, & Jakšić, 2017) En su investigación "Análisis comparativo de los sistemas de gestión de bases de datos relacionales seleccionados" realizan un estudio sobre la problemática de los tipos de datos de cada RDBMS Oracle, MySql y PostgreSql, sus formatos de cadenas, sintaxis y rendimiento. Realizando una comparación básica de las estructuras de cada RDBMS. Se diseñó una tabla comparando el soporte, lenguajes, plataformas, licencias, los datos, tabla para comparar su sintaxis, tabla para comparar los tipos de datos y tabla para comparar el rendimiento en cuanto la velocidad de consultas. El resultado relevante muestra que Oracle está diseñado para sistemas complejos. PostgreSql soporta más sistemas operativos considerando además de ser libre. MySql destinado a usuarios libres, la educación y los negocios. Oracle y PostgreSql tiene la sintaxis con similares características. Con respecto a tipos de datos dependerá del trabajo en particular de cada diseño. En cuanto a rendimiento Oracle es mejor en sistemas grandes; y después de ver todas las comparaciones, Oracle sería la mejor opción para RDBMS, si se trata de utilizarlo en sistemas grandes y complejos y estaría dispuesto a pagar, mientras que MySql es nuestra recomendación para las versiones de código abierto.

18

(Figueroa, Rollo, & Murthy, 2017) Realizan una breve comparación de los sistemas de base datos PostgreSql y MsSql, muy utilizados en la clase empresarial, la investigación se basó en encontrar similitudes y diferencias en los sistemas de base de datos MsSql y PostgreSql. Se trabajó principalmente en Identificar campos en ambos gestores de DB y sus equivalencias, columnas calculadas, índices de diseño, vistas y la ejecución de consultas DML. El trabajo consistió el diseñó de tablas con campos de datos relacionados, ejecución de sentencias DLL involucrando procedimientos y funciones; en ambos gestores se apreciaron compatibilidad en los estándares, pero aún tienen muchas diferencias en aplicaciones empresariales. En sus conclusiones encontraron que tanto MsSql y PostgreSql incluyen características competitivas aplicados a sistemas empresariales. MsSql adopta un enfoque de implementación amigable, PostgreSql es bastante adecuado para aplicaciones empresariales, pero requiere un esfuerzo adicional por la falta de ciertas características.

| UNIVERSIDAD<br>| Señor de Sipán

Para (López, 2016) En su tesis "*Comparación del desempeño de los Sistemas Gestores de Bases de Datos MySQL y PostgreSQL*" se centran en ver la seguridad y desempeño de los SGBD y realizan un análisis comparativo a través de estudios estructurales de cada gestor y dar a conocer cuál es el que presenta mejores propiedades y así obtener información para la toma de decisiones, se procedió a identificar las características generales de cada gestor de bases de datos relacionales. En el trabajo de investigación se detallaron las características importantes de MySql y PostgreSql en cuanto al tipo de datos, procedimientos, funciones, seguridad, requerimientos, arquitectura, interfaces con lenguajes de programación y sus aplicaciones. La comparación entre los SGBD MySql y PostgreSql se observa características relevantes de cada uno de los SGBD, pero por su complejidad no se pueden generalizar. Concluye lo siguiente: Ambas aplicaciones tiene característica que las identifican, ya sea en sus propiedades o esquemas, en el caso del SGBD MySQL ha sido un gestor de datos muy ventajoso, ya que manipula una gran cantidad de datos, caracterizándolo como un gestor de buen rendimiento. Su conectividad, velocidad y seguridad lo hacen apropiado en la actividad empresarial. La característica técnica de PostgreSQL cuenta con estabilidad y potencia haciendo una base de datos potente y robusta. Funciona muy

19

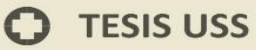

bien con grandes cantidades de datos y una alta concurrencia de usuarios. Pero consume más recursos que MySQL. Es más fácil encontrar documentación de soporte para MySQL que para PostgreSQL.

**UNIVERSIDAD<br>SEÑOR DE SIPÁN** 

(Almonacid, 2016) En su tesis "*Comparación entre gestores de bases de datos relacionales*" identifican la problemática del rendimiento entre gestores de Bases de Datos Relacionales a través de sentencias de manipulación de datos utilizando el lenguaje SQL; se procede a documentarse sobre cada SGBD Sql Server, PostgreSql y MySql, se realizó modificaciones en las configuraciones de Tuning de cada gestor. En la investigación del proyecto se ejecutarán las sentencias de transacciones de inserción y consulta con las configuraciones predeterminadas de cada gestor, luego se realizará lo mismo, pero realizando cambios en la configuración de cada gestor. En los resultados se podía observar que PostgreSQL era el gestor de bases de datos que presentaba los menores tiempos de respuesta en los distintos escenarios. La conclusión con respecto a los resultados obtenidos en los escenarios con distinta complejidad de consultas, se puede determinar que los gestores MySQL y SQL Server 2012 presentan comportamientos similares durante las pruebas de inserción y de ejecución de consultas. Por último, se pudo concluir, por estadística descriptiva, que el gestor de bases de datos que presentó los menores tiempos de respuesta, ya sea en la inserción de datos y/o en la ejecución de consultas fue PostgreSQL.

Según (Andrade & Parra, 214) en su tesis "*Análisis de rendimiento entre* Postgresql *y Sql Server usando Hammerdb y Manage Engine aplicado al Sistema Académico de Conduespoch*" identifican el problema de estudio en el rendimiento para el desarrollo de aplicaciones web, la investigación consiste en utilizar herramientas para medir el rendimiento de los SGBD y que interactúan con el servidor, además de una aplicación web. Se procede a crear bases de datos con estructuras iguales para ambos gestores. Para las pruebas de tiempos de respuesta y Tiempo del aseguramiento de la integridad de datos se realizará una aplicación web sencilla, mediante la cual se enviará un número determinado de transacciones a los SGBD. En las pruebas se observó que el uso de CPU, SQL Server consumió menor porcentaje que PostgrSql; en memoria RAM PostgreSql consumió menor

porcentaje; en uso de red, SQL Server procesa más paquetes. En inserción y consulta de registros, SQL Server supera a PostgreSql. La investigación concluye: SQL Server Express tiene un mejor rendimiento en comparación al SGBD PostgreSQL en la mayoría de acciones. Sin embargo, PostgresSQL fue más veloz comparación con el SGBD SQL Server en las operaciones de consulta de registros.

**UNIVERSIDAD<br>SEÑOR DE SIPÁN** 

(Cevallos, 2014) en su tesis "Análisis Comparativo de Respaldo y Recuperación de Base de Datos Licenciada (Oracle Utilizando RMAN) VS Open Source (MYSQL Utilizando MYSQL Administrator)" se centran en los errores del software o hardware que generen perdida de información por posibles causas de desastres naturales o error humano involuntario. Se procedió a documentarse acerca de las características e información de los SGBD, se preparó una encuesta a profesionales de informática. Se utilizó la técnica de la encuesta a especialistas como son ingenieros y técnicos en el área de sistemas sobre sus experiencias y conocimiento en respaldo y recuperación de bases de datos licenciada y Opensource. Se trabajó en dos Laptops para ver los procesos de respaldo y recuperación. Los resultados fueron los siguientes: Al realizar el respaldo en una base pequeña Oracle tardó 70 sg y MySQL 1, en una base mediana Oracle tardó 117 sg y MySQL 107 sg, en una base grande Oracle tardó 382 sg y MySQL 525 sg. En la recuperación, en una base pequeña Oracle tardó 0 sg y MySQL 6 sg, en una base mediana Oracle tardó 118 sg y MySQL 739, en una base grande Oracle tardó 241 sg y MySQL 523 sg. En una base pequeña, mediana y grande, MySQL usa más memoria. Concluye lo siguiente, Oracle RMAN es una herramienta muy confiable y segura, ofrece una base completa para hacer respaldos y recuperación.

Según (Secco, Da Silva, Maracci, & Pazoti, 2016) Señalan que la elección de base de datos debe tener cuidado para almacenar información relevante, ya que los bancos deben proporcionar una alta confiabilidad, las prueba se realizó con la base de datos Casandra y PostgreSQL, por lo que el rendimiento se comprobó en dos organizaciones empresariales, utilizando el mismo modelo de base de datos, instalando un solo servidor con un solo núcleo para ambos gestores de bases de datos, posteriormente crearon clases de conexión tanto para Casandra y PostgreSQL y los cuales realizaron las operaciones CRUD. Concluyen que

21

PostgreSQL en la administración es fácil y dinámica, además de ser gratuito, pero lento en la búsqueda de información debido a sus reglas relacionales, a diferencia de Cassandra es una alternativa flexible y escalable cuando se trata de una tabla grande de datos.

**UNIVERSIDAD<br>SEÑOR DE SIPÁN** 

#### <span id="page-21-0"></span>**1.3. Teorías relacionadas el tema**

En el siguiente punto iniciamos describiendo teorías relacionados a nuestro tema de investigación.

#### <span id="page-21-1"></span>**1.3.1. Base de Datos**

Una base de datos es un conjunto formado por varias Tablas con alguna afinidad temática. (Arias M. , 2017, pág. 135)

Se define una base de datos como un conjunto de datos organizados y relacionados entre sí. (Tejada, 2017)

Una base de datos es una colección o depósito de datos, donde estos se encuentran lógicamente relacionados entre sí. Se toma un modelo del mundo real para poder trabajar con esos datos a través de aplicaciones y programas. (Jiménez, 2015)

Llamamos base de datos (o bases de datos) a un conjunto de datos dispuestos con el objetivo de proporcionar información a los usuarios y permitir transacciones como inserción, eliminación y actualización de datos. (Benítez & Arias, 2015, pág. 4)

Una base de datos es un conjunto de informaciones organizadas que son administradas utilizando un programa especial denominado gestor de bases de datos. (García, 2012, pág. 167)

Una base de datos (BD) es un conjunto de datos relacionados entre sí, organizados y estructurados con información referente a algo (Ramos & Ramos, 2007, pág. 2) Es una colección interrelacionada de datos, almacenados en un conjunto sin redundancias innecesarias cuya finalidad es la de servir a una o más aplicaciones de la manera más eficiente. (Nevado, 2010, pág. 22)

#### <span id="page-21-2"></span>**1.3.2. Transacción**

Una transacción es una unidad lógica de procesamiento en una base de datos, incluyendo dos o más operaciones en una base de datos. (Arias Á. , Fundamentos de Programación y Bases de Datos, 2016, pág. 229)

Una transacción es una secuencia de operaciones de bases de datos que tienen acceso a ésta (Coronel, Morris, & Rob, 2011, pág. 440)

**UNIVERSIDAD<br>SEÑOR DE SIPÁN** 

Una transacción consiste en una secuencia de instrucciones de consulta o actualizaciones (Silberschatz, Korth, & Sudarshan, 2006, pág. 90)

Una transacción es una unidad lógica de procesamiento en una base de datos, incluyendo dos o más operaciones en una base de datos que obligatoriamente deben ocurrir para que toda la unidad tenga sus modificaciones establecidas de forma permanente. (Benítez & Arias, 2015, pág. 111)

Una transacción es un conjunto de operaciones dependientes las unas de las otras que se ejecutan en una base de datos. (Bernabé, 2015)

#### <span id="page-22-0"></span>**1.3.3. SQL**

El lenguaje estructurado para consulta (SQL, por sus siglas en inglés; Structure Query Languaje) es un lenguaje basado en el desarrollo de programas que especifican o declaran un conjunto de condiciones, proposiciones, afirmaciones, restricciones, ecuaciones o transformaciones. (Baca, 2016, pág. 158)

SQL (Lenguaje de consulta estructurado) es el lenguaje de acceso a bases de datos relacionales más extendido. Con este sistema, el cliente especifica las instrucciones para crear, borrar o dotar de contenido las tablas de la base de datos. (García, 2012, pág. 172)

SQL es un lenguaje de acceso a base de datos que explota la flexibilidad y potencia de los sistemas relacionales, permitiendo gran variedad de operaciones sobre los mismos. (Tejada, 2017)

SQL es el nombre de un lenguaje desarrollado para la formulación de búsquedas en bases de datos. (Arias Á. , Fundamentos de Programación y Bases de Datos, 2016, pág. 115)

#### <span id="page-22-1"></span>**1.3.4. Lenguaje de definición de datos (LDD o DDL)**

DDL (Data Definition Language) es el nombre dado a los comandos SQL que se utilizan para crear y modificar tablas. (Arias Á. , Fundamentos de Programación y Bases de Datos, 2016, pág. 119)

Los esquemas de las bases de datos se especifican mediante un conjunto de definiciones expresadas mediante un lenguaje especial denominado lenguaje de definición de datos (LDD). (Silberschatz, Korth, & Sudarshan, 2006, pág. 8)

**UNIVERSIDAD<br>SEÑOR DE SIPÁN** 

Permite definir la representación lógica de los datos que integran la base de datos. (Nevado, 2010, pág. 36)

Lenguaje que se utiliza para escribir específicamente cómo serán los datos a almacenar en la base de datos y las condiciones que deben cumplir para ser aceptados. (Bernabé, 2015)

Lenguaje que ayudará a definir la estructura y los componentes, tablas, atributos y restricciones de la base de datos. (Jiménez, 2015)

#### <span id="page-23-0"></span>**1.3.5. Lenguaje de manipulación de datos (LMD o DML)**

DML (Data Manipulation Languaje) Es el conjunto de comandos que manipulan los datos de una base de datos. (Arias Á. , Fundamentos de Programación y Bases de Datos, 2016, pág. 127)

Un lenguaje de manipulación de datos (LMD) es un lenguaje que permite a los usuarios tener acceso a los datos organizados mediante el modelo de datos correspondiente o manipularlos. (Silberschatz, Korth, & Sudarshan, 2006, pág. 7)

Permite realizar dos funciones en la gestión de los datos: Definición del nivel externo o de usuario de los datos. La manipulación de los datos (inserción, borrado, modificación y recuperación). (Nevado, 2010, pág. 34)

Lenguaje utilizado para manipular esos datos (leerlos, añadir datos, modificarlos, borrarlos). (Bernabé, 2015)

Lenguaje que ayudará a la manipulación de los datos, pudiendo ser utilizado para realizar consultas y modificaciones en la base de datos. (Jiménez, 2015)

#### <span id="page-23-1"></span>**1.3.6. Consulta**

Las consultas son los objetos de una base de datos que permiten recuperar datos de una tabla atendiendo a unos criterios, hacer modificaciones sobre ellos y almacenar los resultados en otra tabla. (Tejada, 2017)

Una consulta es una sentencia mediante la cual se solicita información de la base de datos a través de un lenguaje como DML. (Jiménez, 2015)

Una consulta es una instrucción que solicita que se recupere información. (Silberschatz, Korth, & Sudarshan, 2006, pág. 8)

**UNIVERSIDAD<br>SEÑOR DE SIPÁN** 

Un requerimiento de consulta es llamado query y expresa un criterio de búsqueda en una expresión de consulta. (Cisneros, 1998, pág. 65)

Las consultas nos van a mostrar los datos que cumplan los criterios especificados en su diseño. (Ramos & Ramos, 2007, pág. 64)

Es una petición específica hecha al DBMS para manipulación de datos. (Coronel, Morris, & Rob, 2011, pág. 8)

#### <span id="page-24-0"></span>**1.3.7. Modelo relacional**

El modelo relacional usa una colección de tablas para representar tanto los datos como sus relaciones. Cada tabla tiene varias columnas, y cada columna tiene un nombre único. (Silberschatz, Korth, & Sudarshan, 2006, pág. 6)

El modelo relacional es un modelo de datos utilizado para representar datos interrelacionados. (Bernabé, 2015)

Una BD relacional representa al mundo real mediante tablas o relaciones que contienen la información ordenada de un modo organizado. Las tablas se relacionan entre sí por columnas comunes. (Tejada, 2017)

El modelo relacional de datos se implementa por medio de un complejo sistema de administración de base de datos relacional (RDBMS, por sus siglas en ingles). (Coronel, Morris, & Rob, 2011, pág. 36)

Tiene este nombre debido a que organiza los datos en tablas y establece relaciones entre las tablas. Este es el modelo más popular. (Arias Á. , 2016, pág. 93)

#### <span id="page-24-1"></span>**1.3.8. Rendimiento**

El rendimiento de los sistemas de bases de datos es un aspecto crítico de la mayor parte de los sistemas informáticos empresariales. El rendimiento no sólo tiene que ver con el uso eficiente del hardware de cálculo y de almacenamiento que se usa, sino también con la eficiencia de las personas que interactúan con el sistema y de los procesos que dependen de los datos de las bases de datos. (Silberschatz, Korth, & Sudarshan, 2006, pág. 208)

El rendimiento en una base de datos es un apartado fundamental. Si el acceso a los datos es lento, se estará creando un cuello de botella que lastrará a todas las aplicaciones que utilicen la base de datos. (Bernabé, 2015)

**UNIVERSIDAD**<br>SEÑOR DE SIPÁN

Número total de consultas en un intervalo de tiempo dado. (Talledo, 2016, pág. 75)

#### <span id="page-25-0"></span>**1.3.9. Tiempo de respuesta**

Es el tiempo que tarda una sola transacción desde el comienzo hasta el final en promedio o en el peor de los casos. (Silberschatz, Korth, & Sudarshan, 2006, pág. 208)

El tiempo de respuesta se define como el tiempo y que implica enviar un mensaje desde la localidad A a la B. (Cobo, pág. 94)

#### <span id="page-25-1"></span>**1.3.10. MySql**

Mysql es un sistema de base de datos libre, de código abierto, rico en funciones para los usuarios novatos, y más sencillo que otros sistemas con características similares como PostgreSql. (Arias Á. , Bases de Datos con MySQL, 2014, pág. 19) MySql es un SGBDR extremadamente expandido y popular en los servidores de Internet. Su éxito viene por un lado de su facilidad de implementación y por otro de su carácter original Open Source. (Deléglise, 2013, pág. 28)

MySQL fue desarrollado originalmente para manejar grandes bases de datos mucho más rápido que las soluciones existentes y se ha utilizado con éxito en entornos de producción muy exigentes desde hace varios años. (Giacomo, 2005, pág. 11)

Sistema libre y gratuito para uso no comercial. Ampliamente utilizado en programación web. Utilizado por millones de webs en todo el mundo. (Bernabé, 2015)

Mysql es una base de datos relacional que utiliza el lenguaje SQL (Structured Query Language Lenguaje de consulta Estructurado) Se trata de un SBD de código abierto, lanzado en 1995. (Arias Á. , 2014, pág. 39)

#### <span id="page-25-2"></span>**1.3.11. PostgreSql**

PostgreSql es un sistema de gestión de base de datos objeto-relacional, distribuido bajo licencia BSD y con su código fuente disponible libremente. Es el sistema de

gestión de base de datos de código abierto más potente del mercado (Zea, Molina, & Redrován, 2017, pág. 12)

UNIVERSIDAD<br>Señor de Sipán

Potente sistema de base de datos objeto-relacional de código abierto (Henriquez, Iglesias, Amaris, & Ropain, 2013)

Sistema libre y gratuito. Su principal cometido es ser una alternativa a MySql. (Bernabé, 2015)

Es un motor de bases de datos orientadas a objetos para Linux. Soporta lenguajes de programación como C++, Java y PHP. Soporta bases de datos de más de 200 GB, es de distribución gratuita y se consigue en Internet. (Gamboa, 2004, pág. 20)

#### <span id="page-26-0"></span>**1.3.12. Memoria virtual, memoria RAM**

La memoria virtual es el mecanismo que emplea el computador para sustituir la memoria secundaria por la primaria. Se usa cuando al estimar que la capacidad de la memoria principal no es suficientemente grande para albergar toda la información necesaria durante la ejecución de programas. (Rubio, Gómez, Letón, Rodrigo, & Chaos, 2017, pág. 39)

Las memorias de acceso aleatorio, RAM, son memorias de tipo semiconductor. Las memorias RAM son volátiles, ya que al suspender la alimentación de la memoria la información es eliminada. (Rubio, Gómez, Letón, Rodrigo, & Chaos, 2017, pág. 43)

Memoria de acceso aleatorio, RAM (Random Access Memory): es un tipo de acceso muy empleado en las memorias primarias. Requiere el mismo consumo de tiempo de acceso, independientemente de la posición de memoria a la que se desee acceder. (Rubio, Gómez, Letón, Rodrigo, & Chaos, 2017, pág. 41)

La memoria RAM puede ser escrita y leída cuantas veces sea necesario y su característica principal es su volatilidad, es decir, la pérdida de la información almacenada cuando deja de estar alimentada por corriente eléctrica. Realmente esta es la parte de la memoria que más utiliza el ordenador como mesa de trabajo para tomar datos, instrucciones y volcar resultados. (Heredero, 2004, pág. 66)

#### <span id="page-26-1"></span>**1.3.13. CPU**

La CPU, unidad de proceso central, también llamado microprocesador. En la CPU se realiza los cálculos, se controlan y se coordinan los componentes del

27

computador. Este componente permite interpretar y realizar las operaciones que se solicitan al ejecutar un programa de software. (Rubio, Gómez, Letón, Rodrigo, & Chaos, 2017, pág. 28)

**UNIVERSIDAD<br>SEÑOR DE SIPÁN** 

La unidad central de proceso o CPU también suele recibir el nombre de procesador y es la parte más importante de la computadora. En ella se trabaja con los datos de entrada y las instrucciones de programa correspondientes y también se controla el resto de los elementos o componentes. Se enarga por tanto de realizar, controlar y coordinar las operaciones de todo el sistema u ordenador. (Heredero, 2004, pág. 64)

#### <span id="page-27-0"></span>**1.3.14. Tipo de consultas**

#### **1.3.14.1. Consultas selectivas**

Donde se localizan registros que cumplen una determinada condición, según un criterio de selección. (Nevado, 2010, pág. 33)

Consultas que extraen aquellos datos de una tabla que cumplen unos criterios especificados. Una vez obtenido el resultado, los datos se podrán consultar para ser modificados o no según el tipo de consulta de selección. (Tejada, 2017)

Permite visualizar determinados registros bajo condiciones que se establecen en la sentencia, extrayendo los resultados necesarios a consultar. (Zea, Molina, & Redrován, 2017, pág. 32)

Permite dar respuesta a las preguntas que se puedan plantear sobre los datos introducidos en tablas. Básicamente son aquellas que extraen o muestran datos de una o varias tablas que cumplen una serie de condiciones establecidas. (Carmona, 2013)

#### **1.3.14.2. Consulta de acción**

Consulta de acción: permiten realizar acciones automáticas como modificación y eliminación de registros que cumplan determinados criterios. Existen varios tipos de consultas de acción: de eliminación, de actualización, de datos anexados y de creación de tablas. (Tejada, 2017)

Son aquellas que permitan realizar operaciones con los datos de una tabla de modo automatizado: añadir registros procedentes de otras tablas, actualizar u operar con los datos de un campo o tabla, etc. (Carmona, 2013)

#### **1.3.14.3. Consulta sobre la totalidad de los datos**

Donde se recuperan todos los datos de la BD o todos los de un determinado tipo. (Nevado, 2010, pág. 33)

UNIVERSIDAD<br>Señor de Sipán

Consultas que se definen en lenguaje SQL (lenguaje de consulta estructurado o Structured Query Language). (Tejada, 2017)

#### <span id="page-28-0"></span>**1.3.15. Triggers**

El trigger se ejecuta al ejecutar la instrucción SQL que lo ha activado, incluso si están implicados varios registros de datos. (Gabillaud, 2015, pág. 315)

Un trigger es un conjunto con un nombre propio de instrucciones SQL vinculados a una tabla y que se desencadena cuando interviene una inserción, una supresión o una modificación en dicha tabla. (Thibaud, 2006, pág. 186)

Un trigger (disparador o desencadenador) es un bloque de código que se ejecuta automáticamente cuando ocurre algún evento (como inserción, actualización o borrado) sobre una determinada tabla (o vista) (Zea, Molina, & Redrován, 2017, pág. 46)

#### <span id="page-28-1"></span>**1.3.16. Procedimientos Almacenados**

Los procedimientos almacenados (Stored Procedures) son objetos que corresponde a un conjunto de instrucciones LMD que se pueden ejecutar mediante una simple llamada por su nombre o con la instrucción EXECUTE. (Gabillaud, 2015, pág. 292)

#### <span id="page-28-2"></span>**1.3.17. Definición de términos básicos**

- a) Información: Es el resultado de procesar datos sin elaborar para dejar ver su significado. (Coronel, Morris, & Rob, 2011, pág. 5)
- b) Sistemas de información: Un sistema de información (SI) es un conjunto formal de procesos, que recopilan, elaboran y distribuyen la información o parte de ella, para poder realizar operaciones propias de una empresa, sus actividades de control y dirección según su estrategia de negocio. (Nevado, 2010, pág. 17)

#### **TESIS USS**

c) Datos: Se trata de la información relevante que almacena y gestiona el sistema de información. Los datos por sí solos no aportan conocimiento, es necesario procesarlos y transformarlos. (Nevado, 2010, pág. 18)

UNIVERSIDAD<br>SEÑOR DE SIPÁN

- d) Sistema de administración de base de datos (BDMS): Es un conjunto de programas que maneja la estructura de la base de datos y controla el acceso a los datos guardados en ella. (Coronel, Morris, & Rob, 2011, pág. 7)
- e) Calidad de datos: Es un método completo para promover la precisión, validez y puntualidad de los datos. (Coronel, Morris, & Rob, 2011, pág. 9)
- f) Diseño de base de datos: Se refiere a las actividades que se concentran en el diseño de la estructura de la base de datos que se usará para guardar y administrar datos del usuario final. (Coronel, Morris, & Rob, 2011, pág. 10)
- g) Integridad de los datos: Se define como la condición en la que todos los datos de la base de datos son consistentes con los hechos y condiciones del mundo real. En otras palabras, los datos son precisos, no hay inconsistencia de datos. Los datos son verificables, los datos siempre darán resultados consistentes. (Coronel, Morris, & Rob, 2011, pág. 16)
- h) Usuarios finales: Este término se refiere a todos los usuarios que no tienen que ver directamente con la gestión de la base de datos. (Arias Á. , Fundamentos de Programación y Bases de Datos, 2016, pág. 95)
- i) Relación y Tupla: Es el elemento básico del modelo relacional y se puede presentar como una tabla. En ella se distingue un conjunto de columnas, denominadas atributos, que representan las propiedades de la misma y un conjunto de filas llamadas tuplas que son las ocurrencias de la relación. (Cobo, pág. 44)
- j) ACID (Atomicity, Consistency, Isolation and Durability, en español Atomicidad, Consistencia, Aislamiento y Durabilidad): Permite clasificar las transacciones de los sistemas de gestión de base de datos. Se dice que es ACID compliant cuando éste permite realizar transacciones. (Talledo, 2015, pág. 237)
- k) Integridad referencial: La integridad referencial es un sistema de reglas utilizadas por diversos gestores de bases de datos relacionales. El motivo es asegurarse que los registros de las tablas relacionadas sean válidos y que no se borren o modifiquen los datos relacionados de forma accidental generando datos corruptos con respecto a su integridad. (Talledo, 2015, pág. 108)

30

l) Concurrencia de transacciones: La concurrencia de transacciones es el nombre que se da cuando se producen dos o más operaciones en paralelo en un sistema de base de datos. Como las transacciones pueden entrar en conflicto mediante la manipulación de un sólo elemento de una base de datos, debemos utilizar técnicas que eviten este tipo de conflicto. (Benítez & Arias, 2015, pág. 115)

UNIVERSIDAD<br>Señor de Sipán

#### <span id="page-30-0"></span>**1.4. Formulación del problema.**

¿Cuál de los gestores de base de datos MySql y PostgreSql tendrá mejor rendimiento en los procesos CRUD?

#### <span id="page-30-1"></span>**1.5. Justificación e importancia del estudio.**

En el presente documento se pretende obtener información suficiente para evaluar los dos gestores de bases de datos de código libre, observando los procesos básicos de bases de datos como insertar, leer, editar y eliminar registros y con la intensión de brindar información acerca del rendimiento en dichos procesos, conocidos también como procesos CRUD en aplicaciones de escritorio.

Con esta investigación podemos tener un alcance más claro sobre estos procesos en estos gestores de bases de datos independiente de cada proceso como también en su conjunto y su resultados brindaran información como un aporte más para futuras investigaciones y un apoyo en la toma de decisiones en proyectos de sistemas informáticos, además será un antecedente para tomar en cuenta sobre algunas configuraciones de estos gestores de bases de datos; sin desestimar la potencialidad de MySQL y PostgreSQL.

El presente proyecto reúne las características y condiciones técnicas que aseguran el cumplimiento de los objetivos que trata de consolidar los estudios previos a este trabajo, llevados a cabo por experiencias técnicas, con aspiraciones a brindar apoyo de información necesaria acerca de MySQL y PostgreSQL. Así también tendremos un alcance significativo académico, sobre el uso de los resultados que se puedan obtener al término del presente trabajo.

## **TESIS USS**

#### <span id="page-31-0"></span>**1.6. Hipótesis.**

Hipótesis nulas (H0). - El gestor de base de datos MySql tiene mejor rendimiento en comparación a PostgreSql.

**UNIVERSIDAD<br>SEÑOR DE SIPÁN** 

Hipótesis alterna (Ha). - El gestor de base de datos PostgreSql tiene mejor rendimiento en comparación a MySql.

#### <span id="page-31-1"></span>**1.7. Objetivos.**

#### <span id="page-31-2"></span>**1.7.1. Objetivo general.**

Comparar sistemas gestores de bases de datos PostgreSql y MySql en procesos CRUD

#### <span id="page-31-3"></span>**1.7.2. Objetivos específicos.**

- a) Seleccionar SGBD.
- b) Establecer métricas para la evaluación de los gestores de base de datos.
- c) Ejecutar los procesos CRUD en el caso de estudio.
- d) Analizar resultados.

#### <span id="page-32-1"></span><span id="page-32-0"></span>**2.1. Tipo y diseño de la investigación.**

#### **2.1.1. Tipo de investigación.**

<span id="page-32-2"></span>Para el estudio del trabajo de investigación en la comparación de gestores de base de datos MySql y PostgreSql y de acuerdo a la naturaleza, el tipo de investigación es Cuantitativa ya que se llevará a cabo con el análisis de los resultados numéricos de los sistemas gestores de base de datos MySql y PstgreSql en la ejecución de los procesos CRUD.

**UNIVERSIDAD<br>SEÑOR DE SIPÁN** 

#### <span id="page-32-3"></span>**2.1.2. Diseño de la investigación.**

El diseño de la investigación del estudio corresponde al tipo de diseño Cuasi Experimental, aplicadas a dos reconocidos gestores de Base de datos, MySql y PostgreSql y analizar los resultados de nuestras pruebas en cuanto al rendimiento de los procesos CRUD.

#### <span id="page-32-4"></span>**2.2. Población y muestra.**

La población a considerar para nuestras pruebas se basa a tres escenarios con 10000, 100000 y 1001000 registros.

#### <span id="page-33-0"></span>**2.3. Variables.**

#### <span id="page-33-1"></span>**2.3.1. Variable Independiente**

Gestores de base de datos MySQL y PostgreSQL.

#### <span id="page-33-3"></span><span id="page-33-2"></span>**2.3.2. Variable dependiente**

Rendimiento de los gestores de base de datos.

<span id="page-33-4"></span>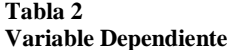

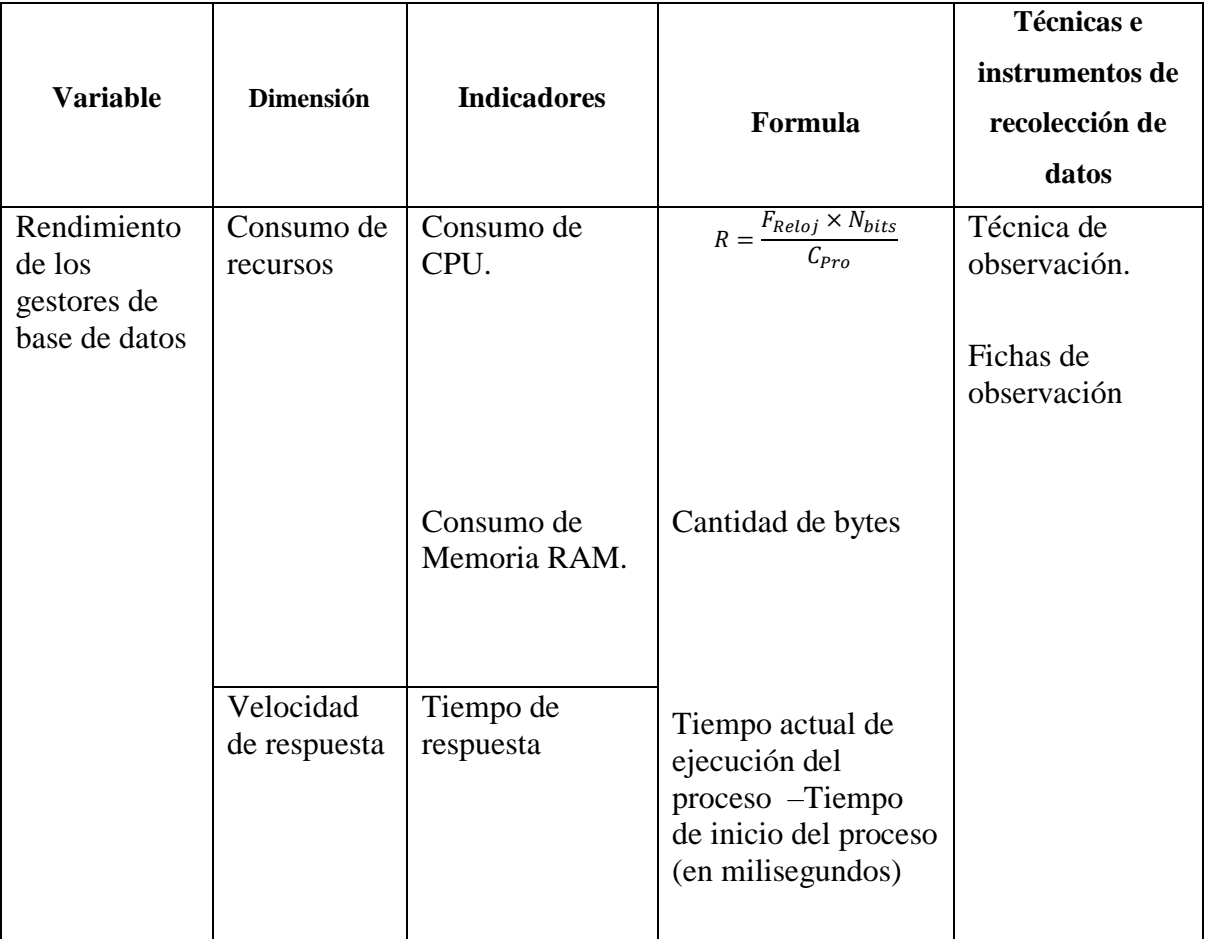

**US** 

| UNIVERSIDAD<br>| SEÑOR DE SIPÁN

Nota:

$$
R = \frac{F_{\perp}Reloj \times N_{\perp} bits}{C_{\perp} Pro}
$$

Dónde:

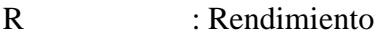

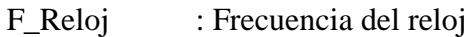

N\_bits : Número de bits

C\_Pro : Ciclos de procesamiento

 $Throughput =$ Frecuencia del reloj × Número de bits Ciclos de procesamiento

UNIVERSIDAD<br>Señor de Sipán

(Piñal M., Álvarez G., & Sánchez G., 2009) Cantidad de datos procesados por unidad de tiempo

<span id="page-34-0"></span>**2.4. Técnicas e instrumentos de recolección de datos, validez y confiabilidad** Para obtener la información se hizo uso de la observación.

#### <span id="page-34-1"></span>**2.4.1. Observación**

Lo realizaremos de la siguiente manera:

Para el tiempo de velocidad y respuesta: Se procederá a recolectar la información a través de la aplicación NET que estarán instalados en cada terminal, con los formularios diseñados para ejecución de los procesos, por cada registro ingresado (Create), consultado (Read), actualizado (Update) y eliminado (Delete), que en determinado tiempo en milisegundos irá recolectando la información de esta unidad de medida para éste indicador y que se ejecutarán paralelamente en los tres terminales que realizarán la carga.

Al término de cada proceso CRUD, el formulario enviara la información recolectada a una hoja de cálculo Excel.

Esta acción se ejecutará por igual en los procesos CRUD, tanto en MySQL como en PostgreSQL.

Para consumo de CPU y consumo de memoria RAM: Se utilizará el Conjunto de recopiladores de datos (Herramienta de Windows) que se ejecutará en el servidor y que recopilará el consumo de CPU cada 30 segundos. Para estos dos indicadores se debe tener en cuenta que en los tres terminales se están ejecutando los formularios, ya sea para ingresar, consultar, actualizar y eliminar registros.

En cada proceso CRUD y cada 30 segundos se irá registrando en una hoja de cálculo asignado por el Conjunto de recopiladores de datos la información recolectada, tanto para MySQL como para PostgreSQL.

#### <span id="page-35-0"></span>**2.5. Procedimiento de análisis de datos.**

#### <span id="page-35-1"></span>**2.5.1. Observación**

Para el análisis de los datos se procedió a realizar lo siguiente:

- a) Para medir el tiempo de velocidad y respuesta: Haremos uso de la hoja de cálculo Excel, el cual ha registrado valores numéricos en milisegundos de los procesos CRUD, con dicha información se procederá a promediar la información y diseñar cuadros estadísticos en columna. Estos procedimientos se realizarán en cada terminal que contiene la información por cada proceso CRUD.
- b) Para medir el consumo de CPU y la memoria RAM: Haremos uso de la hoja de cálculo de Excel a través del conjunto de recopiladores de datos de Windows, el cual ha almacena valores numéricos de los procesos CRUD, con dicha información se procederá a promediar la información y diseñar cuadros estadísticos en columna. Este procedimiento se realizará en el equipo que se utilizó como servidor por cada proceso CRUD.

#### <span id="page-35-2"></span>**2.6. Criterios éticos**

Los criterios a tomar, son los siguientes:

#### <span id="page-35-3"></span>**2.6.1. Ambiente**

El presente trabajo de investigación no genera actividades que deterioren el medio ambiente ya sea institucional o fuera de ella; pero se debe tomar en consideración los efectos del hardware desfasado con varios años y la forma cómo los componentes electrónicos al deteriorarse afectan al ambiente, orientando de manera correcta su desecho en caso de desuso.

#### <span id="page-35-4"></span>**2.6.2. Confidencialidad**

El trabajo de investigación preserva la identidad de los registros.

#### <span id="page-35-5"></span>**2.6.3. Objetividad**

El presente proyecto se basa en información que pretende mostrar la realidad desde diferentes puntos de vista y la evaluación de investigaciones que demuestren sus conclusiones, es así también, el reporte de resultados que el mismo demuestre.
# **2.6.4. Originalidad**

Toda la información que se incluya en el presente trabajo, será citada oportunamente para demostrar la originalidad del mismo y demostrar la ocurrencia y citaciones de investigaciones de otros proyectos.

**UNIVERSIDAD<br>SEÑOR DE SIPÁN** 

# **2.6.5. Veracidad**

La información plasmada en el presente trabajo tendrá registrado todos los procesos en cada acción en archivos digitalizados, así también en cuanto al contenido para su posterior auditoria y demostrar la veracidad de los datos.

## **2.7. Criterios de rigor científico.**

# **2.7.1. Confiabilidad**

Se realizará los registros de los datos, ya sea ingreso, edición, y listado calculando y demostrando los criterios ya establecidos.

# **2.7.2. Validación**

El presente proyecto será validado por los expertos de proyectos y su juicio pertinente, a su vez también será entregado los resultados del mismo con la estructura de base de datos y la aplicación.

# **TESIS USS**

**3.1. Resultados en tablas y gráficos.**

### **3.1.1. Tiempo de velocidad y respuesta (ml)**

### **a) Escenario sobre 10000 Registros**

**Tabla 3**

**Ingreso de 10000 registros en velocidad y respuesta**

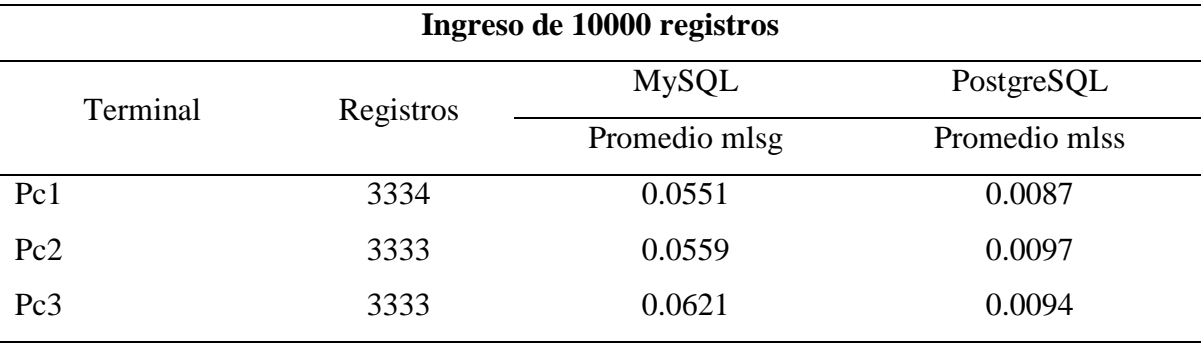

**UNIVERSIDAD<br>SEÑOR DE SIPÁN** 

Fuente: Elaboración propia

El análisis de la tabla para el ingreso de 10000 registros, observamos que el promedio en milisegundos en cada uno de tres equipos, MySQL demanda mayor tiempo de velocidad y respuesta.

**Ingreso de 10000 registros**

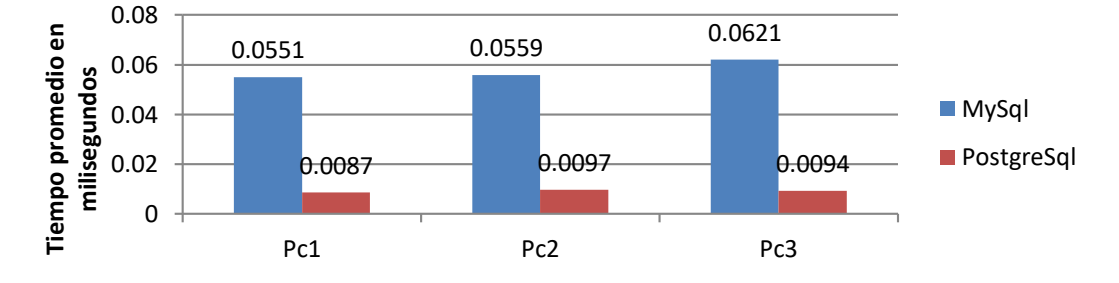

Figura 1 Ingreso de 10000 registros

Observamos en la gráfica que el promedio entre los tres equipos en milisegundos, MySQL demanda mayor tiempo en el registro de los mismos a diferencia de PostgreSQL cuya velocidad de respuesta es muy corta.

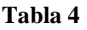

**Consulta sobre 10000 registros en velocidadny respuesta**

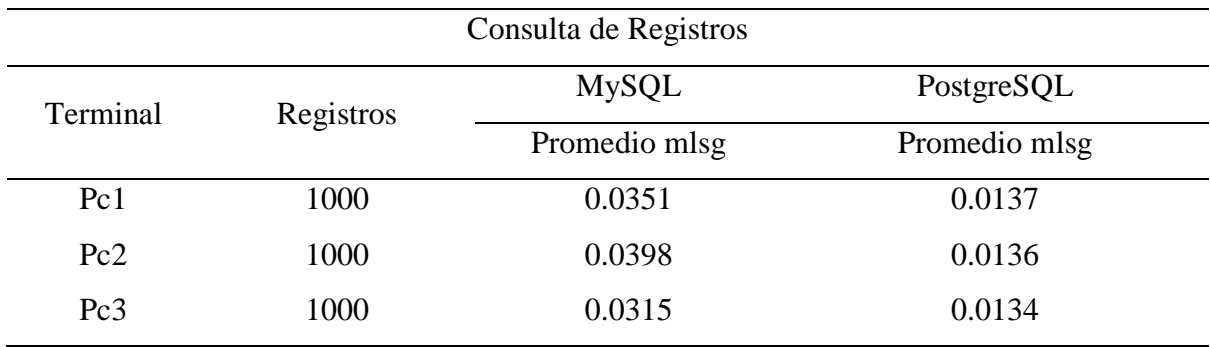

Fuente: Elaboración propia

La consulta de 1000 registros en cada equipo muestra a MySQL con mayor tiempo de velocidad y respuesta para este proceso a diferencia de PostgreSQL.

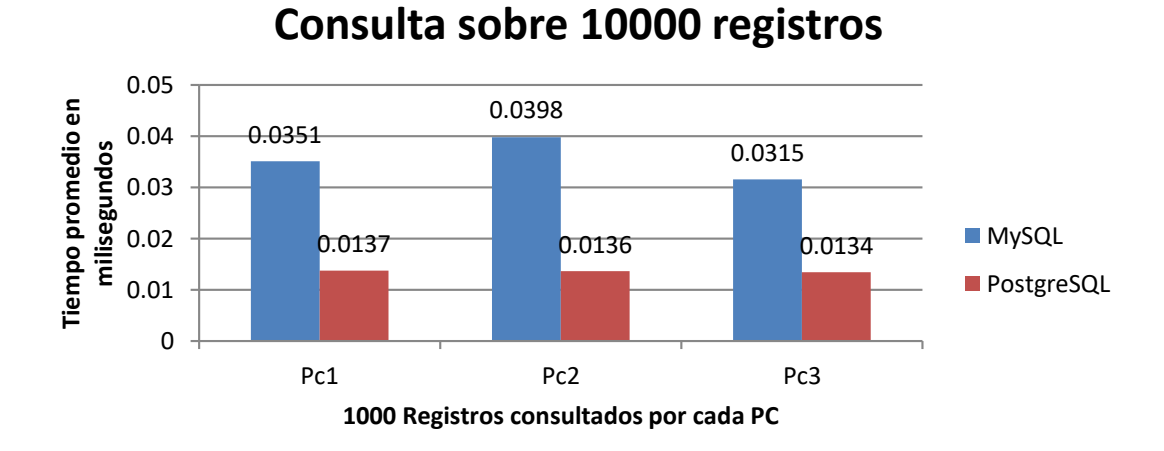

## Figura 2 Consulta sobre 10000 registros

Se puede observar en la gráfica que MySQL en la consulta de registros demanda mayor tiempo de velocidad y respuesta para este proceso a diferencia de PostgreSQL.

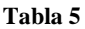

**Actualización sobre 10000 registros en velocidad y respuesta**

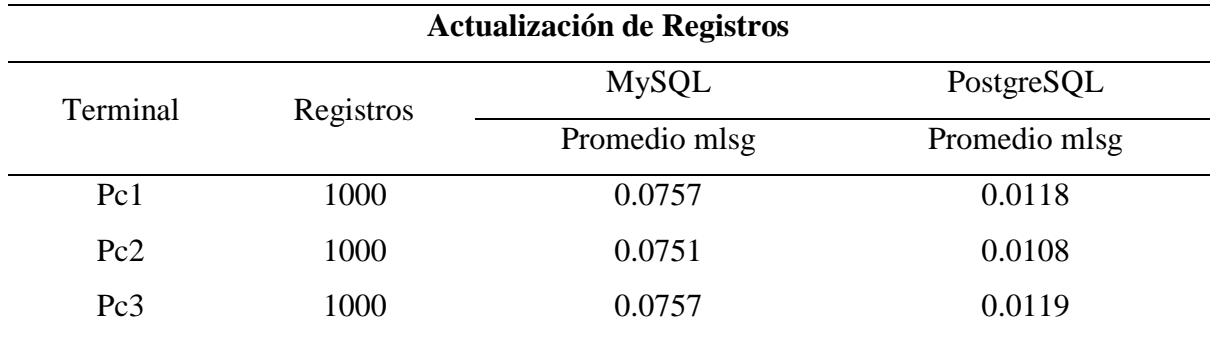

Fuente: Elaboración propia

En el proceso de actualización, el análisis muestra a MySQL con mayor tiempo de velocidad y respuesta a diferencia de PostgreSQL con menor tiempo.

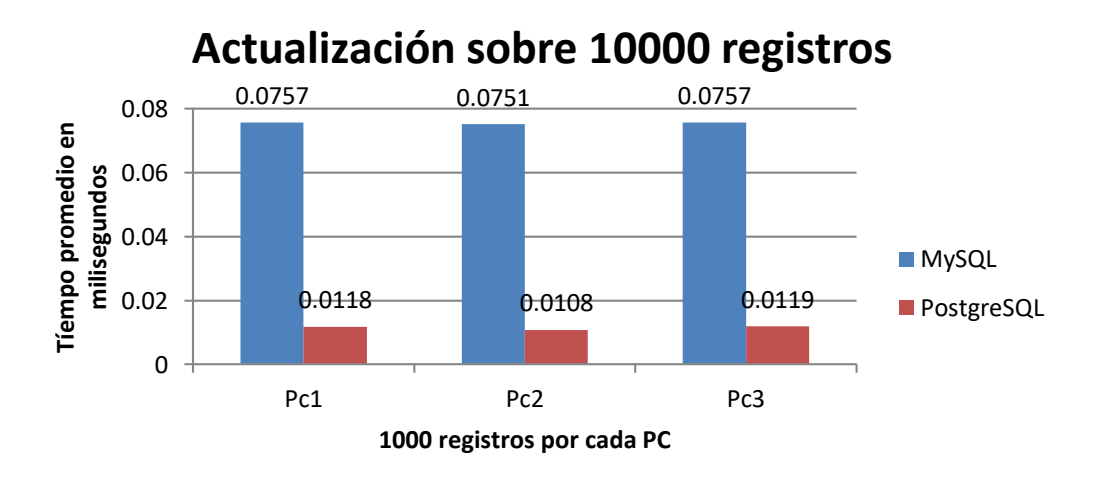

Figura 3 Actualización sobre 10000 registros

Se observa en la gráfica que MySQL demanda mayor tiempo de velocidad y respuesta en la actualización de registros a diferencia de PostgreSQL.

**Eliminación sobre 10000 registros en velocidad y respuesta**

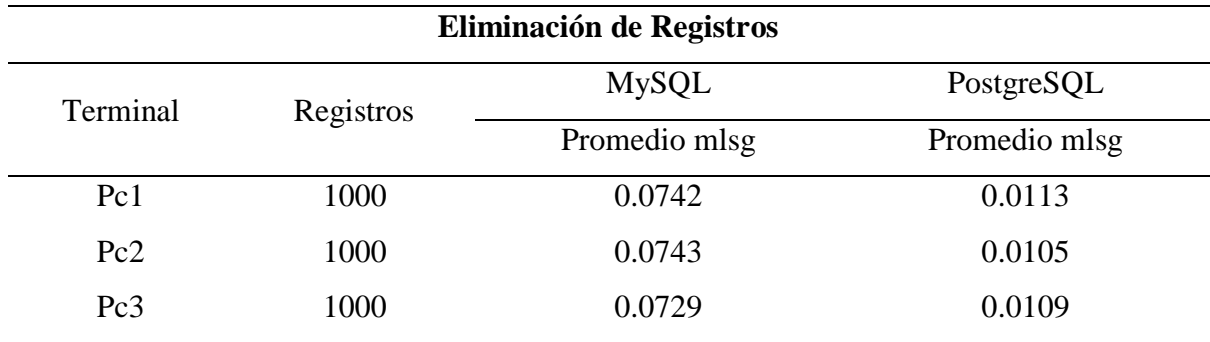

Fuente: Elaboración propia

En el proceso de eliminación de 1000 registros en cada equipo, MySQL demanda mayor tiempo de velocidad y respuesta a diferencia de PostgreSQL que tiene menor tiempo de respuesta.

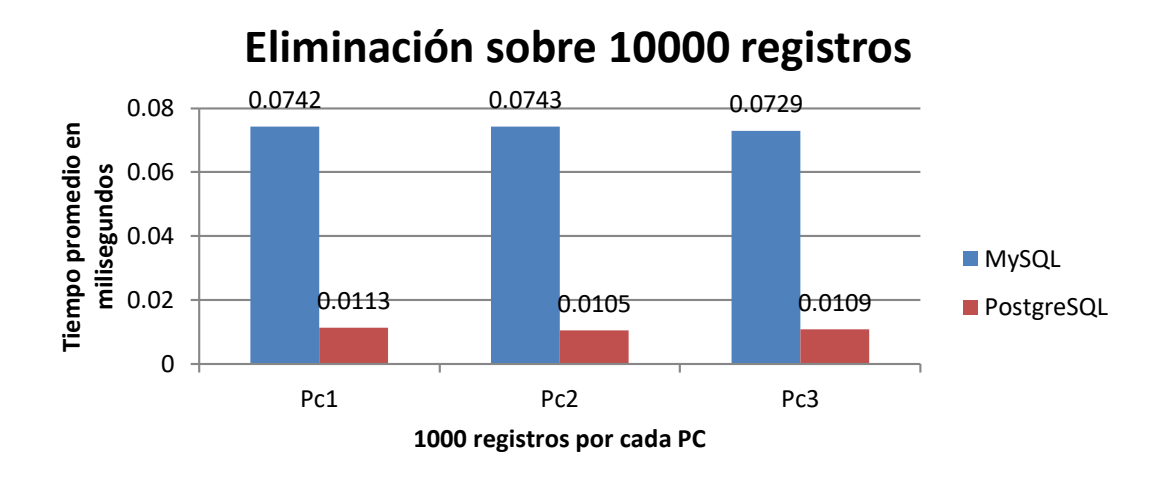

Figura 4 Eliminación sobre 10000 registros

Observamos en la gráfica, que el proceso de eliminación de 1000 registros en cada equipo, MySQL demanda mayor tiempo de velocidad y respuesta a diferencia de PostgreSQL.

**Ingreso de 100000 registros en velocidad y respuesta**

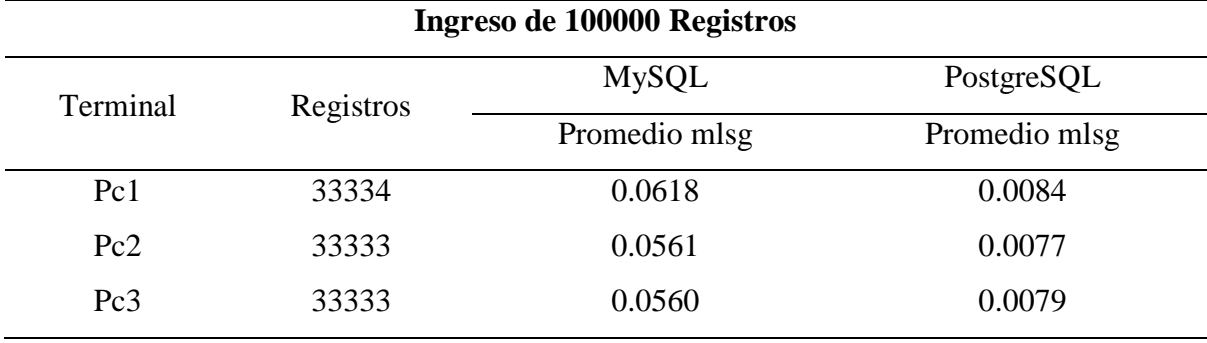

**UNIVERSIDAD<br>SEÑOR DE SIPÁN** 

Fuente: Elaboración propia

Para el ingreso de 100000 registros, el análisis muestra que, el promedio en milisegundos en cada uno de los tres equipos, MySQL demanda mayor tiempo en el proceso de guardar registros.

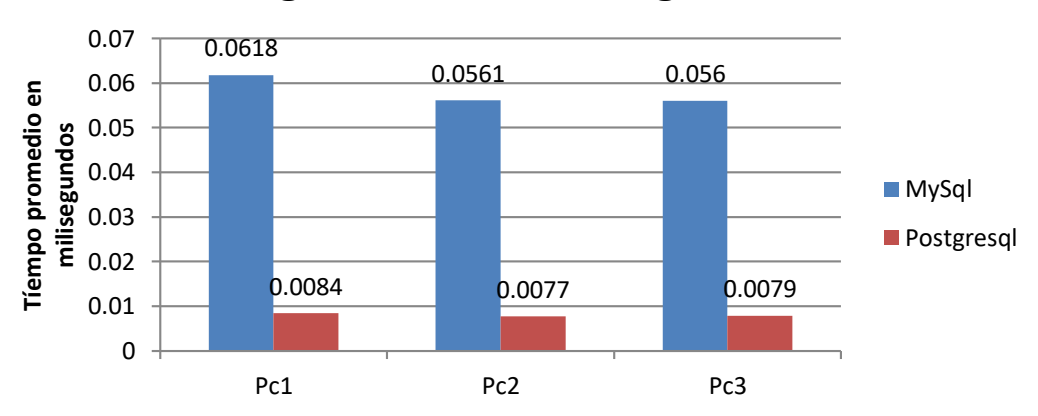

# **Ingreso de 100000 registros**

Figura 5 Ingreso de 100000 registros

Se puede observar que, para el ingreso de 100000 registros, el promedio en milisegundos en cada uno de tres equipos, MySQL demanda mayor tiempo en el proceso de grabar registros.

**Consulta sobre 100000 registros en velocidad y respuesta**

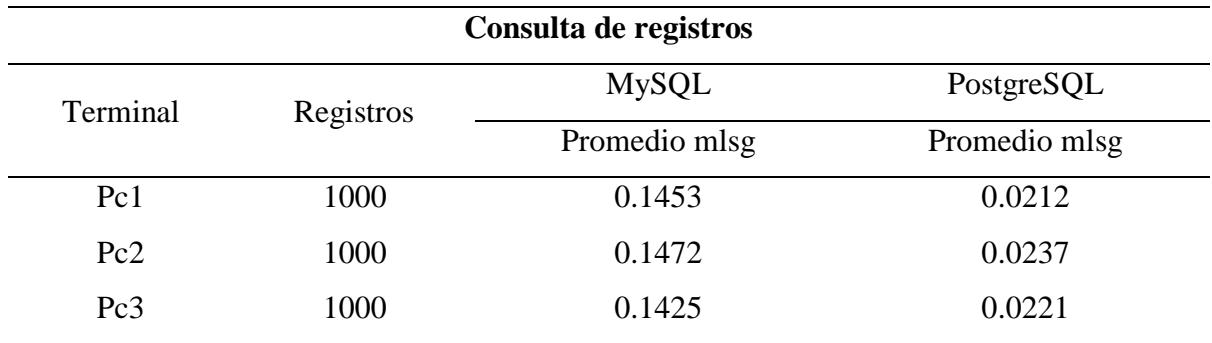

Fuente: Elaboración propia

En la consulta de 1000 registros por cada equipo, la tabla muestra a MySQL con mayor tiempo de velocidad y respuesta para este proceso a diferencia de PostgreSQL.

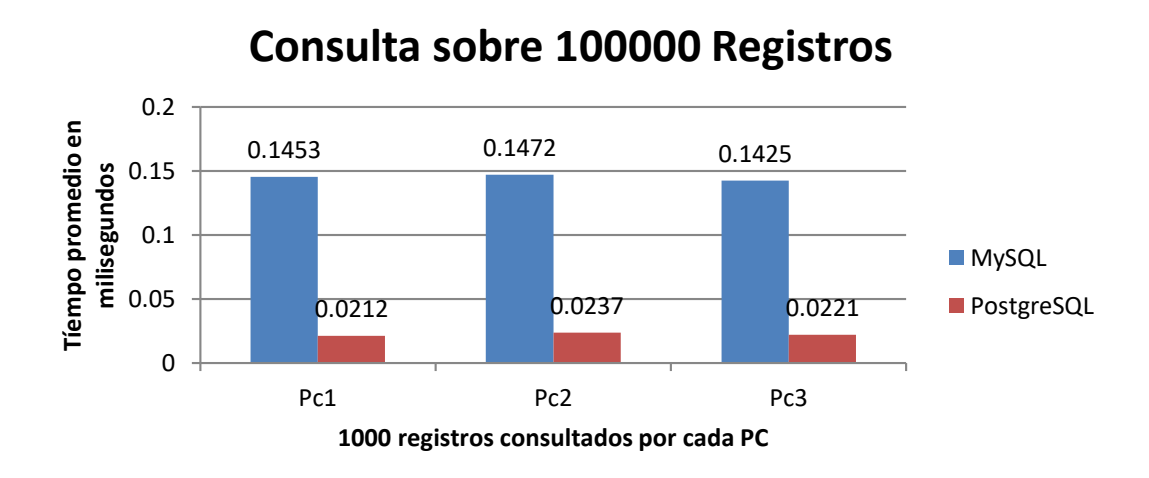

Figura 6 Consulta sobre 100000 registros

Observamos que, en la consulta de 1000 registros por cada equipo, MySQL demanda mayor tiempo de velocidad y respuesta para este proceso.

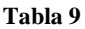

**Actualización sobre 100000 registros en velocidad y respuesta**

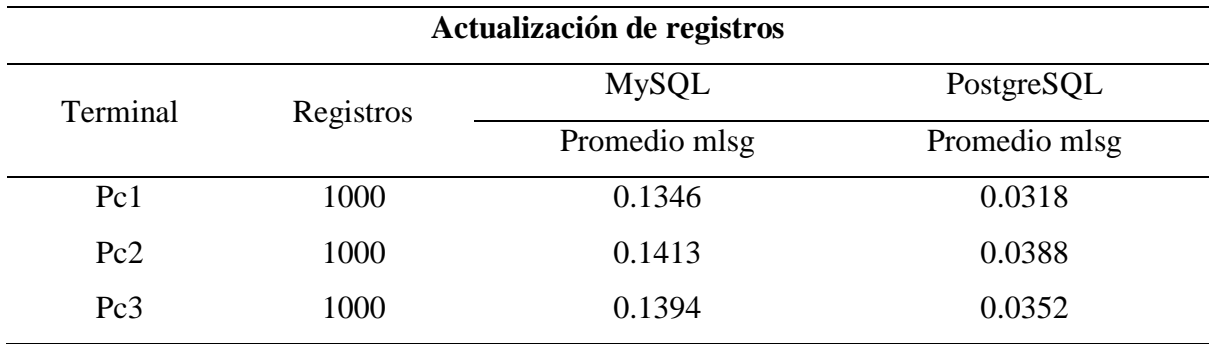

Fuente: Elaboración propia

En actualización de 1000 registros en cada equipo, la tabla muestra a MySQL con mayor tiempo de velocidad y respuesta a diferencia de PostgreSQL.

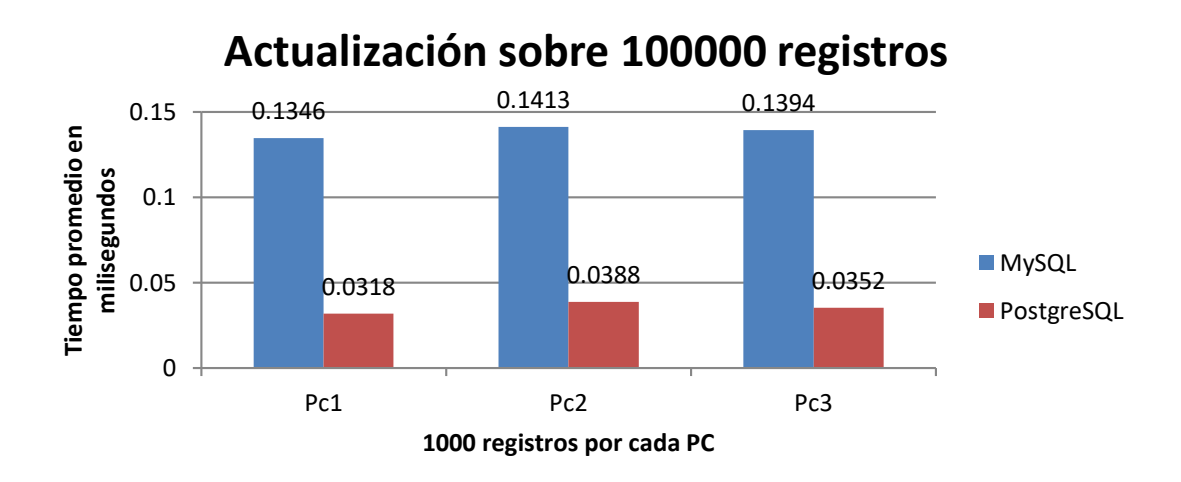

Figura 7 Actualización sobre 100000 registros

Observamos en la gráfica que, en la actualización de 1000 registros en cada equipo, MySQL demanda mayor tiempo de velocidad y respuesta a diferencia de PostgreSQL.

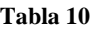

**Eliminación sobre 100000 registros en velocidad y respuesta**

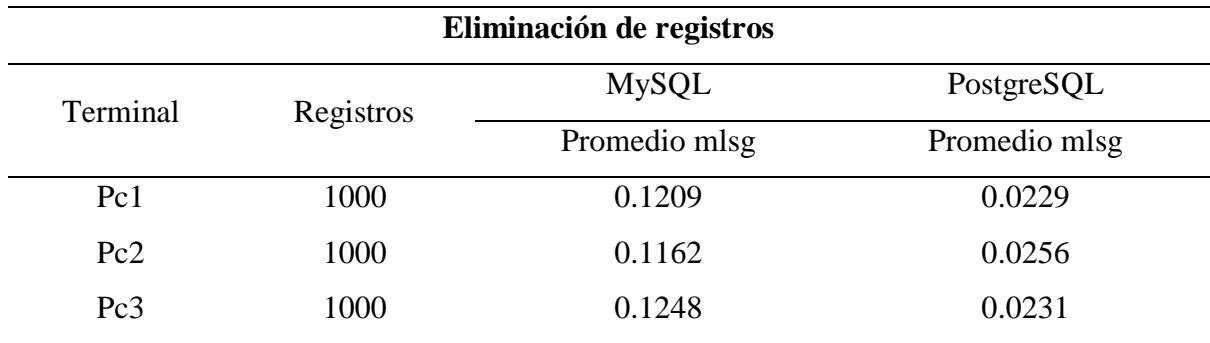

Fuente: Elaboración propia

En el proceso de eliminación de 1000 registros en cada equipo, MySQL demanda mayor tiempo de velocidad y respuesta a diferencia, siendo PostgreSQL el que tiene menor tiempo de respuesta.

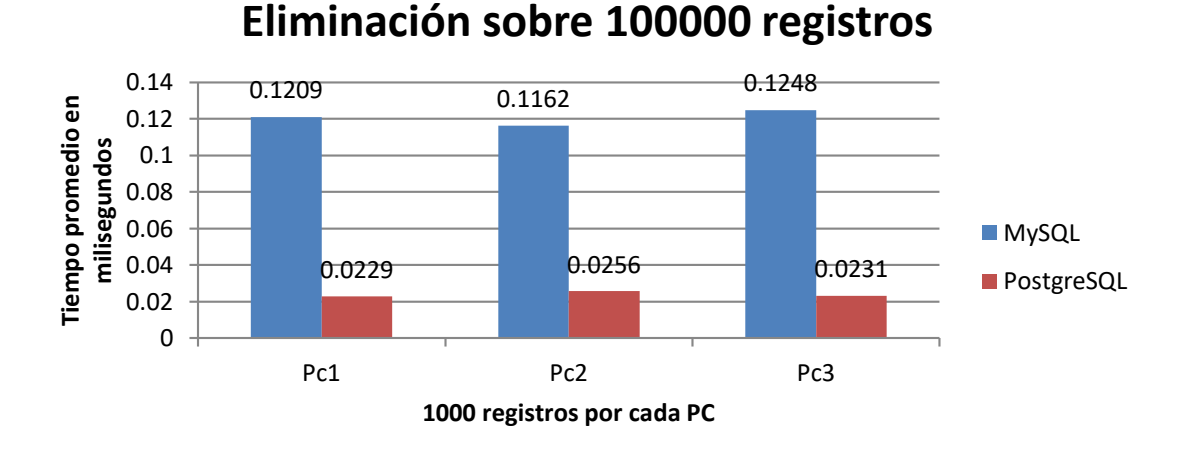

Figura 8 Eliminación sobre 100000 registros

Observamos que, para el proceso de eliminación de 1000 registros en cada equipo, MySQL demanda mayor tiempo de velocidad y respuesta a diferencia de PostgreSQL.

## **c) Escenario sobre 1001000 Registros**

#### **Tabla 11**

**Ingreso de 1001000 registros en velocidad y respuesta**

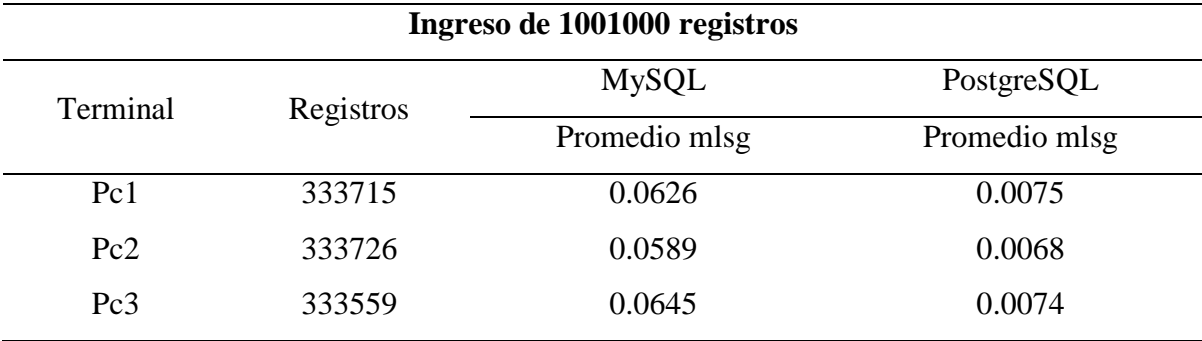

**UNIVERSIDAD<br>SEÑOR DE SIPÁN** 

Fuente: Elaboración propia

Para el ingreso de 1001000 registros, el análisis muestra que, el promedio en milisegundos en cada uno de los tres equipos, MySQL demanda mayor tiempo en el proceso de guardar registros.

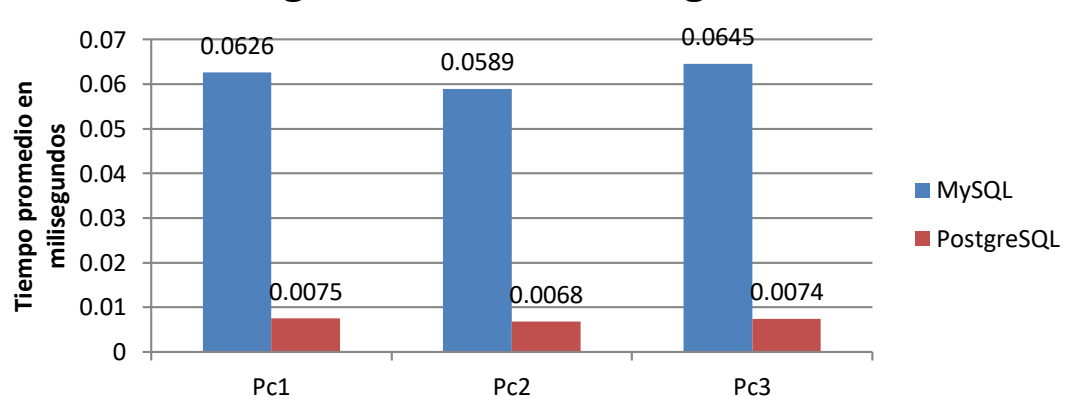

# **Ingreso de 1001000 registros**

Figura 9 Ingreso de 1001000 registros

Se puede observar que, para el ingreso de 1001000 registros, el promedio en milisegundos en cada uno de tres equipos, MySQL demanda mayor tiempo en el proceso de grabar registros.

**Consulta sobre 1001000 registros en velocidad y respuesta**

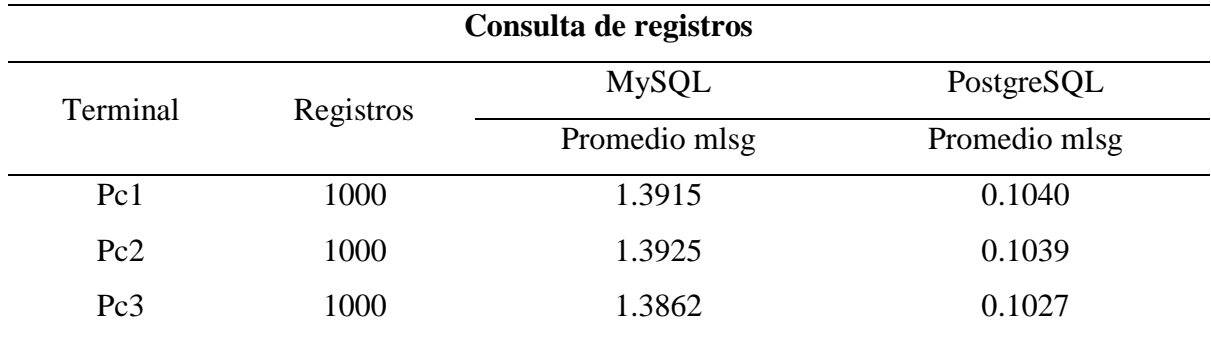

Fuente: Elaboración propia

En la consulta de 1000 registros por cada equipo, la tabla muestra a MySQL con mayor tiempo de velocidad y respuesta para este proceso a diferencia de PostgreSQL.

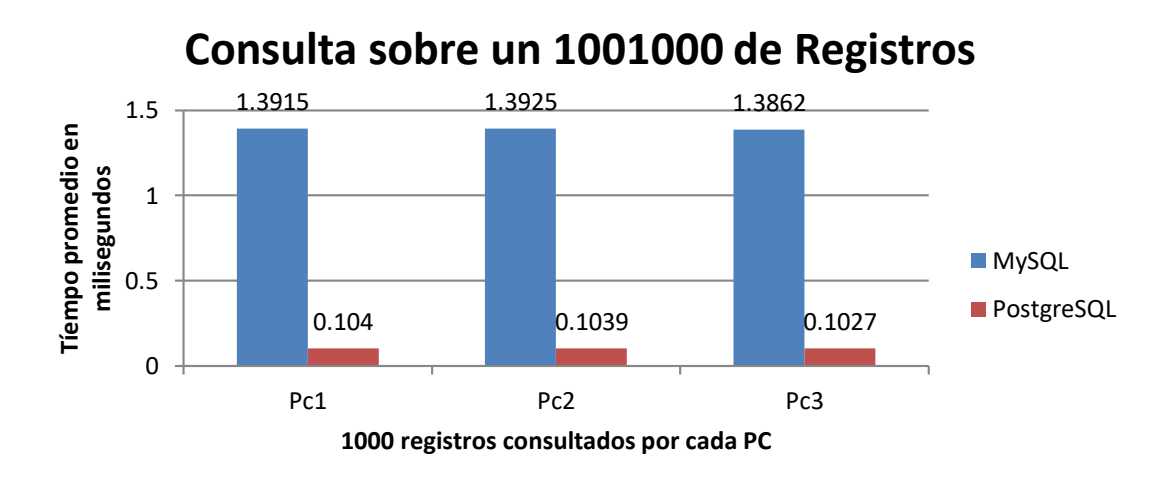

Figura 10 Consulta sobre 1001000 registros

Observamos que, en la consulta de 1000 registros por cada equipo, MySQL demanda mayor tiempo de velocidad y respuesta para este proceso.

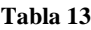

**Actualización sobre 1001000 registros en velocidad y respuesta**

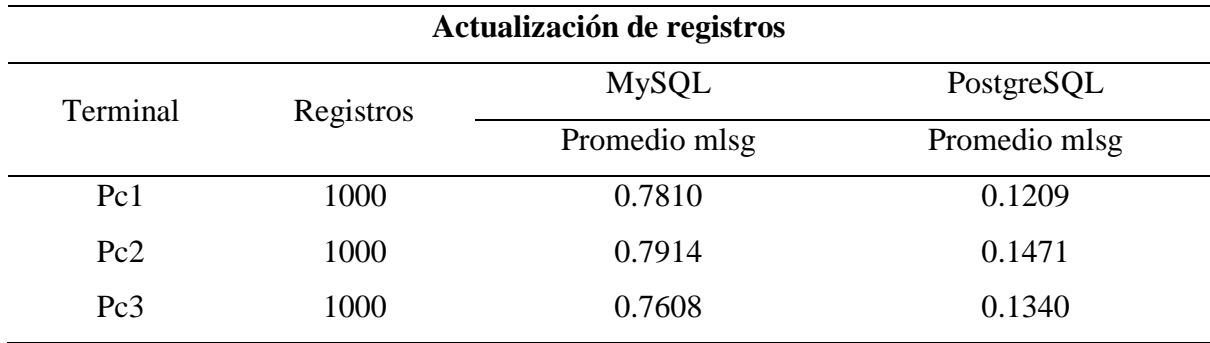

Fuente: Elaboración propia

En actualización de 1000 registros en cada equipo, la tabla muestra a MySQL con mayor tiempo de velocidad y respuesta a diferencia de PostgreSQL.

### **Actualización sobre 1001000 de registros** 1 Tiempo proedio en milisegundos **Tiempo proedio en milisegundos** 0.781 0.7914 0.7608 0.8 0.6 0.4 **MySQL** 0.1209 <mark>0.1471 0.134</mark> 0.2 **PostgreSQL** 0 Pc1 Pc2 Pc3 **1000 registros por cada PC**

Figura 11 Actualización sobre 1001000 registros

Observamos en la gráfica que, en la actualización de 1000 registros en cada equipo, MySQL demanda mayor tiempo de velocidad y respuesta a diferencia de PostgreSQL.

**Eliminación sobre 1001000 registros en velocidad y respuesta**

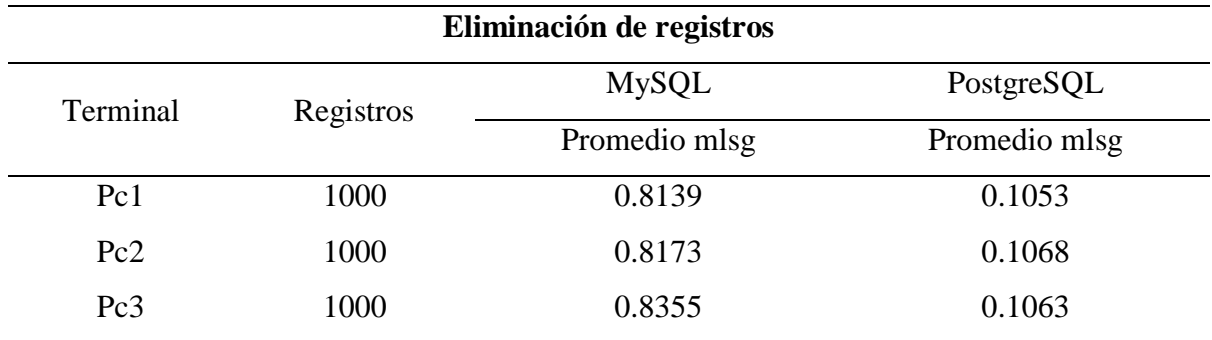

Fuente: Elaboración propia

En el proceso de eliminación de 1000 registros en cada equipo, la tabla muestra a MySQL con mayor tiempo de velocidad y respuesta a diferencia de PostgreSQL.

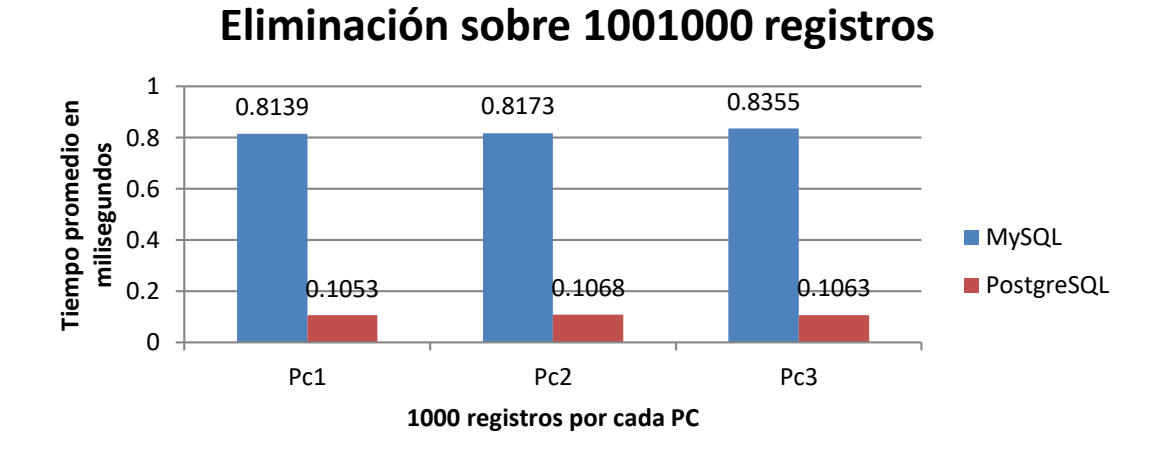

# Figura 12 Eliminación sobre 1001000 registros

Observamos que, para el proceso de eliminación de 1000 registros en cada equipo, MySQL demanda mayor tiempo de velocidad y respuesta a diferencia de PostgreSQL.

**Consumo de memoria en ingreso de registros**

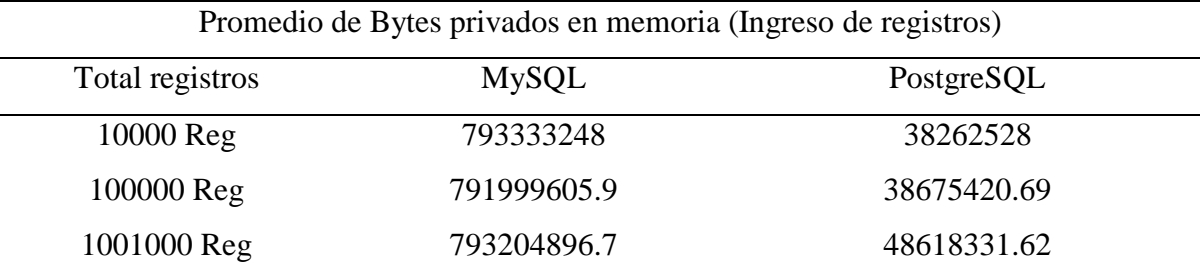

**UNIVERSIDAD<br>SEÑOR DE SIPÁN** 

Fuente: Elaboración propia

El análisis de la tabla nos muestra que, en el proceso de ingreso de registros en los tres escenarios, muestra a MySQL con mayor consumo de memoria.

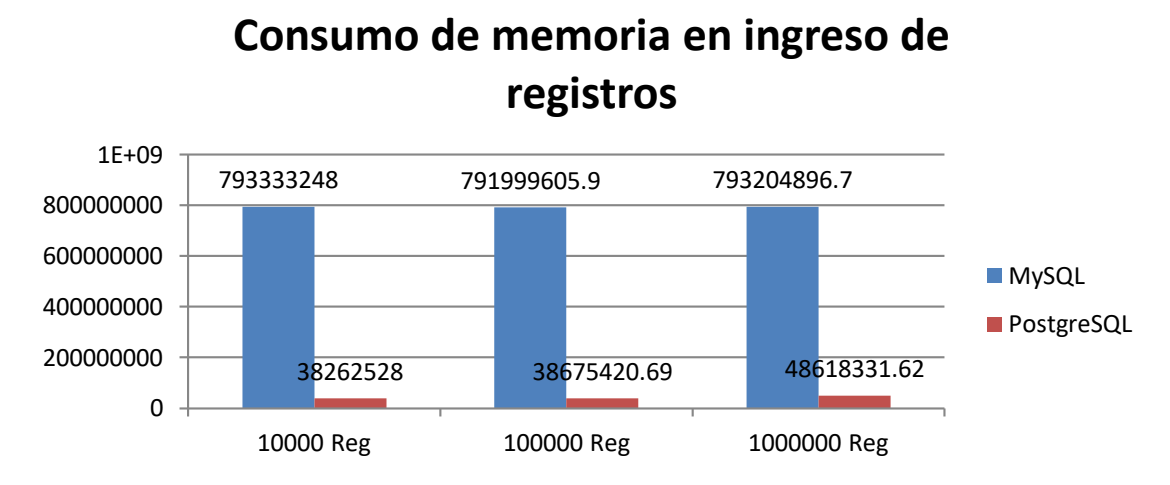

Figura 13 Consumo de memoria en ingreso de registros

Se puede observar en la gráfica que, en el ingreso de registros en los tres escenarios, MySQL demanda mayor consumo de memoria.

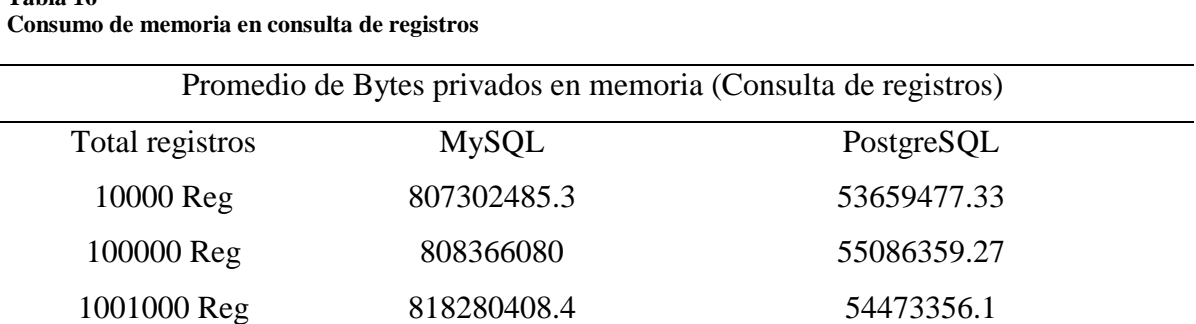

**UNIVERSIDAD<br>SEÑOR DE SIPÁN** 

Fuente: Elaboración propia

El análisis de la tabla nos muestra que, en el proceso de consulta de registros en los tres escenarios, muestra a MySQL con mayor consumo de memoria.

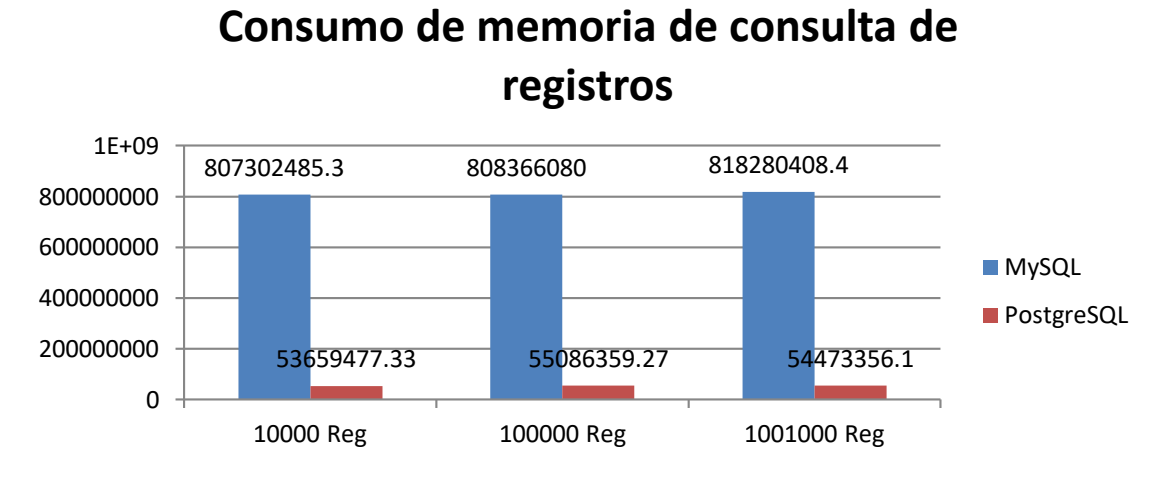

Figura 14 Consumo de memoria en consultas

Se puede observar en la gráfica que, en consulta de registros en los tres escenarios, MySQL demanda mayor consumo de memoria.

**UNIVERSIDAD<br>SEÑOR DE SIPÁN** 

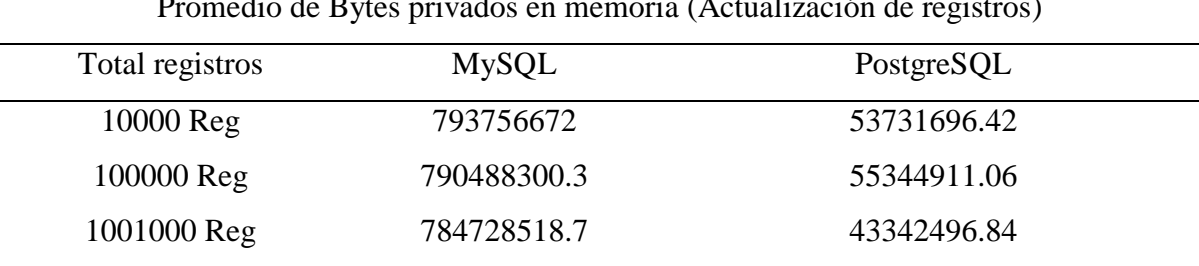

Fuente: Elaboración propia

El análisis de la tabla nos muestra que, en el proceso de actualización de registros en los tres escenarios, nos muestra a MySQL con mayor consumo de memoria.

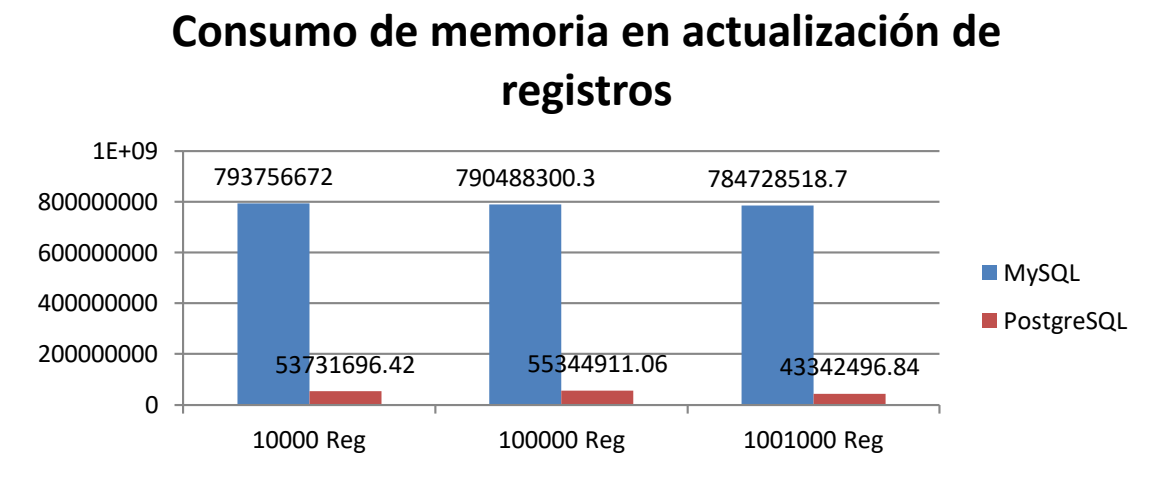

Figura 15 Consumo de memoria en actualizaciones

Se puede observar en la gráfica que, en la actualización de registros en los tres escenarios, MySQL demanda mayor consumo de memoria.

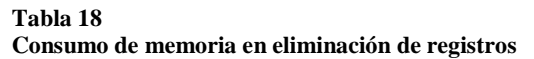

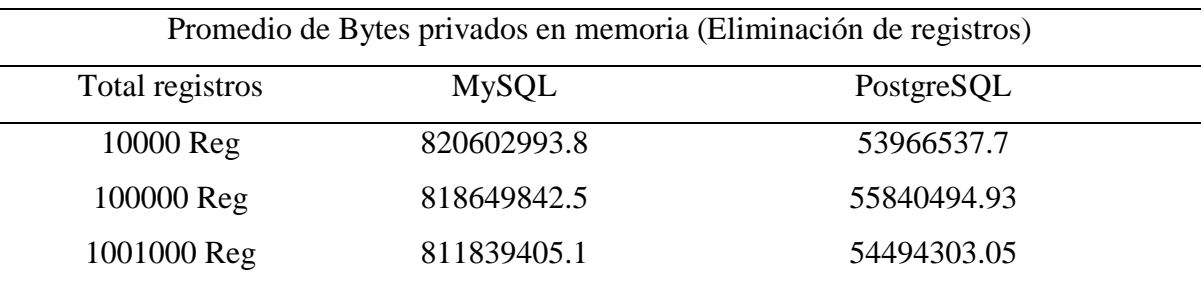

Fuente: Elaboración propia

El análisis de la tabla nos muestra que, en el proceso de eliminación de registros en los tres escenarios, nos muestra a MySQL con mayor consumo de memoria.

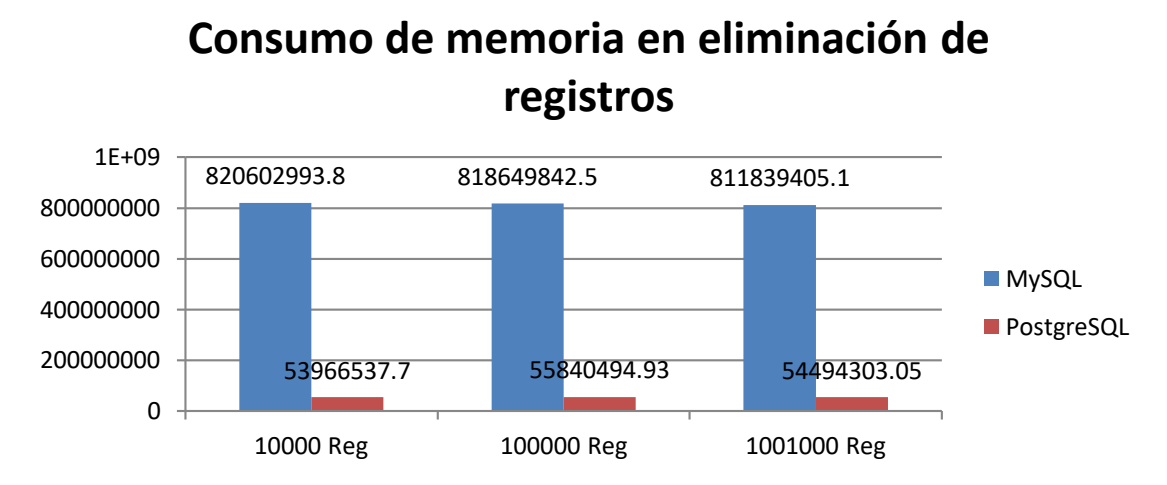

Figura 16 Consumo de memoria en eliminación

Se puede observar en la gráfica que, en la eliminación de registros en los tres escenarios, MySQL demanda mayor consumo de memoria.

# **3.1.1.1.2. Consumo de CPU**

### **Tabla 19**

**Consumo de CPU en ingreso de registros**

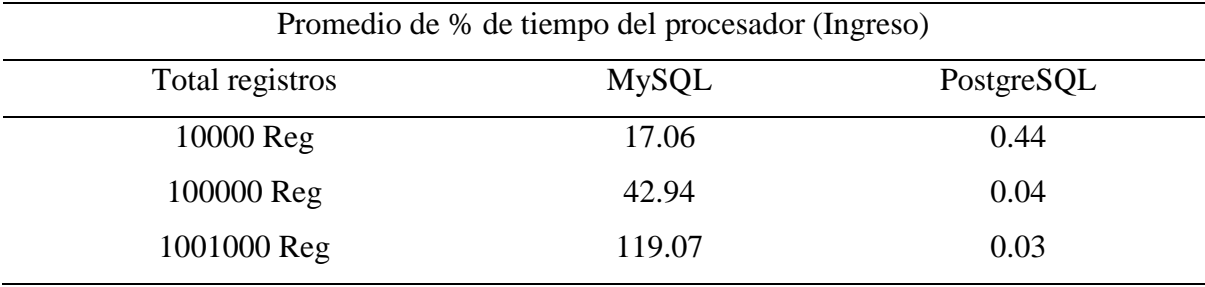

Fuente: Elaboración propia

El análisis de la tabla nos muestra que, en el proceso de ingreso de registros en los tres escenarios, muestra a MySQL con mayor consumo de CPU.

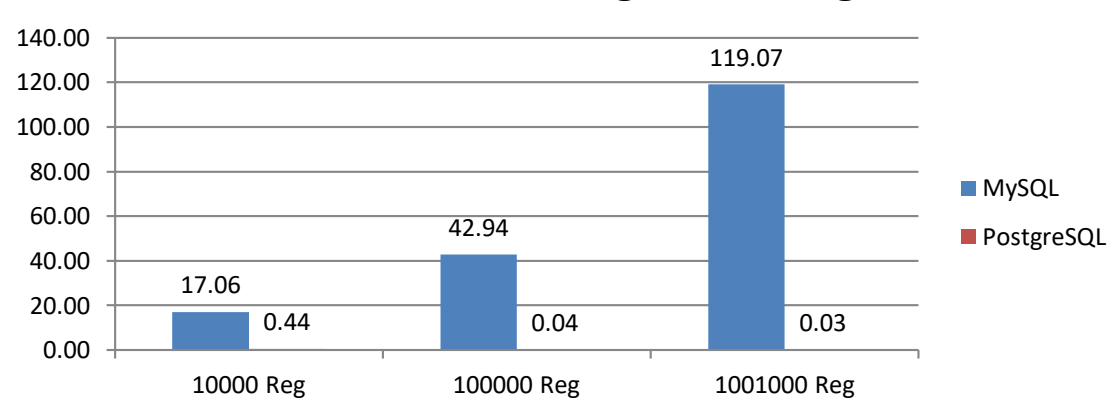

# **Consumo de CPU en ingreso de registros**

Figura 17 Consumo de CPU en ingreso de registros

Se puede observar en la gráfica que, en el ingreso de registros en los tres escenarios, MySQL demanda mayor consumo de CPU.

**Consumo de CPU en consulta de registros**

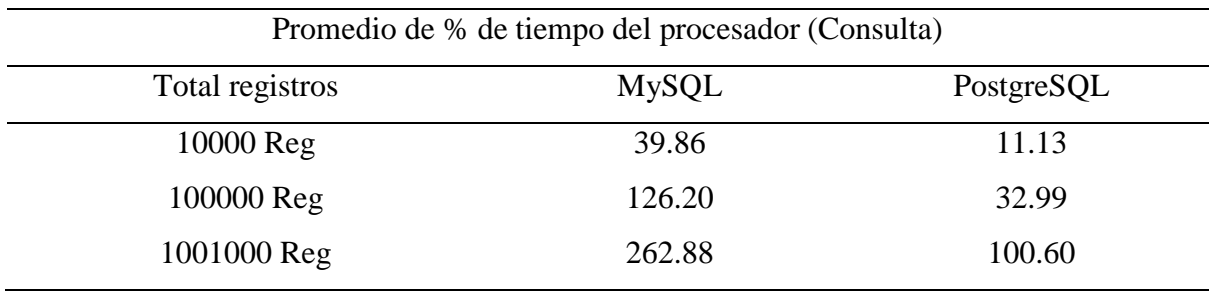

Fuente: Elaboración propia

El análisis de la tabla nos muestra que, en el proceso de consulta de registros en los tres escenarios, muestra a MySQL con mayor consumo de CPU.

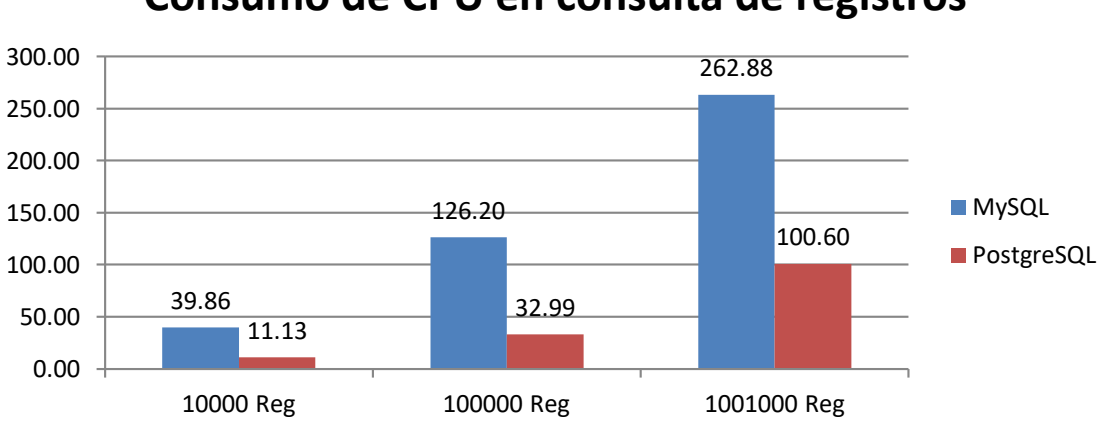

**Consumo de CPU en consulta de registros**

Figura 18 Consumo de CPU en Consulta de registros

Se observa en la gráfica que, en la consulta de registros en los tres escenarios, MySQL demanda mayor consumo de CPU.

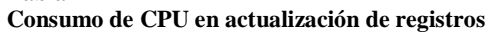

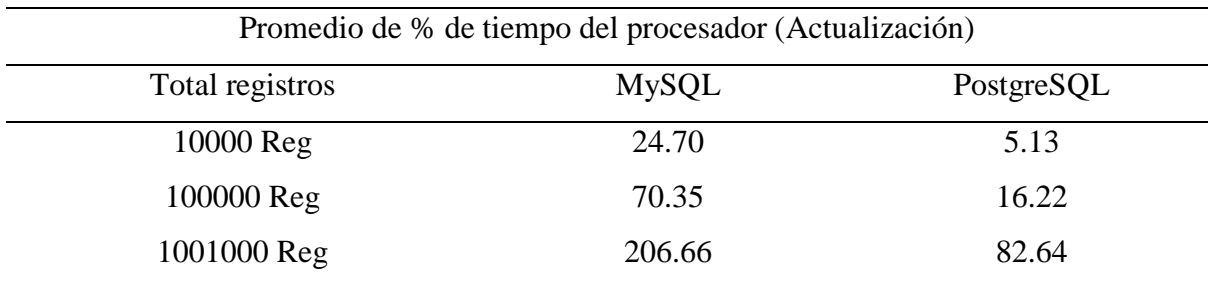

Fuente: Elaboración propia

El análisis de la tabla nos muestra que, en el proceso de actualización de registros en los tres escenarios, nos muestra a MySQL con mayor consumo de CPU.

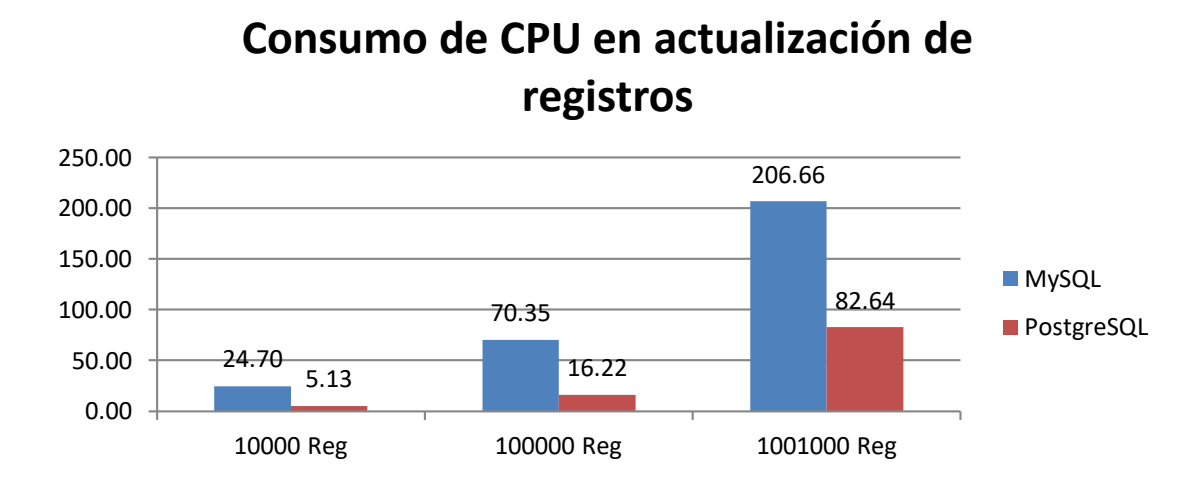

Figura 19 Consumo de CPU en actualizaciones de registros

Se puede observar en la gráfica que, en la actualización de registros en los tres escenarios, MySQL demanda mayor consumo de CPU.

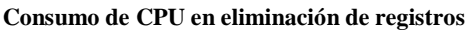

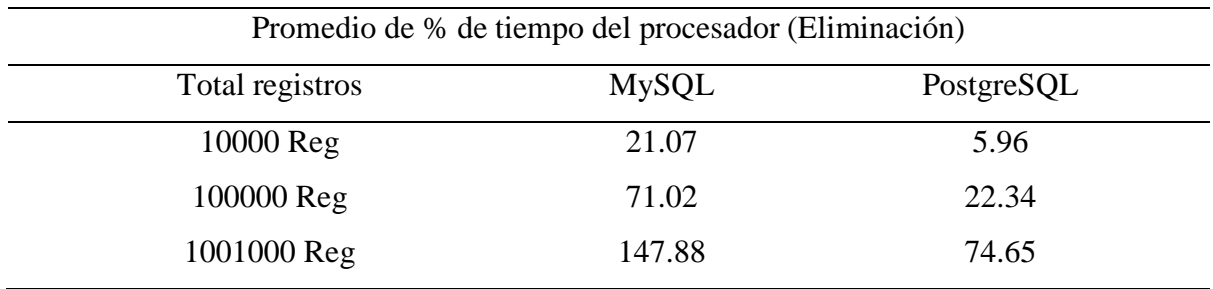

Fuente: Elaboración propia

El análisis de la tabla nos muestra que, en el proceso de eliminación de registros en los tres escenarios, nos muestra a MySQL con mayor consumo de CPU.

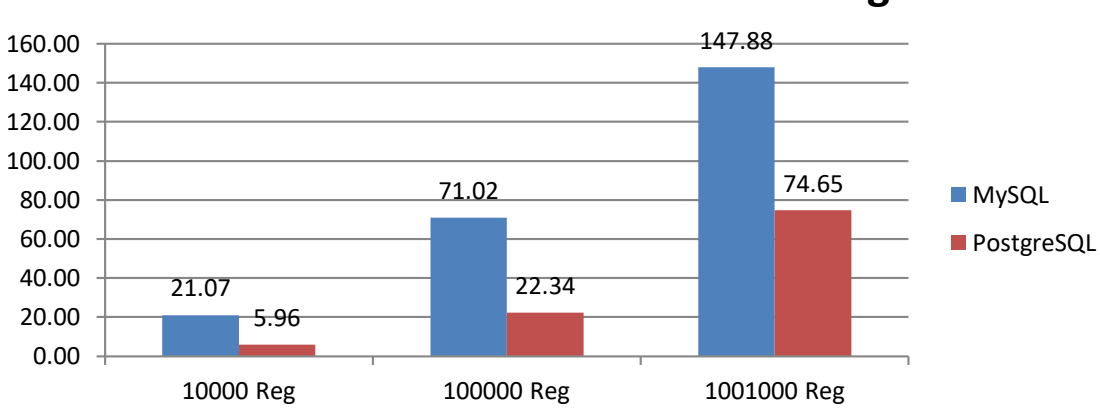

**Consumo de CPU en eliminación de registros**

Figura 20 Consumo de CPU en eliminación de registros

Se puede observar en la gráfica que, en la eliminación de registros en los tres escenarios, MySQL demanda mayor consumo de CPU.

### **d) Escenario de pruebas con imágenes**

En el siguiente escenario tendremos los resultados de pruebas realizados con imágenes obtenidos del estándar DICOM y convertidos a formato JPG y PNG, con los cuales se almacenará en MySQL y PostgreSQL.

**UNIVERSIDAD<br>SEÑOR DE SIPÁN** 

### **Tiempo de velocidad y respuesta Ingreso de registros con imágenes**

**Tabla 23 Velocidad y respuesta en ingreso de imágenes**

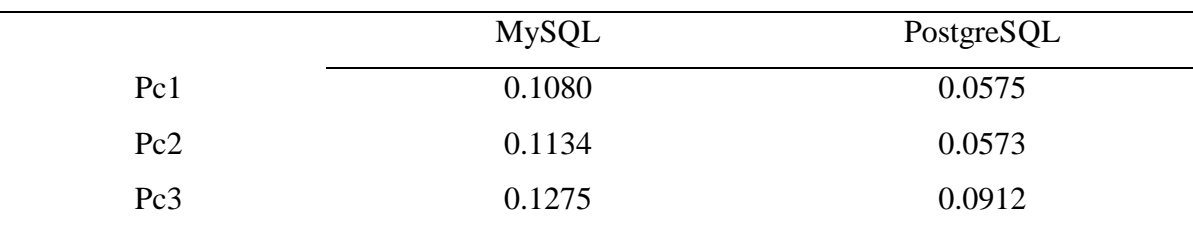

Fuente: Elaboración propia

El análisis de la tabla nos muestra que, en el proceso de ingresar datos con imágenes con los tres equipos, nos muestra a MySQL con mayor tiempo de velocidad y respuesta.

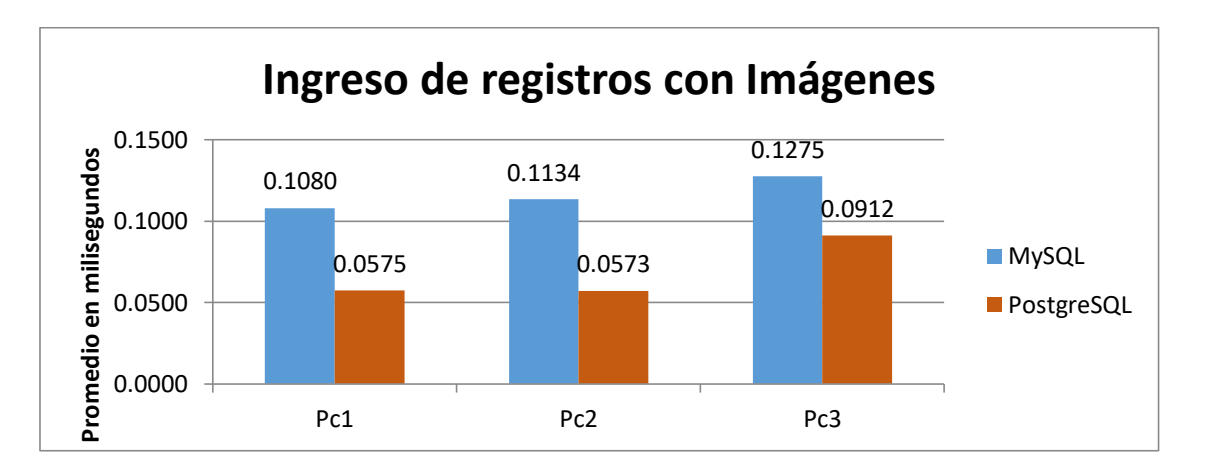

Figura 21 Promedio en ingreso de imágenes en MySQL y PostgreSQL

Se puede observar en la gráfica que, en el ingreso de registros con imágenes en los tres equipos, nos muestra a MySQL con mayor tiempo de velocidad y respuesta.

## **Tiempo de velocidad y respuesta consulta de registros con imágenes**

#### **Tabla 24 Consulta de imágenes MySQL y PostgreSQL**

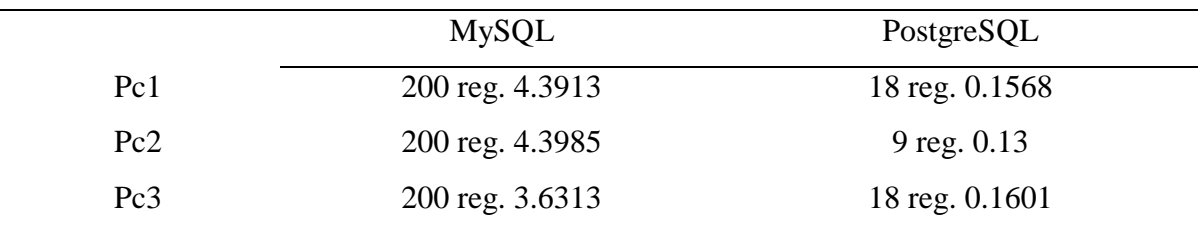

JNIVERSIDAD<br>eñor de Sipán

Fuente: Elaboración propia

El análisis de la tabla nos muestra que en el proceso de consultar datos con imágenes con los tres equipos evidenciamos que MySQL ha realizado 200 consultas con un promedio alto en milisegundos en velocidad de respuesta, pero PostgreSQL solamente ha realizado entre 9 a 18 consultas.

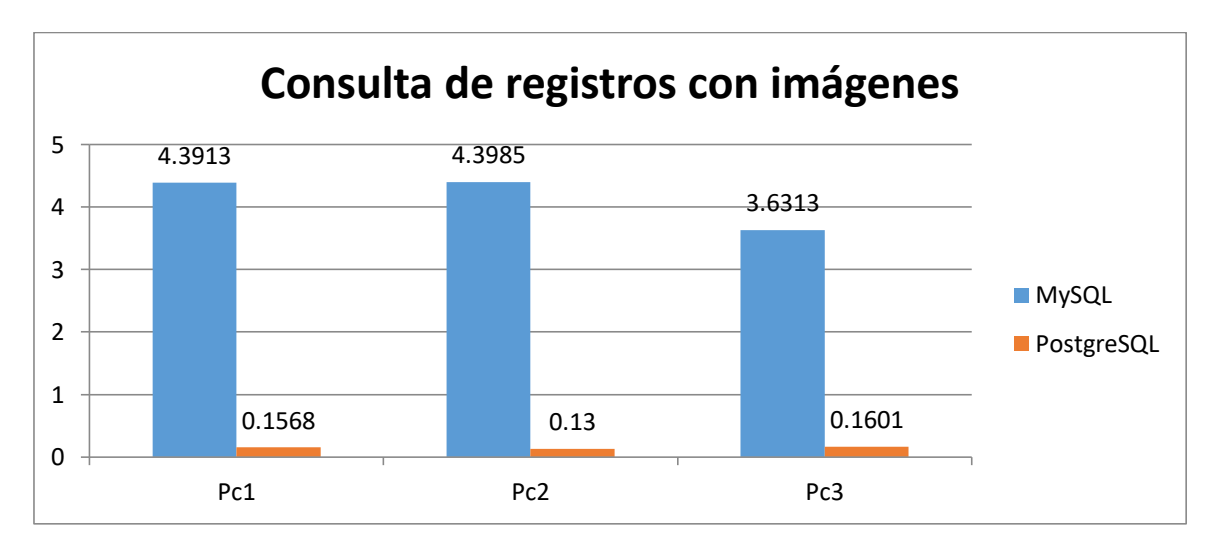

Figura 22 Velocidad y respuesta en consulta de imágenes

Observamos un mayor tiempo de velocidad en respuesta por parte de MySQL y menor tiempo para PostgreSQL, pero según nuestra tabla de información, MySQL realiza mayor cantidad de consultas y PostgreSQL no cumplió con los requerimientos. La observación consiste en que las pruebas de consulta para PostgreSQL se restringieron debido a la saturación y perdía en el tiempo de espera al obtener una conexión con la base de datos, en cambio MySQL continuaba realizando consultas con prolongado tiempo de velocidad y respuesta.

# **Tiempo de velocidad y respuesta eliminación de registros con imágenes**

#### **Tabla 25 Eliminación de imágenes en MySQL y PostgreSQL**

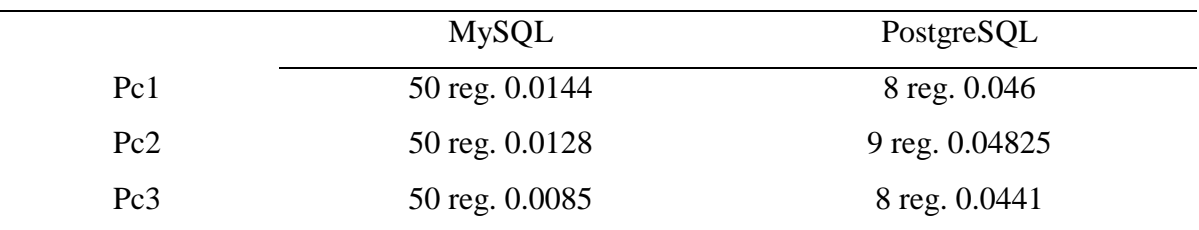

JNIVERSIDAD<br>Eñor de Sipán

Fuente: Elaboración propia

El análisis de la tabla nos muestra que en el proceso de eliminar datos con imágenes con los tres equipos evidenciamos que MySQL ha realizado 50 eliminaciones con un promedio alto en milisegundos en velocidad de respuesta, pero PostgreSQL solamente ha realizado entre 8 a 9 eliminaciones.

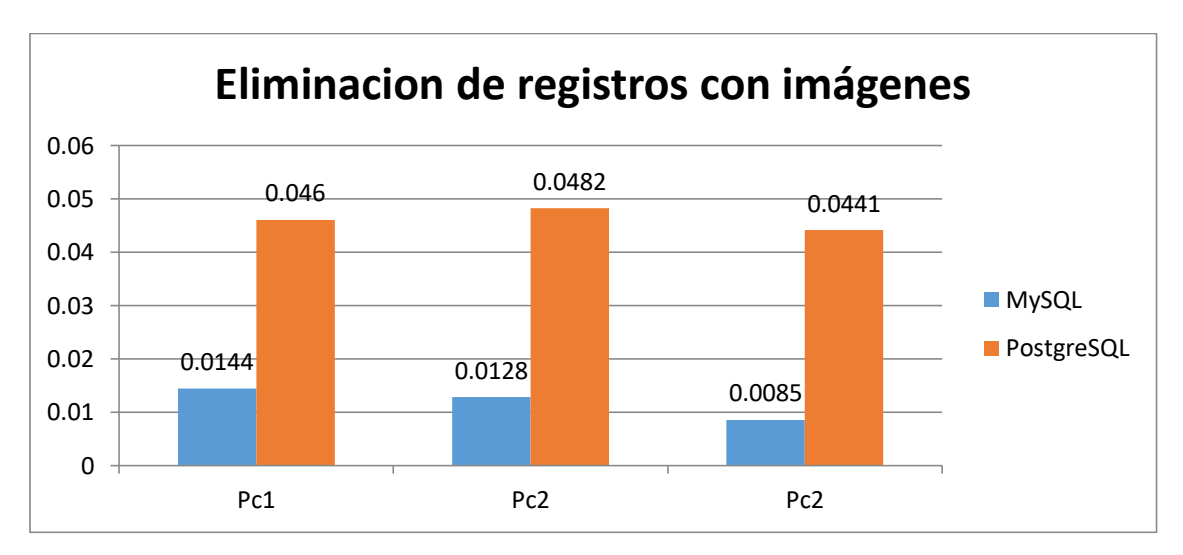

Figura 23 Velocidad y respuesta en eliminar imágenes

Observamos un mayor tiempo de velocidad en respuesta por parte de MySQL y menor tiempo para PostgreSQL, pero según nuestra tabla de información, MySQL realiza mayor cantidad de eliminaciones y PostgreSQL no cumplió con los requerimientos.

## **Consumo de CPU en ingreso de registros**

### **Tabla 26**

**Consumo de CPU en ingreso de imágenes**

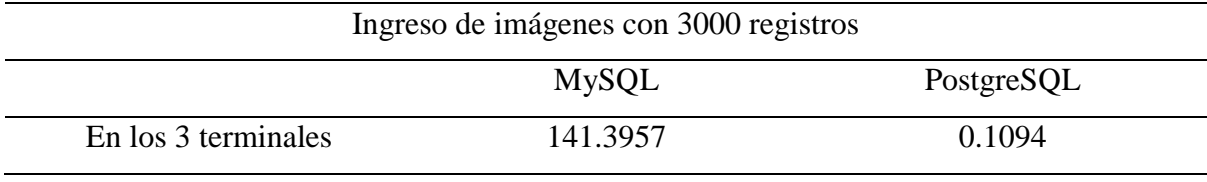

Fuente: Elaboración propia

En nuestra tabla nos muestra que MySQL tiene un mayor consumo de CPU en ingreso de registros con imágenes con 3000 registros.

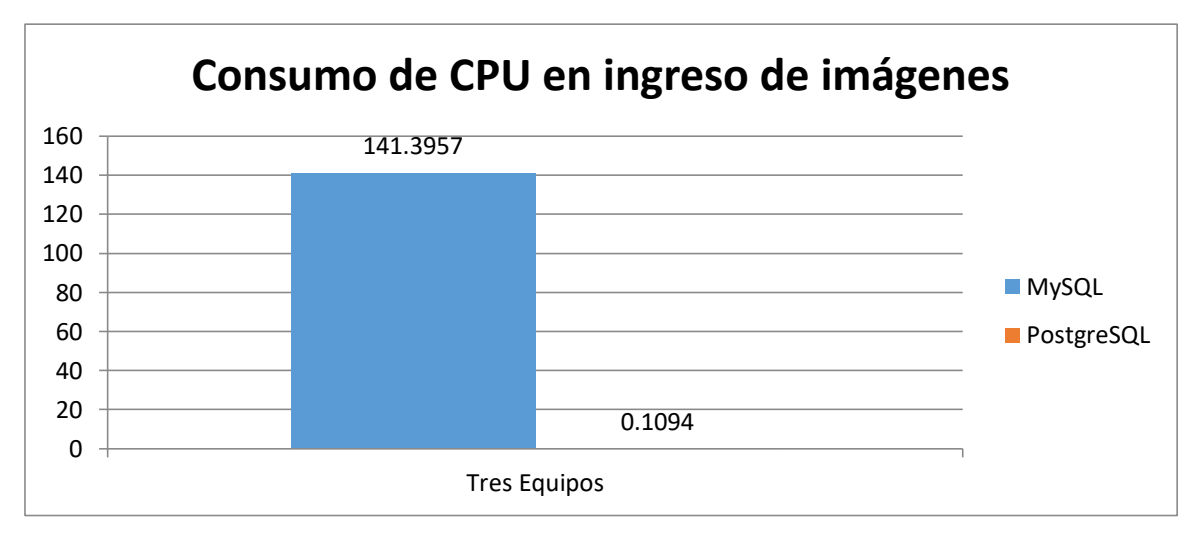

Figura 24 Consumo de CPU en ingreso con imágenes

Observamos que MySQL consume gran porcentaje de CPU en el ingreso de registros con imágenes.

### **Consumo de memoria en Bytes para ingreso de registros con imágenes**

#### **Tabla 27**

**Consumo de memoria en ingreso de imágenes**

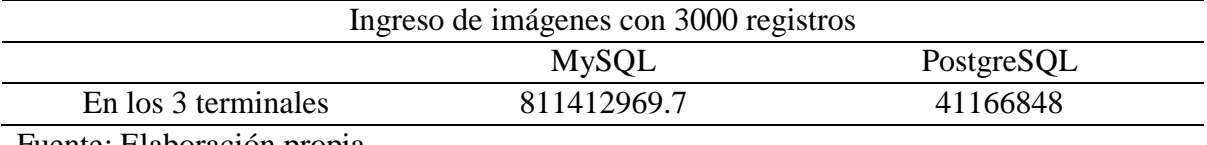

JNIVERSIDAD<br>Señor de Sipán

Fuente: Elaboración propia

En nuestra tabla nos muestra que MySQL tiene un mayor consumo de memoria en ingreso de registros con imágenes con 3000 registros.

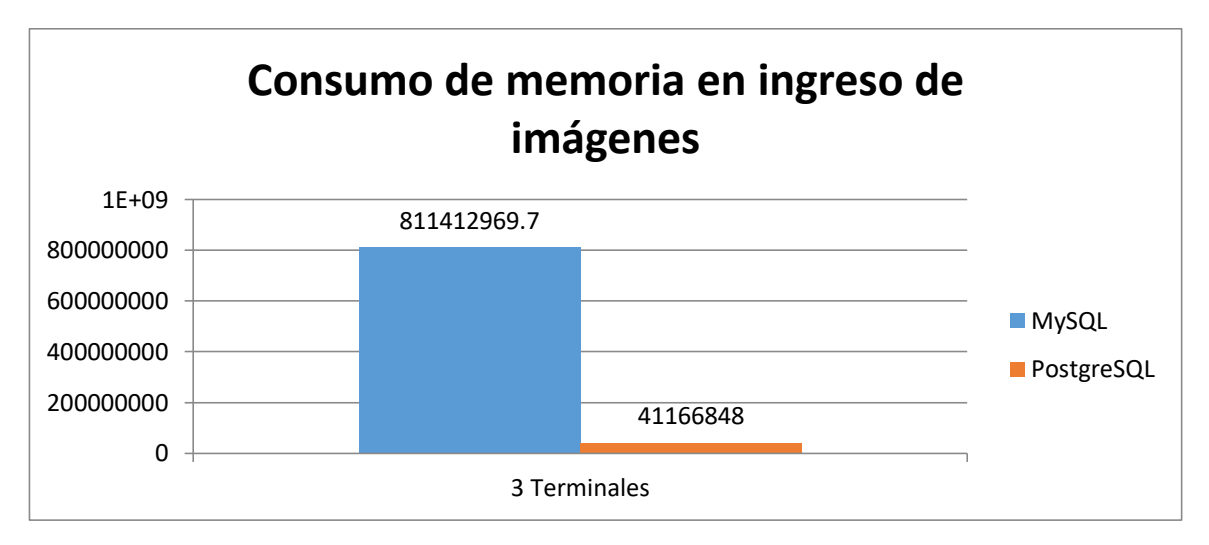

Figura 25 Consumo de memoria en ingreso de imágenes

Observamos que MySQL consume gran cantidad de memoria en el ingreso de registros con imágenes.

**Consumo memoria Bytes para Consulta y eliminación:** no se llevó a cabo por inconsistencia de los procesos por parte de PostgreSQL, lo cual se observa en la Tabla 25 y 26.

**Consumo de CPU para Consulta y eliminación:** no se llevó a cabo por inconsistencia de los procesos por parte de PostgreSQL, lo cual se observa en la Tablas 25 y 26.

### **3.2. Discusión de resultados**

Con los resultados obtenidos inicialmente, producto de los procesos realizados y que tienen diferentes unidades de medición:

JNIVERSIDAD<br>Eñor de Sipán

Tiempo de Velocidad y respuesta; expresado en milisegundos (ms)

Consumo de memoria RAM; expresado en bytes (B)

Consumo de CPU; expresado en (%) porcentaje de tiempo

Tomando en cuenta investigaciones previas a este trabajo, (Portilla & Bernal, 2018) que realizaron pruebas con un esquema, incluyendo varios registros, realizando el recorrido por diferentes sentencias de lenguaje estructurado de consultas, concluyen que MySql es rápido en base de datos con pequeñas estructuras, pero lento con grandes cantidades de datos a diferencia de Oracle. Para nuestro trabajo hemos considerado la utilización de una estructura grande de base de datos con uso de 10000, 100000 y 1001000 registros con pruebas de carga con procesos CRUD, en los gestores de bases de datos MySQL y PostgreSQL, observándose que este último tiene un mayor rendimiento en cuanto a tiempo de velocidad y respuesta, así también en el consumo de CPU y memoria RAM. Observamos que para el manejo de imágenes, los dos gestores de permiten ingresar estos objetos, pero al realizar consultas y eliminaciones, PostgreSQL deja de obtener dicha información ya que perdía conexión por el tiempo de espera para sus procesos a diferencia de MySQL que si continuaba realizando sus consultas y eliminaciones.

En la siguiente gráfica exponemos nuestro aporte práctico.

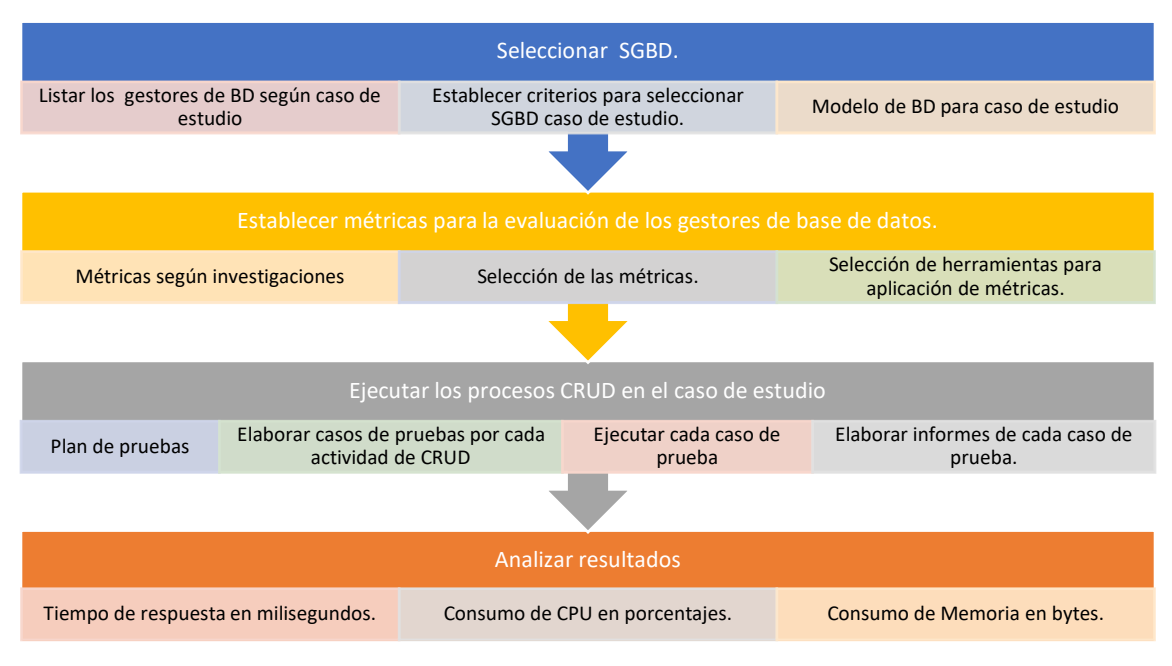

| UNIVERSIDAD<br>| Señor de Sipán

Figura 26 Aporte práctico

# **3.3.1. Seleccionar SGBD**

# **3.3.1.1. Listar gestores de BD según caso de estudio**

A continuación, presentamos en la Tabla XXVIII, una lista del ranking de las bases de datos con mayor popularidad.

**TESIS USS** 

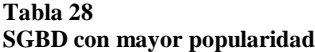

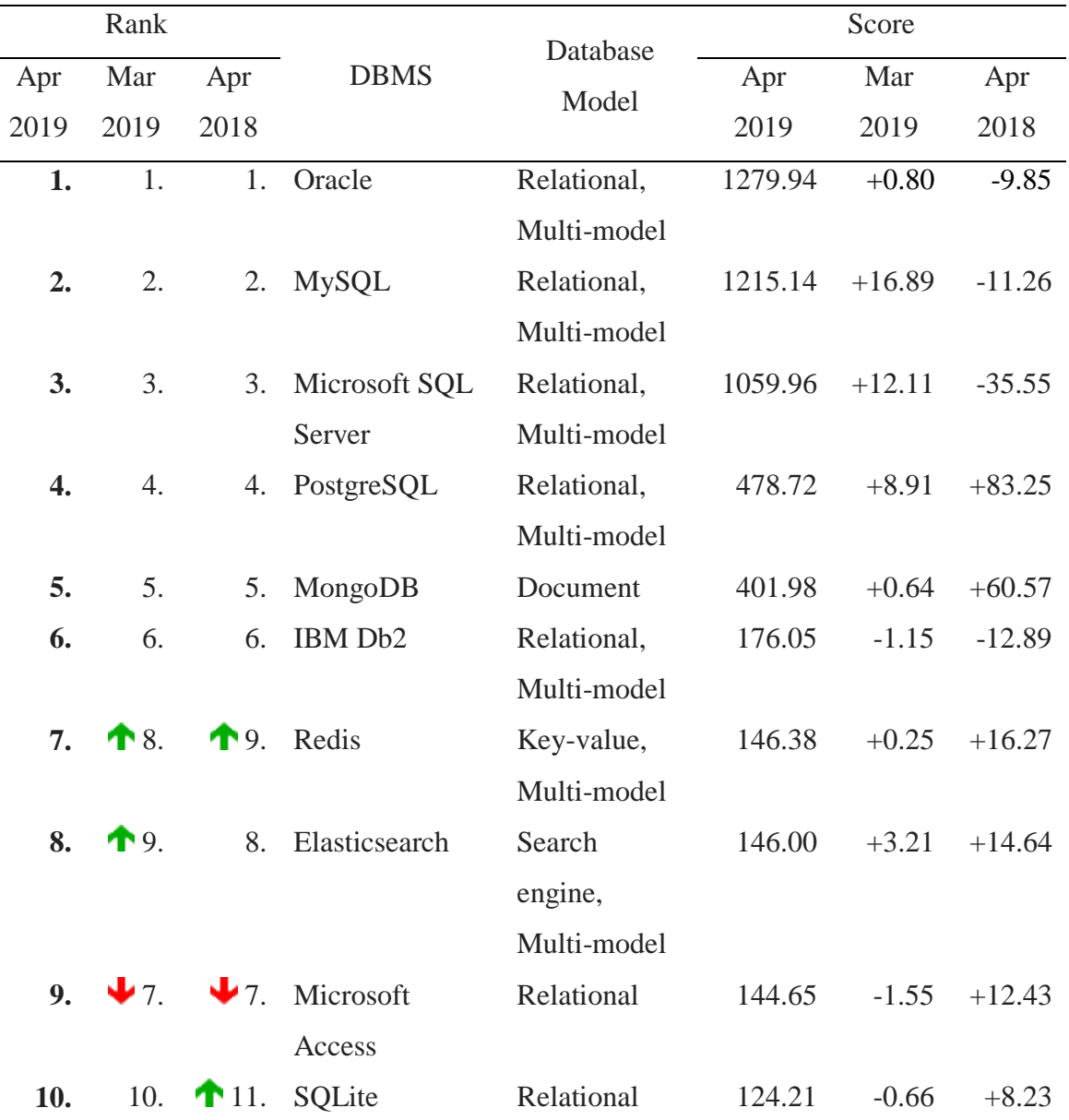

 $\left|\mathbf{S}\right|$  UNIVERSIDAD

Nota: Recuperado de https://db-engines.com/en/ranking

MySQL y PostgreSQL se encuentran dentro del ranking de los primeros gestores de bases de datos según fuente DB-Engines.com.

## **3.3.1.2. Establecer criterios para seleccionar SGBD caso de estudio.**

A continuación, se presenta criterios de información sobre los gestores de bases de datos identificando otras características para el presente trabajo.

**UNIVERSIDAD<br>SEÑOR DE SIPÁN** 

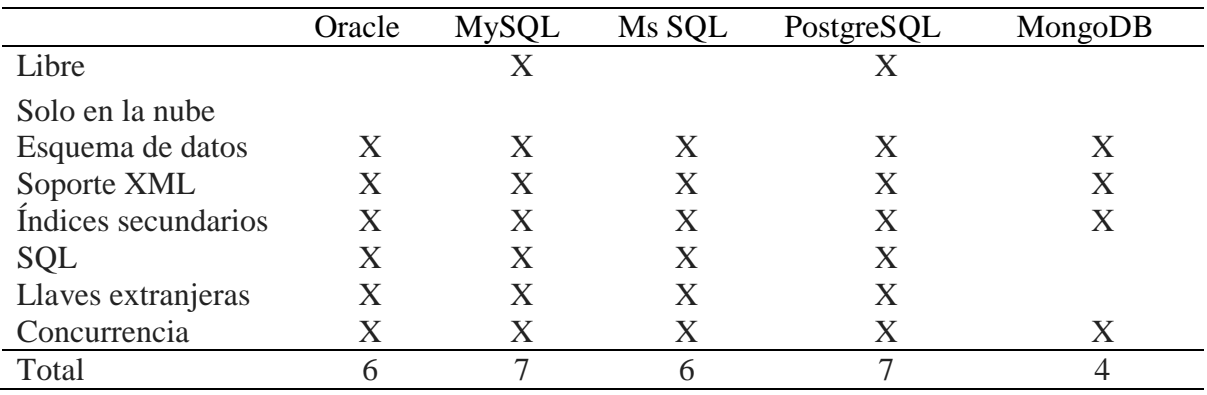

#### **Tabla 29 Criterios para seleccionar los SGBD**

Fuente elaboración propia

### Nota:

Obtenido y recuperado de<https://db-engines.com/en/ranking>

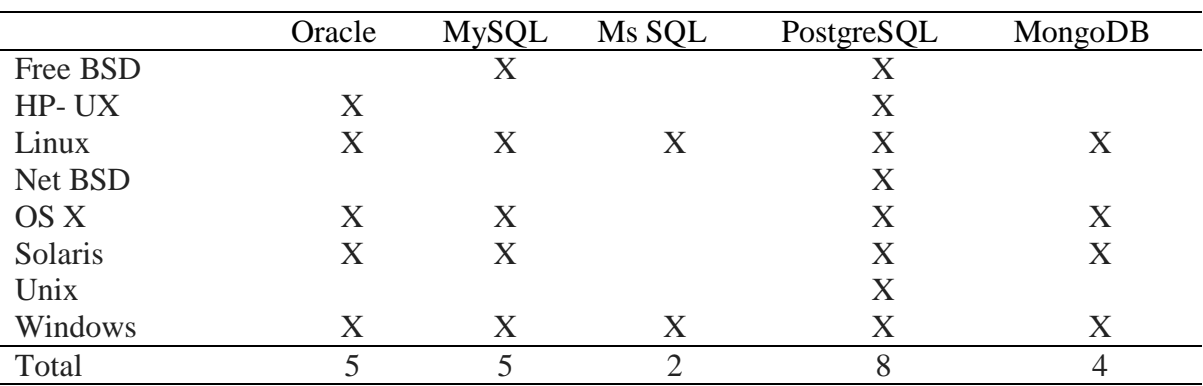

#### **Tabla 30 Servidores para SGBD**

Fuente elaboración propia

### Nota:

Obtenido y recuperado de https://db-engines.com/en/ranking

En base a los resultados de las dos tablas anteriormente expuestas, se puede determinar el criterio para poder realizar el estudio sobre los dos gestores de bases de datos MySQL y PostgreSQL.

## **3.3.1.3. Modelo de bases de datos para caso de estudio.**

Para nuestro caso de estudio se planteó utilizar un modelo de base de datos aplicado a un hospital, en donde podemos detallar los procesos a realizar. El modelo a tomar en cuenta de acuerdo al siguiente flujograma:

**UNIVERSIDAD<br>Señor de Sipán** 

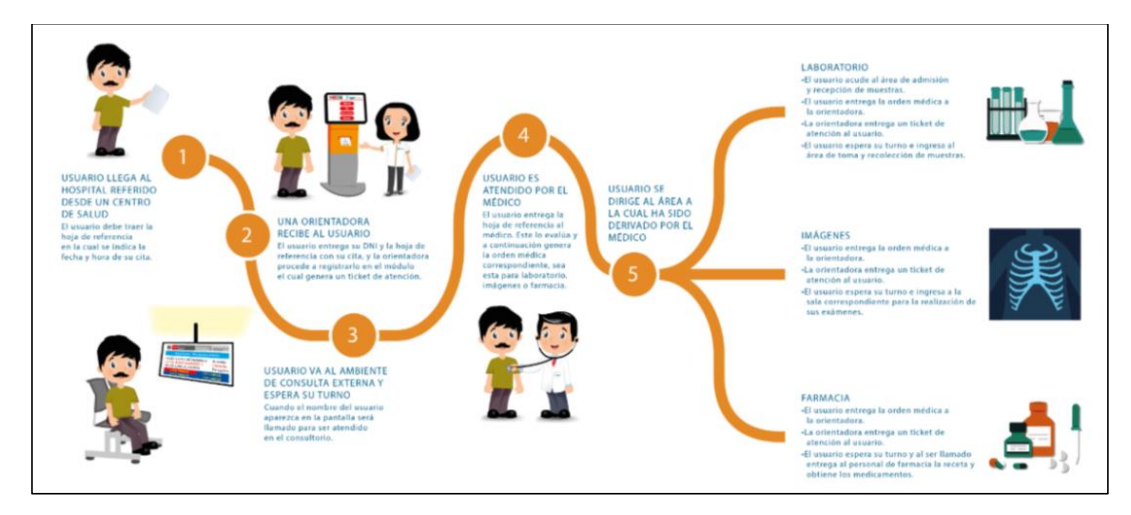

Figura 27 Flujograma de la asistencia en un hospital

Nota: Recuperado de https://www.heves.gob.pe/portal/como-me-atiendo/

Para el diseño de la base de datos se ha tomado en cuenta un modelo del cual tendrá las mismas características en ambos gestores de bases de datos (SGBD), tomando en cuenta el flujograma antes expuesto.

# **3.3.2. Establecer métricas para la evaluación de los gestores de base de datos**

# **3.3.2.1. Métricas según investigaciones**

Según los artículos previos a este trabajo presentamos métricas usadas por investigaciones para evaluar nuestro caso de estudio.

**TESIS USS** 

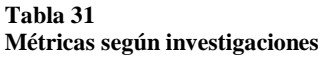

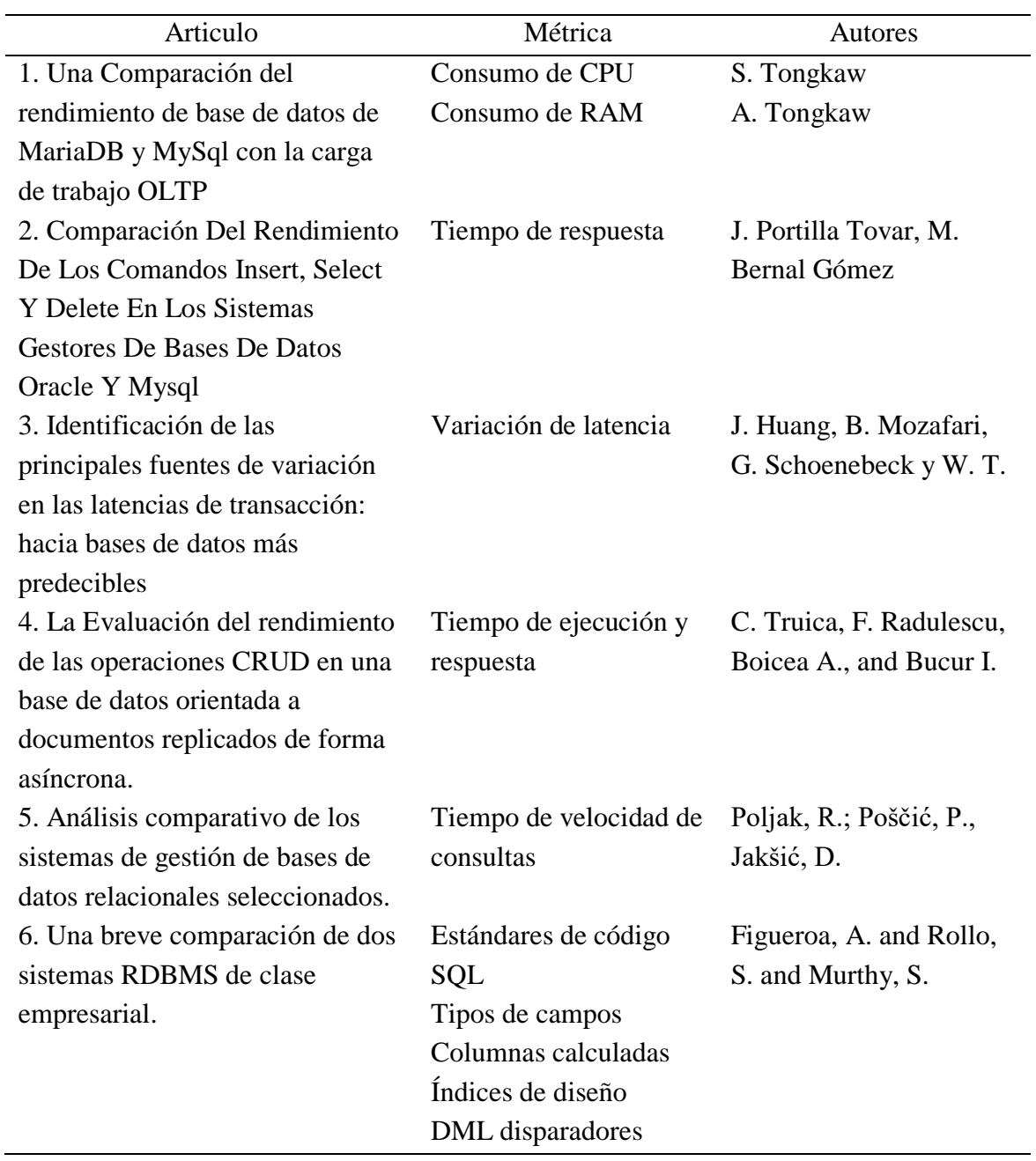

**UNIVERSIDAD** SEÑOR DE SIPÁN

Fuente: Elaboración propia

 $\Omega$ 

#### **Tabla 32 Calificación de métricas**

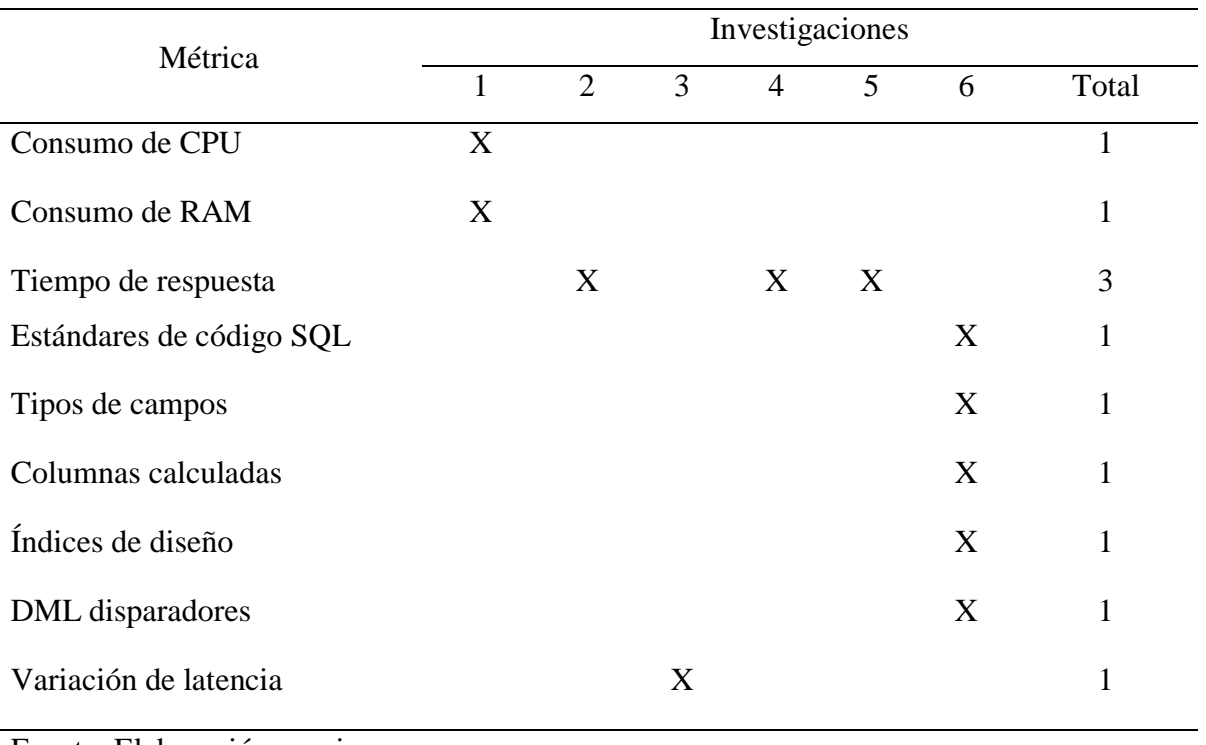

Fuente: Elaboración propia

Con la información obtenida en la tabla se observa que tiempo de respuesta tienen mayor puntuación, considerando además que consumo de CPU y RAM tienen igual puntuación que el resto de métricas.

# **3.3.2.2. Selección de métricas**

Para nuestro caso de estudio tomaremos en cuenta el tiempo de velocidad y respuesta además de Consumo de CPU y RAM como métricas, apropiadas para el trabajo de investigación.

### **3.3.2.3. Selección de herramientas para aplicación de métricas**

### **3.3.2.3.1. Lenguajes de programación**

**Tabla 33 Lenguajes de programación más populares**

| Apr 2019       | Apr 2018       | Lenguajes de programación | Ratings | Change   |
|----------------|----------------|---------------------------|---------|----------|
| 1              | 1              | Java                      | 15.035% | $-0.74%$ |
| $\overline{2}$ | $\overline{2}$ | $\mathcal{C}$             | 14.076% | $+0.49%$ |
| 3              | 3              | $C++$                     | 8.838%  | $+1.62%$ |
| $\overline{4}$ | $\overline{4}$ | Python                    | 8.166%  | $+2.36%$ |
| 5              | 6              | <b>Visual Basic .NET</b>  | 5.795%  | $+0.85%$ |
| 6              | 5              | C#                        | 3.515%  | $-1.75%$ |
| 7              | 8              | JavaScript                | 2.507%  | $-0.99%$ |
| 8              | 9              | <b>SQL</b>                | 2.272%  | $-0.38%$ |
| 9              | 7              | <b>PHP</b>                | 2.239%  | $-1.98%$ |
| 10             | 14             | Assembly language         | 1.710%  | $+0.05%$ |

UNIVERSIDAD<br>Señor de Sipán

Nota: Recuperado de https://www.tiobe.com/tiobe-index/

Para nuestro trabajo se ha creído conveniente utilizar el lenguaje de programación Visual Basic Net para el diseño de nuestra aplicación, por estar en los 5 primeros lugares entre los más populares y que se usara para diseñar la aplicación y realizar las pruebas de carga y medir el tiempo de velocidad y respuesta.

### **3.3.2.3.2. Herramienta para Consumo de recursos**

Windows cuenta con herramientas que permiten observar y recopilar información de los procesos y consumo del sistema, entre ellos tenemos Rendimiento, Conjunto de recopiladores de datos, entre otras opciones gráficas.

### **Monitor de rendimiento de Windows**

"El Monitor de rendimiento es una herramienta de visualización simple pero potente para ver datos de rendimiento, tanto en tiempo real como desde archivos de registro. Con él puede examinar los datos de rendimiento en un gráfico, histograma o informe".

UNIVERSIDAD<br>Señor de Sipán

### **Conjuntos de recopiladores de datos**

Esta opción es un complemento del Monitor de rendimiento y nos permite recopilar información de los sucesos, pero que también puede ser configurado para trabajar independientemente y obtener datos de la performance del sistema.

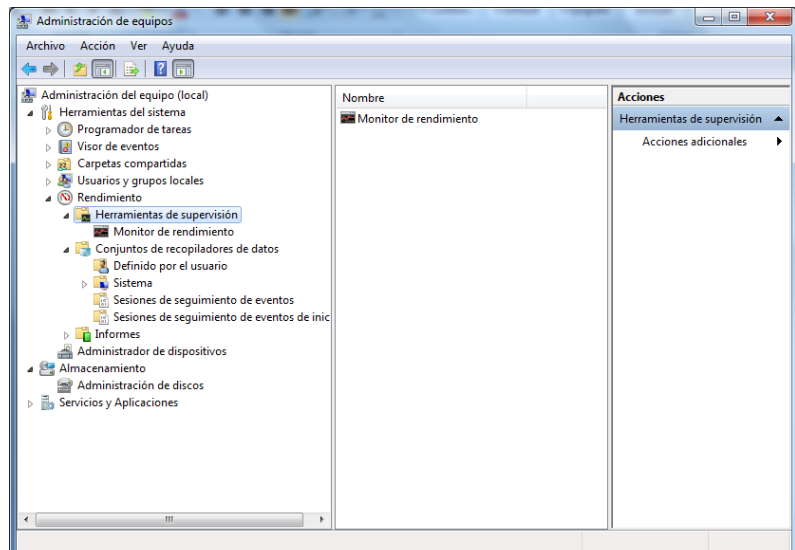

Figura 28 Conjunto de recopilador de datos

Fuente: Microsoft documentación https://bit.ly/3ckMNvZ

# **3.3.3. Ejecutar los procesos CRUD en el caso de estudio**

**3.3.3.1. Plan de pruebas**

### **3.3.3.1.1. Determinación de los escenarios físicos**

Las pruebas se realizarán en escenarios iguales para ambos SGBS, bajo una arquitectura de red distribuida que se requiere de un servidor, la base de datos llevara de nombre **rendimiento** para ambos SGBD MySql y PostgreSQL, dichas pruebas se ejecutarán con tres terminales clientes conectados mediante un switch al servidor, las cuales se detallan a continuación:

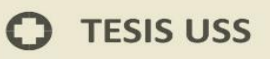

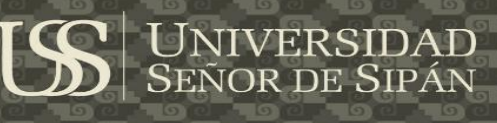

**Características del servidor**

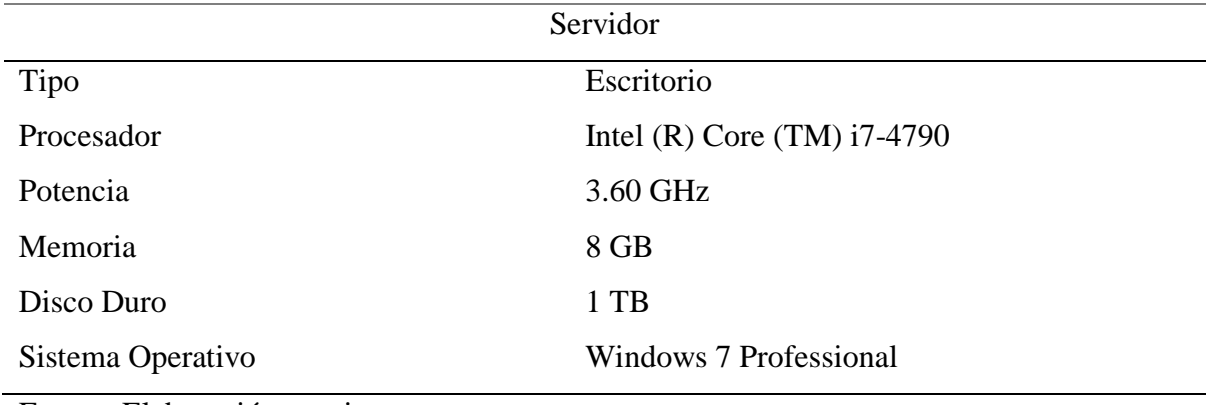

Fuente: Elaboración propia

# **Tabla 35**

**Características del terminal1**

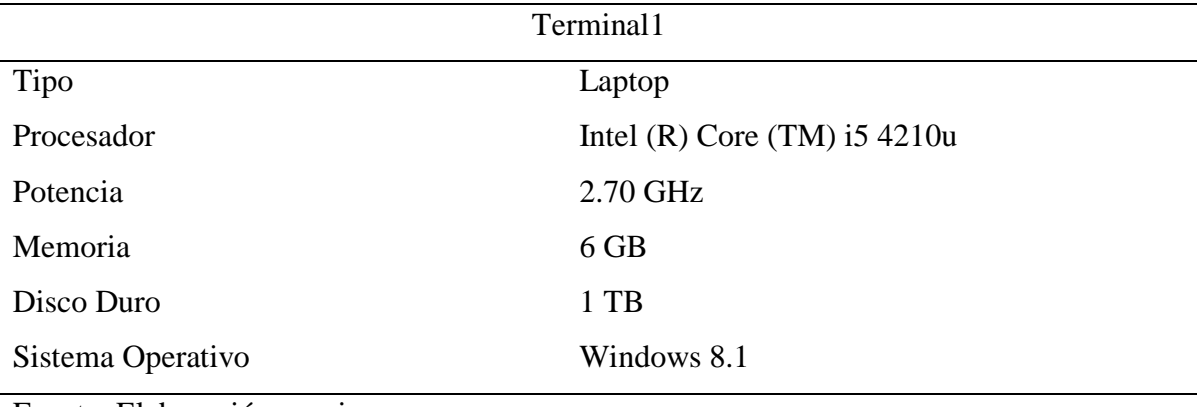

Fuente: Elaboración propia

# **Tabla 36**

**Características del terminal2**

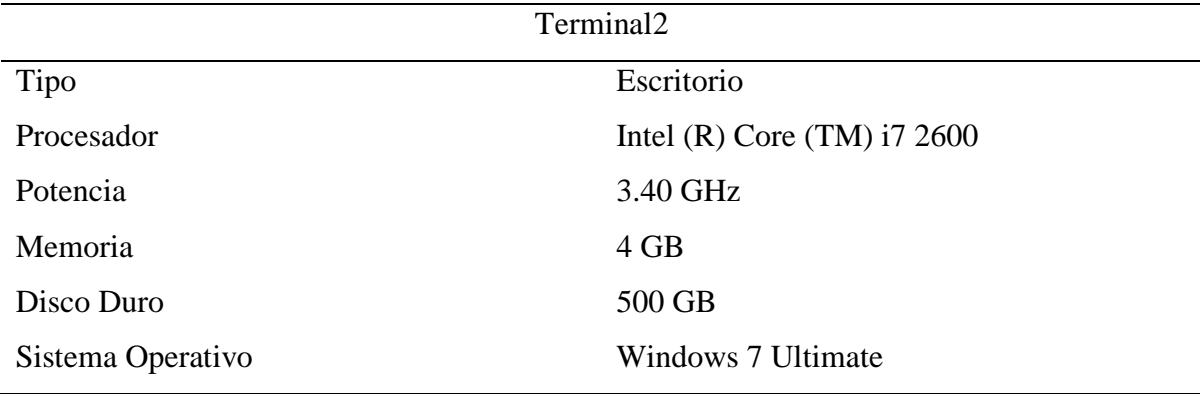

Fuente: Elaboración propia

 $\boldsymbol{\Omega}$
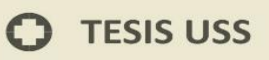

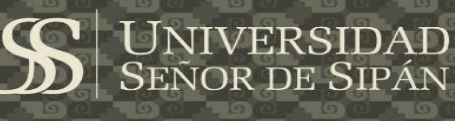

#### **Tabla 37**

**Características del terminal3**

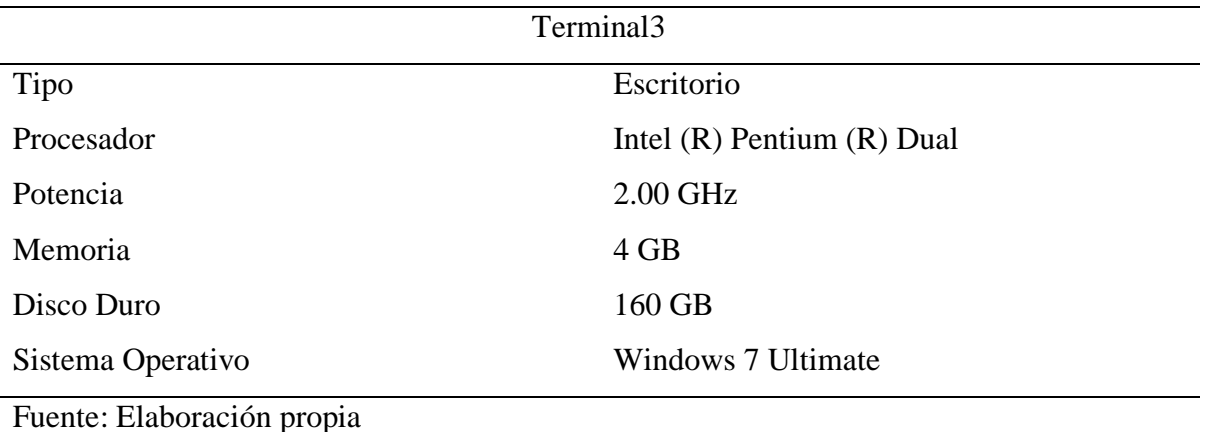

## **Diseño de la red**

El diseño de nuestra red se aprecia en la siguiente figura.

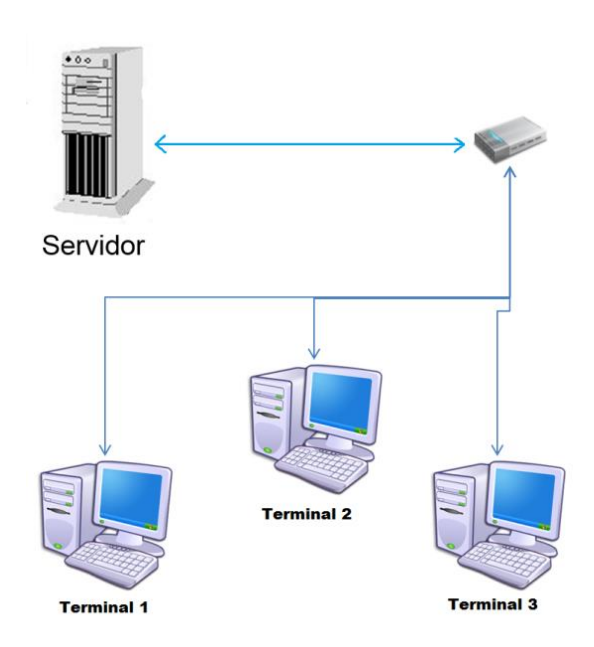

Figura 29 Esquema de red utilizado para la realización de las pruebas

#### **3.3.3.1.2. Esquema de la base de datos**

Para las pruebas se va a utilizar una base de datos con la misma estructura, cantidad de tablas, tipos de datos, llaves, tanto en MySQL como PostgreSQL, así también se ingresarán el mismo volumen de registros para ambos gestores.

UNIVERSIDAD<br>SEÑOR DE SIPÁN

Cabe aclarar que el escenario que se van a plantear está dirigido hacía un entorno asistencial de salud, donde se manipula grandes volúmenes de datos. El diseño de la base de datos se muestra en la siguiente figura.

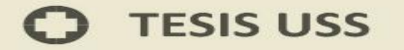

# $\left|\mathbf{S}\right|$  UNIVERSIDAD

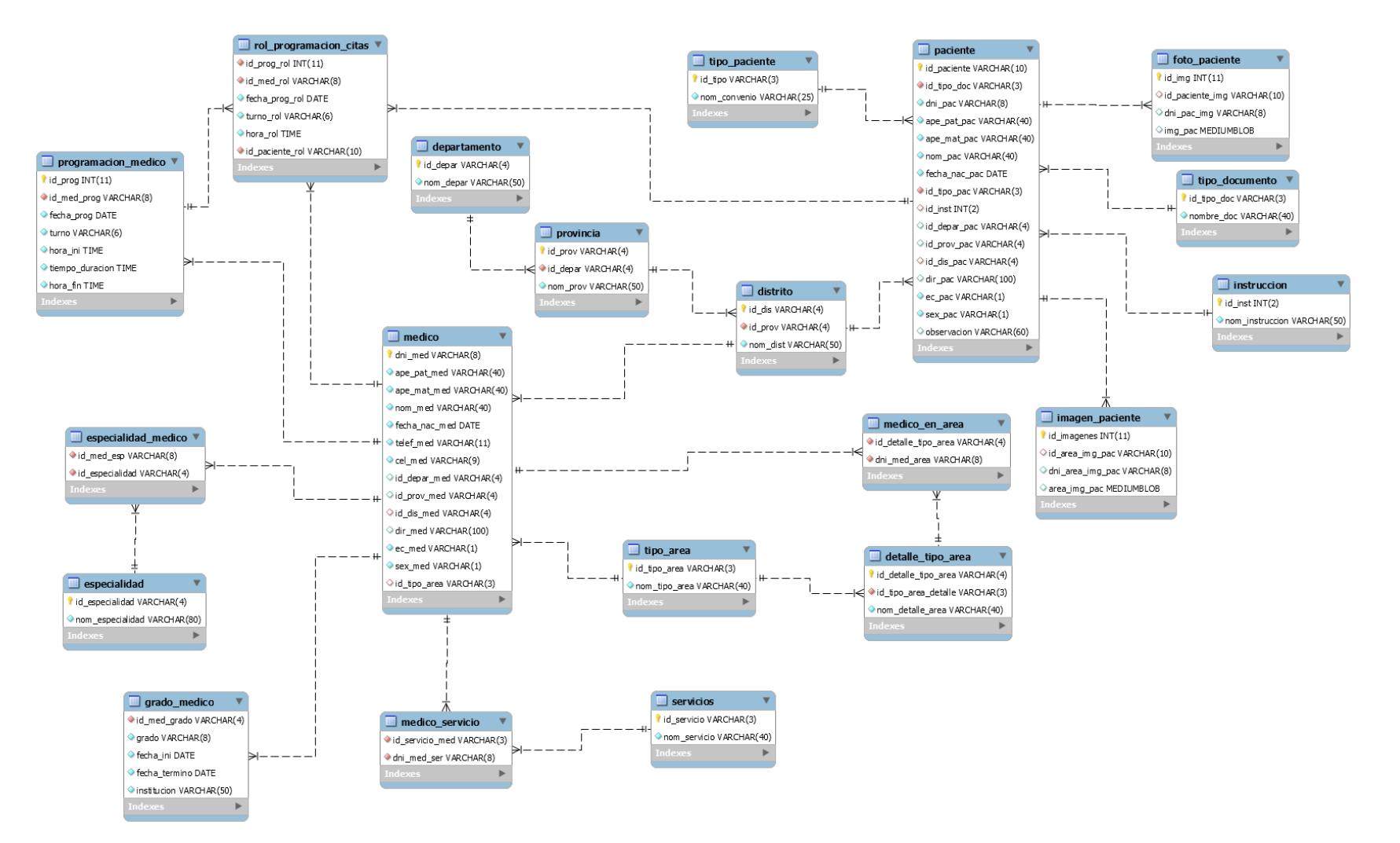

Figura 30 Modelos de base de datos

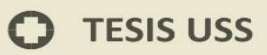

#### **Tabla 38**

**Volumen de registros en la Base de Datos**

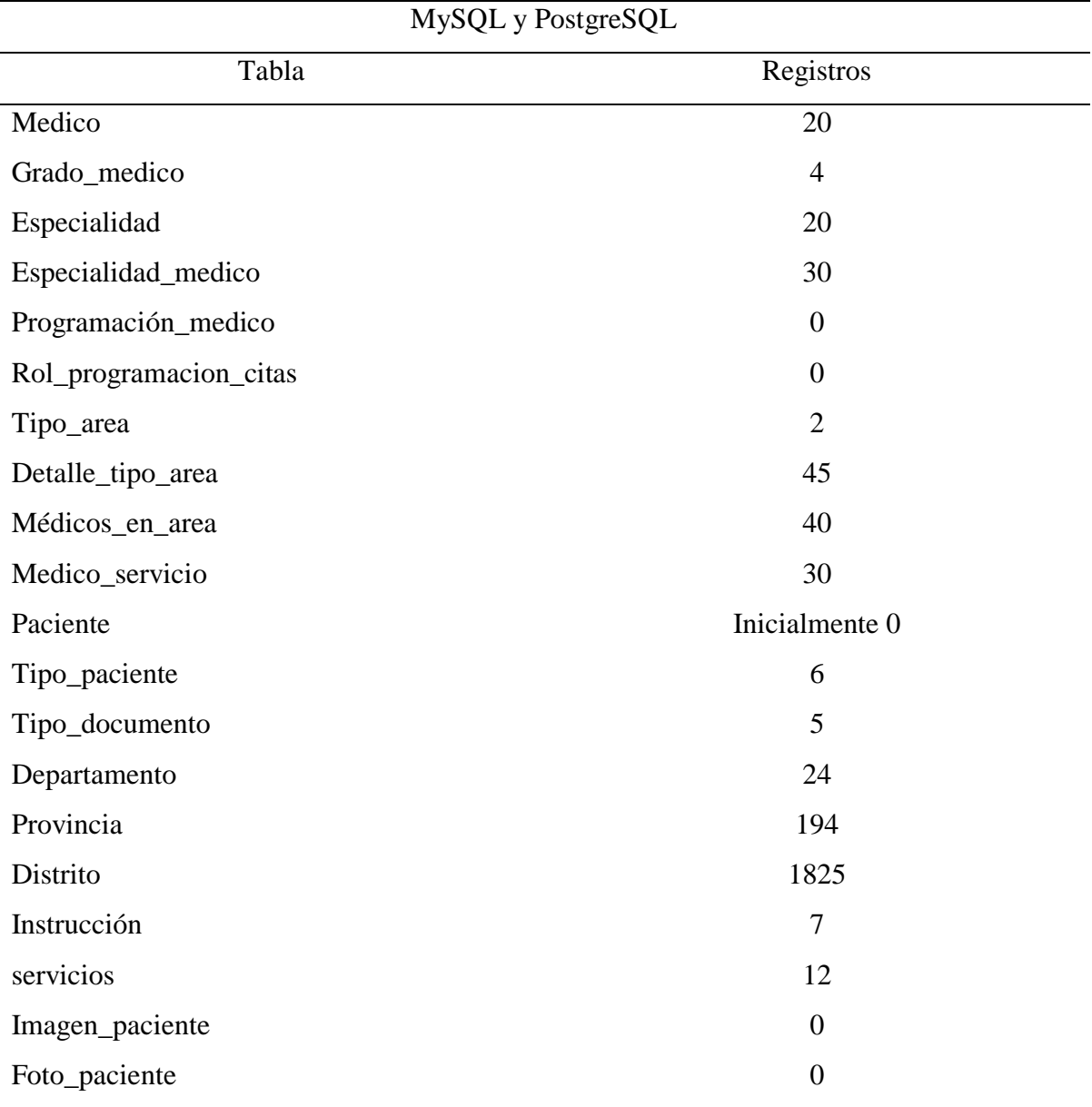

Fuente: Elaboración propia

#### **3.3.3.2. Elaborar casos de pruebas por cada actividad CRUD**

## **3.3.3.2.1. Determinación de pruebas**

Para las pruebas de tiempo de velocidad y respuesta se usará los equipos terminales que generarán las transacciones mediante la aplicación Visual Basic NET. el mismo que tendrá opciones para realizar los procesos CRUD y que se ejecutaran independientemente uno del otro.

Así se generará carga de trabajo para cada proceso en ambos SGBD y que se describe de la siguiente manera:

**UNIVERSIDAD<br>SEÑOR DE SIPÁN** 

- a) Ingreso. La aplicación Net se encargará del ingreso de registros, los mismos que estarán virtualizados y que se ingresarán automáticamente a los cuadros de textos de los formularios para posteriormente ser guardados a la base de datos.
- b) Consulta. Se tendrá un formulario encargado de realizar las consultas, éste seleccionará al azar un "id" aleatoriamente para su posterior consulta a la base de datos.
- c) Edición o actualización. Contaremos con formulario para realizar las actualizaciones, estas consultarán al azar un registro para realizarán una modificación y posteriormente ser actualizado.
- d) Eliminación. Además se tendrá un formulario para la eliminación de registros, este extraerá un registro al azar y lo eliminará.

Los tres terminales se ejecutarán paralelamente en el mismo tiempo realizando la carga de trabajo hacia el servidor con la base de datos.

Para el consumo de recursos utilizaremos el **Conjunto de recopiladores de datos** en el servidor por cada escenario, configurado de tal manera que recopile los siguientes datos:

- a) Bytes privados. Recopila el tamaño actual, en bytes, de la memoria que el proceso tiene asignada y que no puede compartirse con otros procesos.
- b) Porcentaje de tiempo del procesador. Recopila el porcentaje de tiempo transcurrido durante las transacciones que usaron el procesador para la ejecución de sus instrucciones.

Para el consumo de CPU tomaremos porcentajes de tiempo del procesador y para el consumo de la memoria RAM bytes privados usados por los procesos.

Las muestras a tomar en cuenta para cada proceso y SGBD, estarán enfocadas a promedios de resultados.

#### **3.3.3.2.2. Determinar tiempo de velocidad y respuesta**

Se utilizará la aplicación en Visual Net, este se ejecutará en los terminales haciendo las peticiones al servidor de base de datos, la misma que permitirá ingresar, consulta, editar y eliminar, registrando el tiempo de velocidad y respuesta en milisegundos, el mismo que contiene código para contabilizar el tiempo de los procesos ejecutados y enviados a una hoja de cálculo para su posterior análisis.

**UNIVERSIDAD<br>SEÑOR DE SIPÁN** 

La aplicación Net realizará las pruebas de carga y tendrá como objetivo medir el tiempo de velocidad y respuesta del servidor de base de datos los cuales se ejecutarán en tres escenarios de tiempos: 10000, 100000 y 1001000 registros.

Por cada escenario se realizará los procesos CRUD que inicialmente tendrán cero registros. Para la ejecución de las pruebas se utilizarán procedimientos almacenados.

Los Scripts de los procedimientos se encuentran en el **Anexo N° 1 y Anexo N° 2**

#### **3.3.3.2.3. Determinación del consumo de recursos**

En el servidor tendremos al "Conjuntos de recopiladores de datos" configurado para registrar el consumo de recursos en bytes de memoria RAM y el porcentaje de tiempo del procesador, en donde se encuentran los SGBD MySQL y PostgreSQL y que se ejecutara al recibir las instrucciones de carga ejecutados por los tres terminales.

Esta prueba tendrá como objetivo medir el consumo de los recursos en el servidor de los gestores de bases de datos durante la ejecución de las pruebas de carga, el valor de medida en esta prueba para CPU y memoria RAM será expresado en porcentajes y bytes respectivamente.

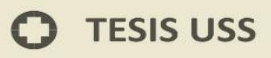

Administrador de Equipos. - En el encontramos herramientas de rendimiento, conjunto de recopiladores de rendimiento y otras herramientas.

UNIVERSIDAD<br>SEÑOR DE SIPÁN

| Administración de equipos                                                                                                    |                                                                                                    |                                                                                                    | $\begin{array}{c c c c c c} \hline \multicolumn{3}{c }{\mathbf{0}} & \multicolumn{3}{c }{\mathbf{0}} \end{array}$<br>$\mathbf{x}$ |
|----------------------------------------------------------------------------------------------------|----------------------------------------------------------------------------------------------------|----------------------------------------------------------------------------------------------------|----------------------------------------------------------------------------------------------------|
| Archivo Acción Ver Ayuda                                                                                                    |                                                                                                    |                                                                                                    |                                                                                                    |
| $\blacksquare$<br>同才<br>la.                                                                                                    |                                                                                                    |                                                                                                    |                                                                                                    |
| Administración del equipo (local)<br>纝<br>Herramientas del sistema<br>儱<br>◢<br>Programador de tareas<br>$\left( \begin{smallmatrix} 1\\ 1\end{smallmatrix} \right)$<br>Ь<br>Visor de eventos<br>b.<br>Carpetas compartidas<br>Ь<br>Usuarios y grupos locales<br>D.<br>(N) Rendimiento<br>a<br>Herramientas de supervisión<br>Conjuntos de recopiladores de datos<br>Definido por el usuario<br>RendimientoMySql<br>RendimientoPostgreSQL<br>RendiMySqlConsulta<br>RendiMySqlEditar<br>RendiMySqlElimina<br>RendiPostgreSQLConsulta<br>RendiPostgreSQLEditar<br>RendiPostgreSQLEIimina<br><b>Sistema</b><br>Sesiones de sequimiento de eventos<br>Sesiones de sequimiento de eventos de inicio<br>$\triangleright$ <b>informes</b><br>Administrador de dispositivos<br>Almacenamiento<br>Administración de discos<br>$\triangleright$ $\frac{1}{100}$ Servicios y Aplicaciones | Nombre<br>RendimientoMySql<br>RendimientoPostgreSQL<br>RendiMySqlConsulta<br>RendiMySqlEditar<br>RendiMySqlElimina<br>RendiPostgreSQLConsulta<br>RendiPostgreSQLEditar<br>RendiPostgreSQLEIimina | Estado<br>Detenido<br>Detenido<br>Detenido<br>Detenido<br>Detenido<br>Detenido<br>Detenido<br>Detenido | <b>Acciones</b><br>Definido por el usuario<br><b>Acciones adicionales</b>                                                         |

Figura 31 Configuración del conjunto de recopiladores de datos

Cuadro propiedades del Contador de MySQL (DataCollector01)

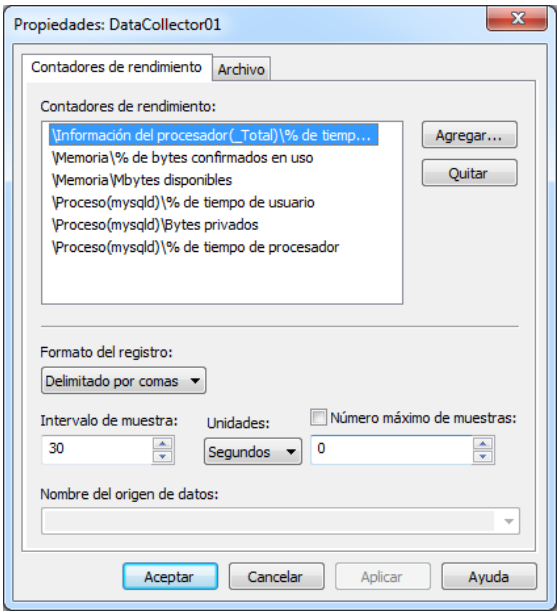

Figura 32 Propiedades del conjunto de recopiladores para MySQL

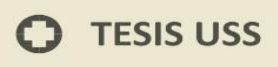

Cuadro propiedades del Contador de PostgreSQL (DataCollector01)

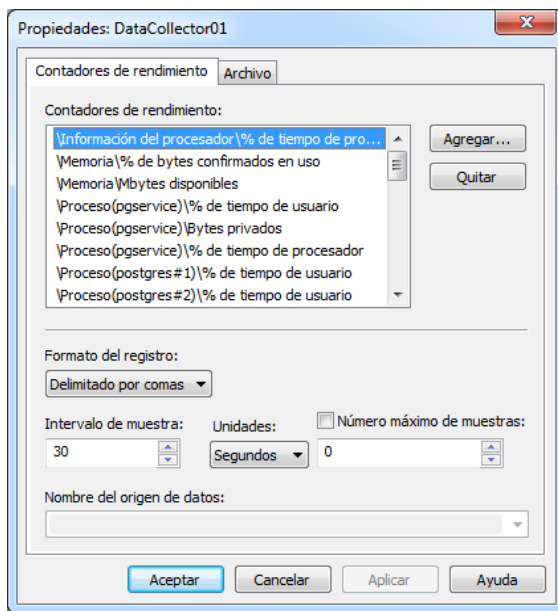

JNIVERSIDAD<br>eñor de Sipán

Figura 33 Propiedades del conjunto de recopiladores para PostgreSQL

Por defecto los nombres de los contadores son DataCollector01

Estos cuadros contienen las características de lo que se desea contabilizar, de la aplicación o aplicaciones que deseamos obtener información.

#### **3.3.3.3. Ejecutar cada caso de prueba**

#### **3.3.3.3.1. Tiempo de velocidad y respuesta en MySQL**

Las pruebas para medir el tiempo de velocidad y respuesta de los gestores de bases de datos MySQL y PostgreSQL, se realizaron con los 4 tipos de operaciones CRUD: inserción, consulta, modificación y eliminación. Los tres terminales ejecutaran uno de los procesos CRUD con una carga de registros. Por ejemplo, se ejecutará el ingreso de 10000 registros, a cada terminal se le asignara una lista de registros y se ejecutaran paralelamente para llenar la base de datos.

En el Anexo N° 3 se aprecia el Menú de la ventana principal MySQL

#### **Ingreso de Registros en MySQL**

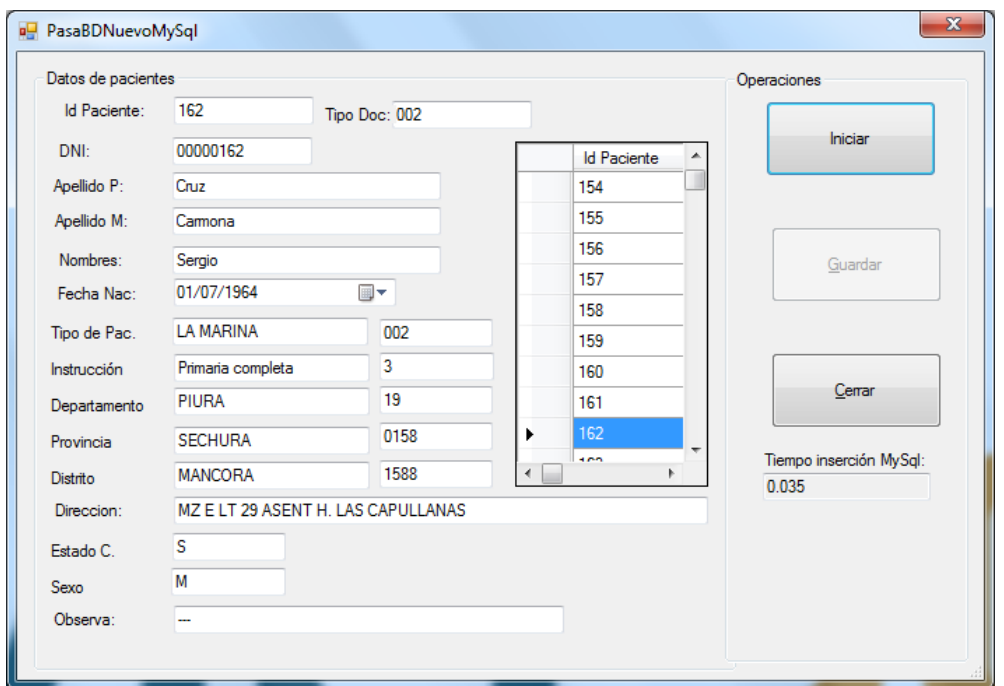

**UNIVERSIDAD<br>SEÑOR DE SIPÁN** 

Figura 34 Formulario para ingresar registros en MySQL

El formulario toma un registro virtual de la PC, lo pasa a los cuadros de textos, posteriormente ejecuta la orden de guardar para almacenarlo en la base de datos MySQL, así también el formulario registrara el tiempo de velocidad y respuesta que transcurre en la ejecución de la instrucción para guardar y lo llevara a una hoja de cálculo al termino del proceso. Este formulario se estará ejecutando de forma similar en los tres equipos, realizando la carga de datos.

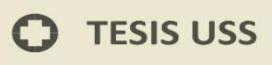

#### **Consulta de Registros en MySQL**

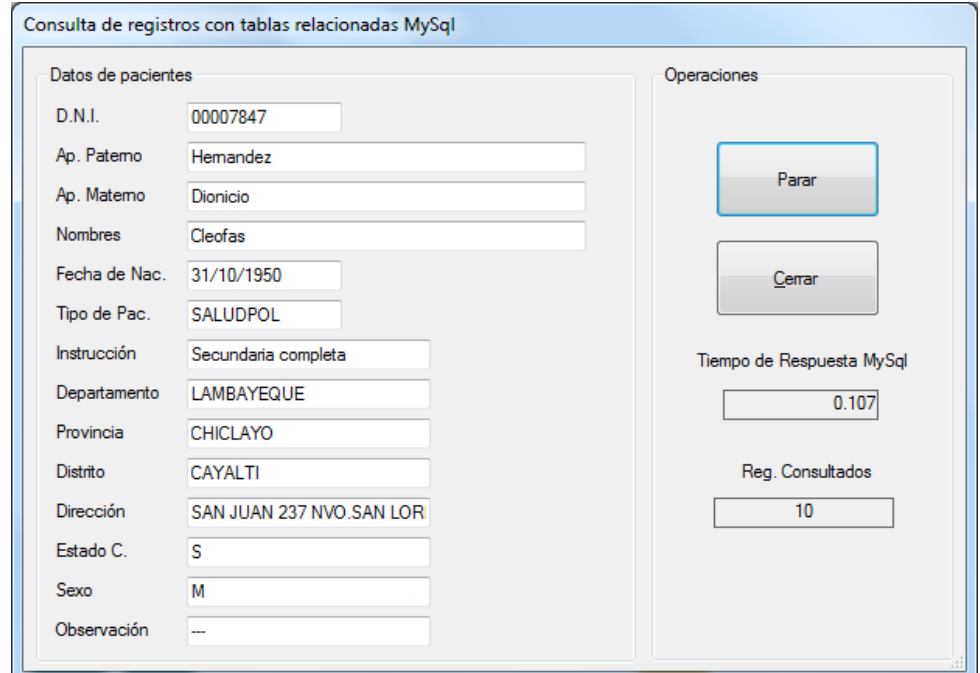

**UNIVERSIDAD<br>SEÑOR DE SIPÁN** 

Figura 35 Formulario para consultar registros en MySQL

Este formulario seleccionará al azar un "id" de forma aleatoria, ejecutará la consulta y visualizará dicho registro correspondiente al "id" de búsqueda, así también registrará el tiempo de velocidad y respuesta de dicha consulta para llevarlo a una hoja de cálculo; este formulario también nos permite contabilizar cuantos registros a consultado.

Este formulario se estará ejecutando de forma similar en los tres equipos, realizando la carga de consulta de datos.

## **Actualizar Registros en MySQL**

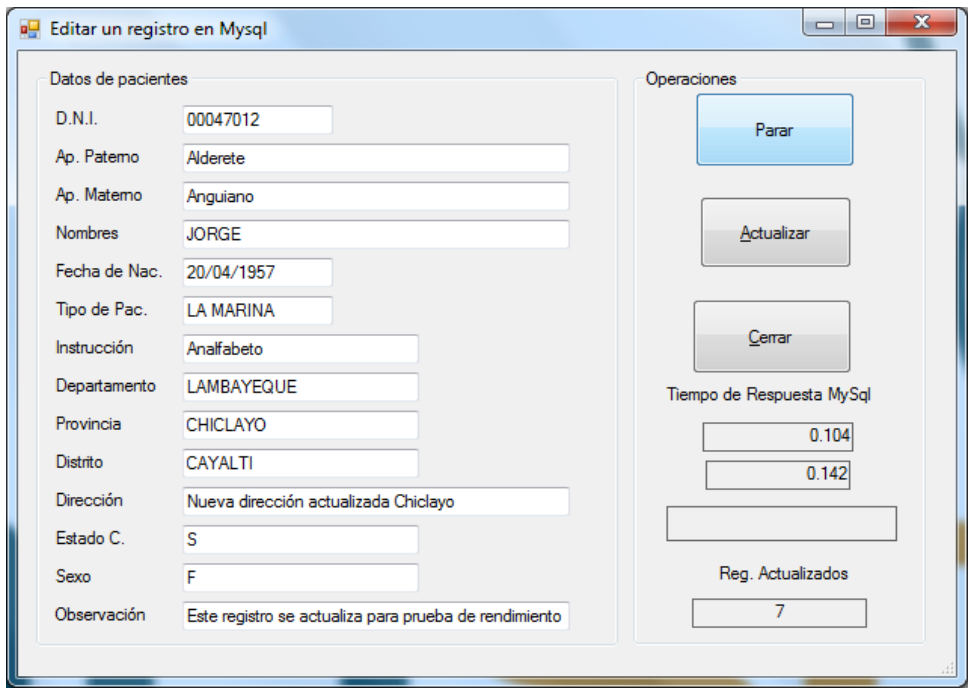

UNIVERSIDAD<br>SEÑOR DE SIPÁN

Figura 36 Formulario para actualizar registros en MySQL

Este formulario seleccionará al azar un "id" de forma aleatoria, ejecutara la consulta, visualiza dicho registro correspondiente al "id" de búsqueda, posteriormente realizará los cambios correspondientes y luego lo actualizara, registrara el tiempo de velocidad y respuesta de dicha actualización para llevarlo a una hoja de cálculo; este formulario también nos permite contabilizar cuantos registros han sido actualizados.

#### **Eliminación de Registros en MySQL**

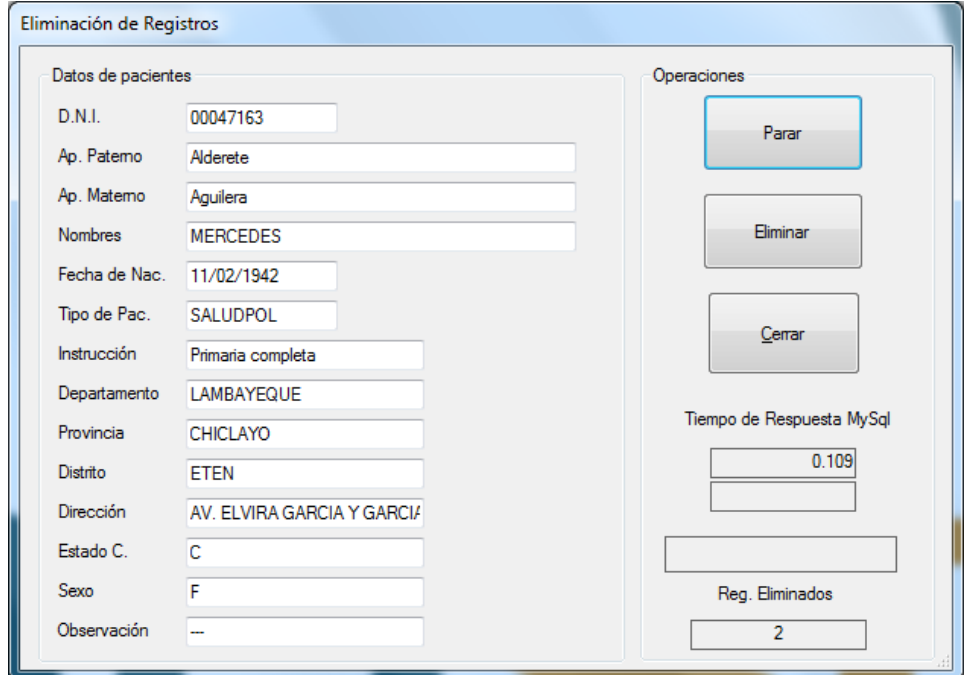

**UNIVERSIDAD<br>SEÑOR DE SIPÁN** 

Figura 37 Formulario para eliminar registros en MySQL

Este formulario seleccionará al azar un "id" de forma aleatoria, ejecutara la consulta, visualiza dicho registro correspondiente al "id" de búsqueda, posteriormente ejecutara la orden de eliminar, así también registrara el tiempo de velocidad y respuesta de eliminar, para llevarlo a una hoja de cálculo; este formulario también nos permite contabilizar cuantos registros han sido eliminados.

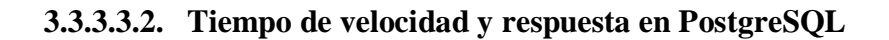

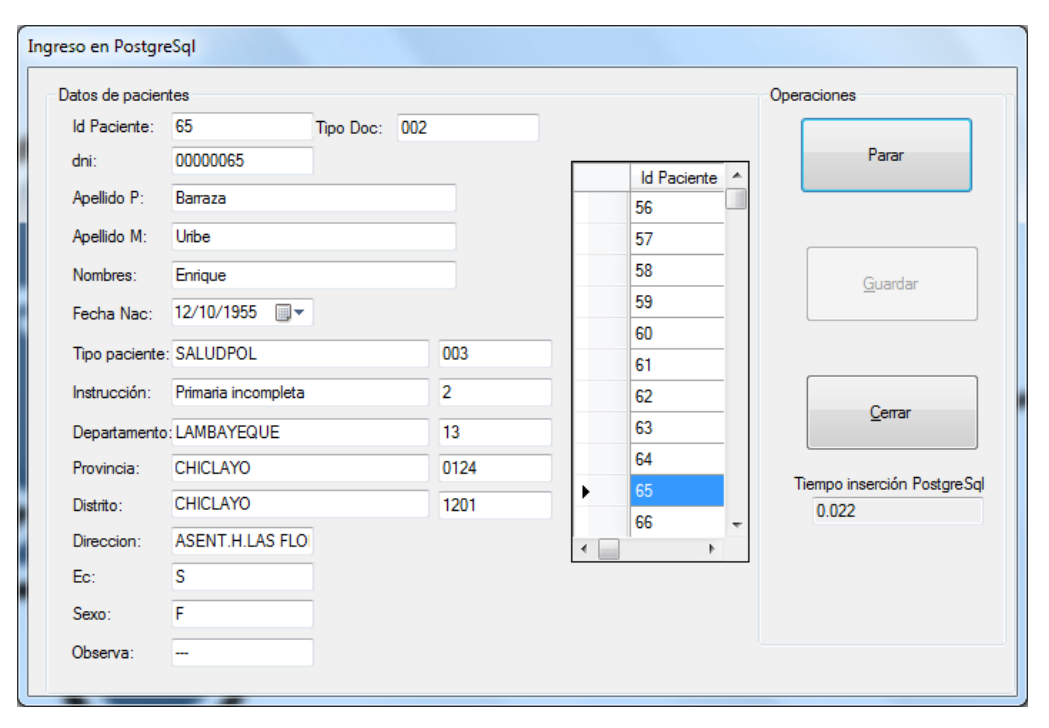

**UNIVERSIDAD<br>SEÑOR DE SIPÁN** 

#### **Ingreso de Registros en PostgreSQL**

Figura 38 Formulario para ingresar registros en PostgreSQL

El formulario toma un registro virtual de la PC, lo pasa a los cuadros de textos, posteriormente ejecuta la orden de guardar para almacenarlo en la base de datos PostgreSQL, así también el formulario registrara el tiempo de velocidad y respuesta que transcurre en la ejecución de la instrucción para guardar y lo llevara a una hoja de cálculo al termino del proceso. Este formulario se estará ejecutando de forma similar en los tres equipos, realizando la carga de datos

En el Anexo N° 4 se aprecia el Menú de la ventana principal MySQL

**Consulta de registros en PostgreSQL**

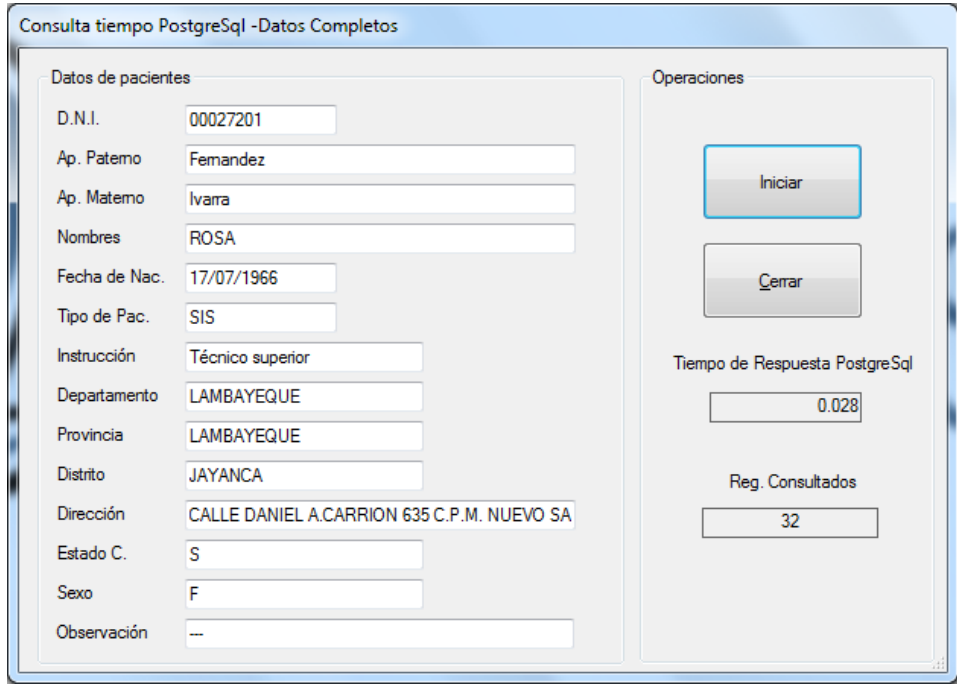

**UNIVERSIDAD<br>SEÑOR DE SIPÁN** 

Figura 39 Formulario para consultar registros en PostgreSQL

Este formulario seleccionará al azar un "id" de forma aleatoria, ejecutará la consulta y visualizará dicho registro correspondiente al "id" de búsqueda, así también registrará el tiempo de velocidad y respuesta de dicha consulta para llevarlo a una hoja de cálculo; este formulario también nos permite contabilizar cuantos registros a consultado.

Este formulario se estará ejecutando de forma similar en los tres equipos, realizando la carga de consulta de datos.

**Actualizar un registro en PostgreSQL**

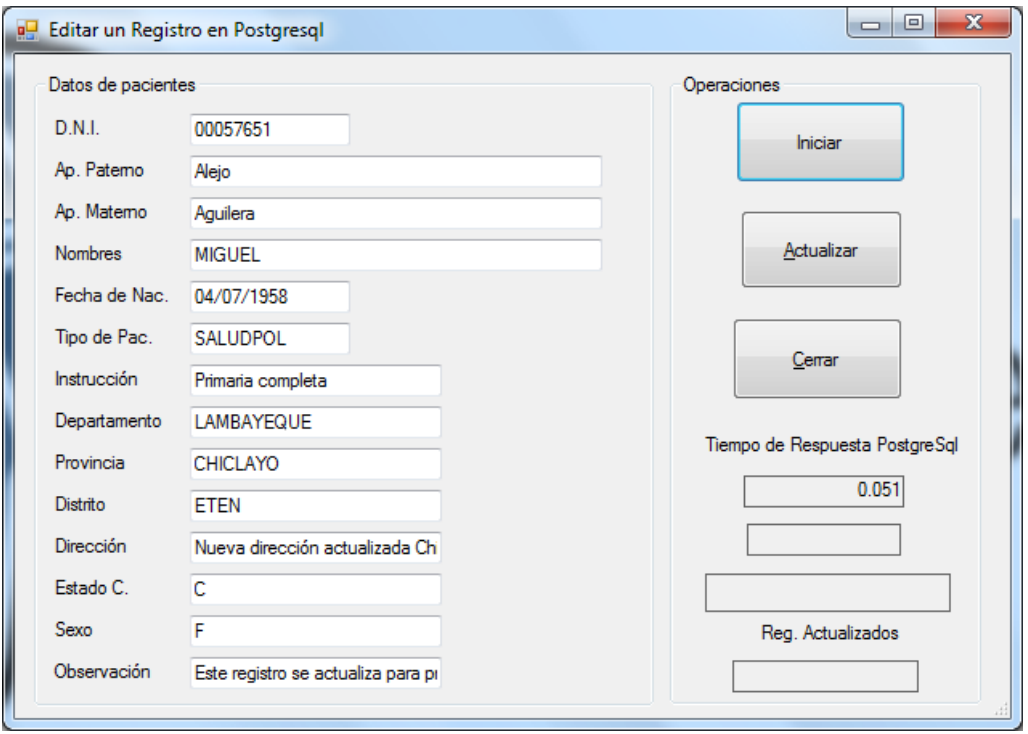

**UNIVERSIDAD<br>SEÑOR DE SIPÁN** 

Figura 40 Formulario para actualizar registros en PostgreSQL

Este formulario seleccionará al azar un "id" de forma aleatoria, ejecutara la consulta, visualiza dicho registro correspondiente al "id" de búsqueda, posteriormente realizará los cambios correspondientes y luego lo actualizara, registrara el tiempo de velocidad y respuesta de dicha actualización para llevarlo a una hoja de cálculo; este formulario también nos permite contabilizar cuantos registros han sido actualizados.

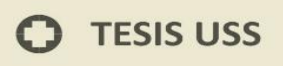

**Eliminación de registros en PostgreSQL**

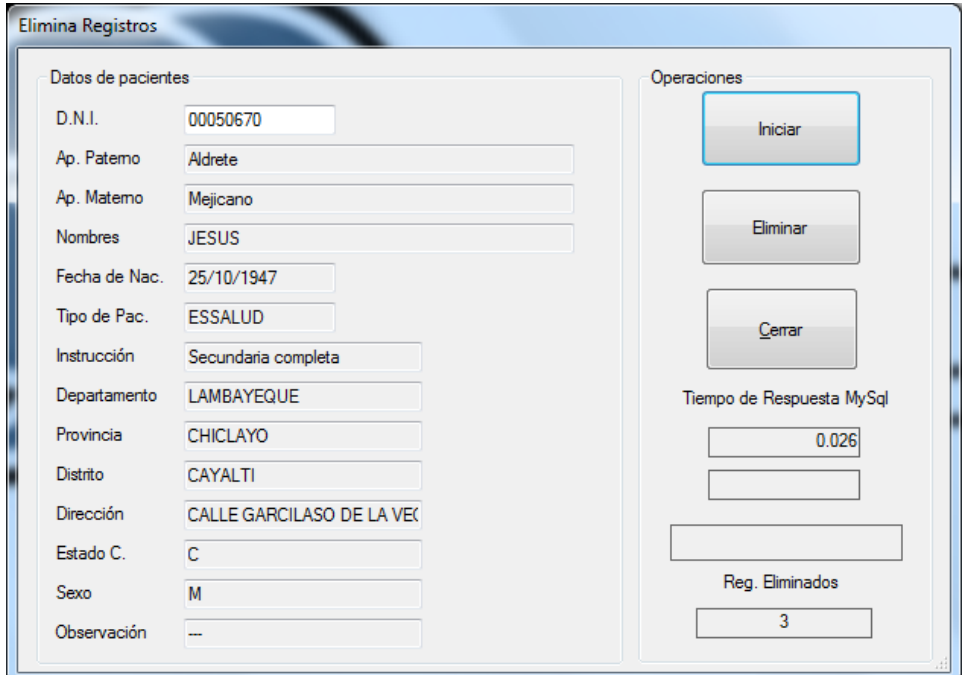

**UNIVERSIDAD<br>SEÑOR DE SIPÁN** 

Figura 41 Formulario para eliminar registros en PostgreSQL

Este formulario seleccionará al azar un "id" de forma aleatoria, ejecutara la consulta, visualiza dicho registro correspondiente al "id" de búsqueda, posteriormente ejecutara la orden de eliminar, así también registrara el tiempo de velocidad y respuesta de eliminar, para llevarlo a una hoja de cálculo; este formulario también nos permite contabilizar cuantos registros han sido eliminados.

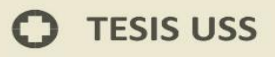

## **3.3.3.3.3. Tiempo de velocidad y respuesta en MySQL con imágenes**

#### **Ingreso de imágenes**

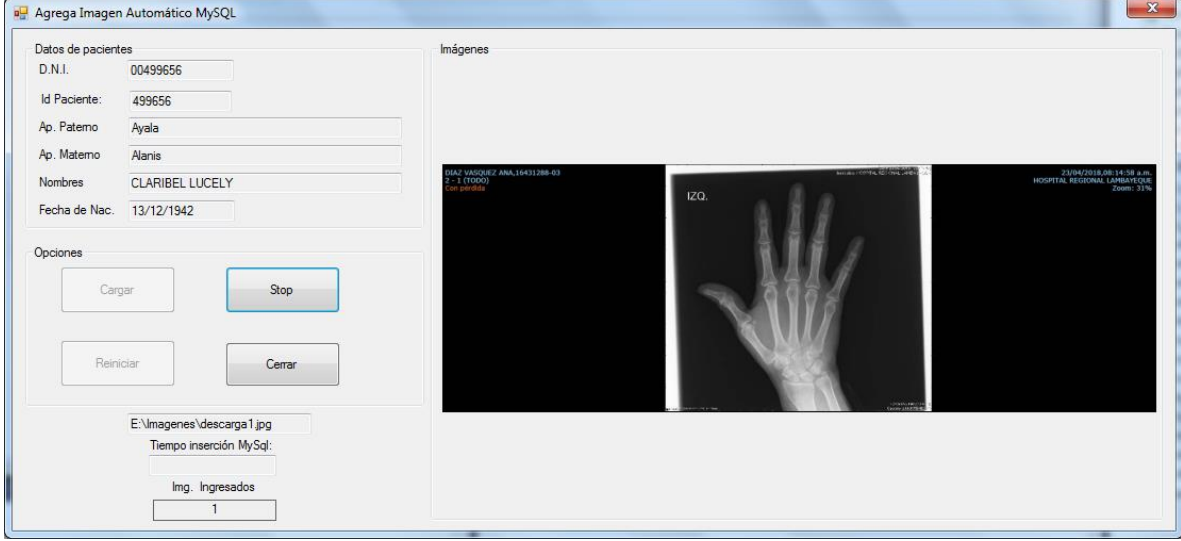

| UNIVERSIDAD<br>| SEÑOR DE SIPÁN

Figura 42 Formulario para ingreso de imágenes en MySQL

#### **Consultas de imágenes**

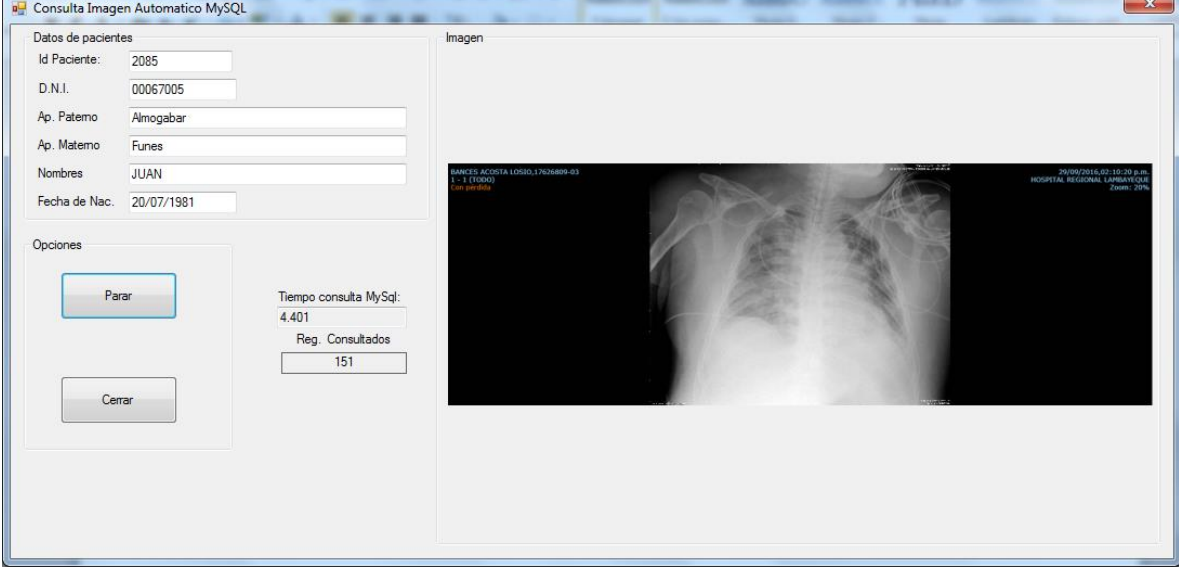

Figura 43 Formulario para consulta de Imágenes en MySQL

Con MySQL, los tres equipos realizan consultas de imágenes con tiempo de respuesta prolongados al inicio, pero luego se reduce el tiempo.

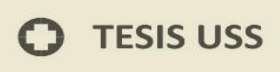

## **Eliminación de imágenes**

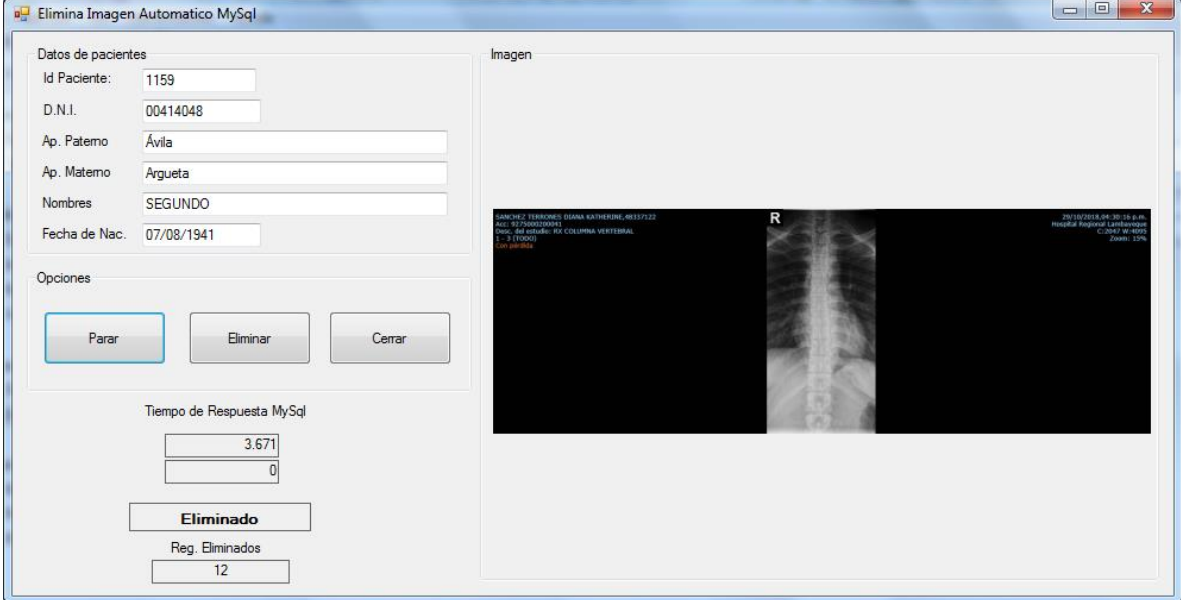

| UNIVERSIDAD<br>| Señor de Sipán

Figura 44 Formulario para eliminación de imágenes en MySQL

Con MySQL, los tres equipos realizan consultas y eliminación de imágenes, con tiempo de respuesta prolongada, pero no deja de realizar sus procesos.

## **3.3.3.3.4. Tiempo de velocidad y respuesta en PostgreSQL con imágenes**

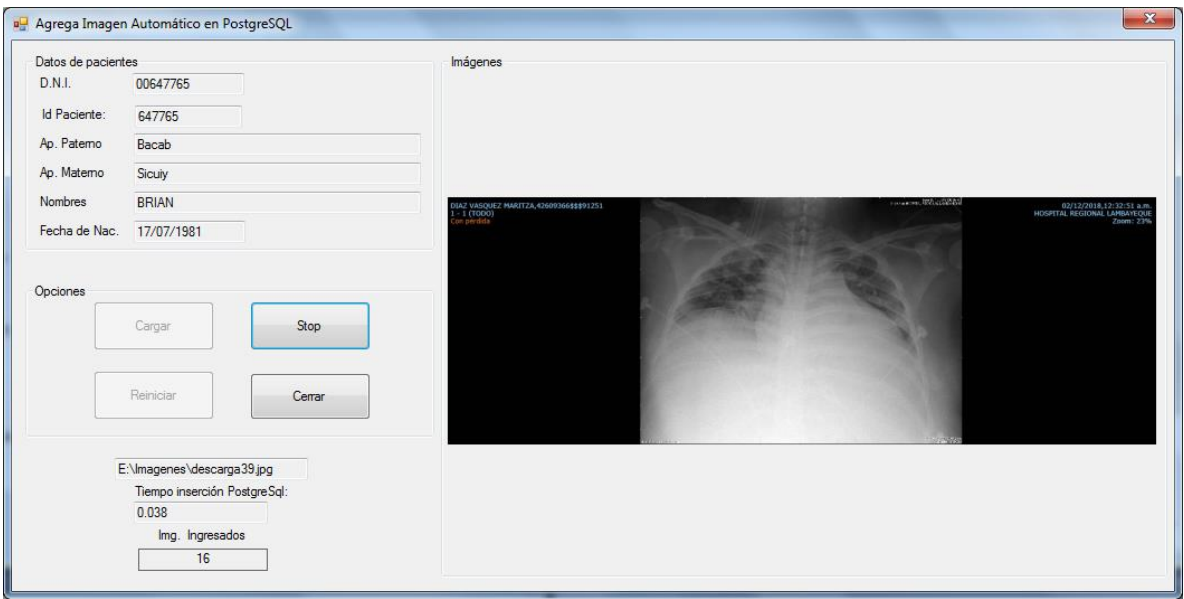

#### **Ingreso de Imágenes**

Figura 45 Formulario para ingreso de imágenes en PostgreSQL

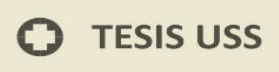

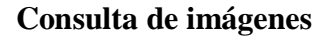

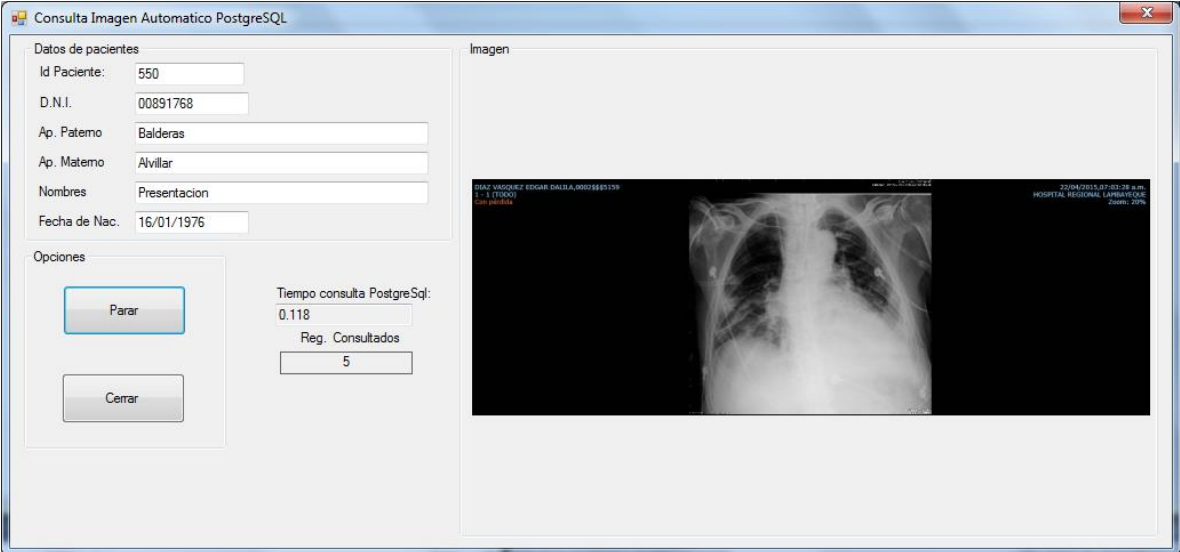

| UNIVERSIDAD<br>| SEÑOR DE SIPÁN

Figura 46 Formulario para consulta de imágenes en PostgreSQL

#### **Eliminación de imágenes**

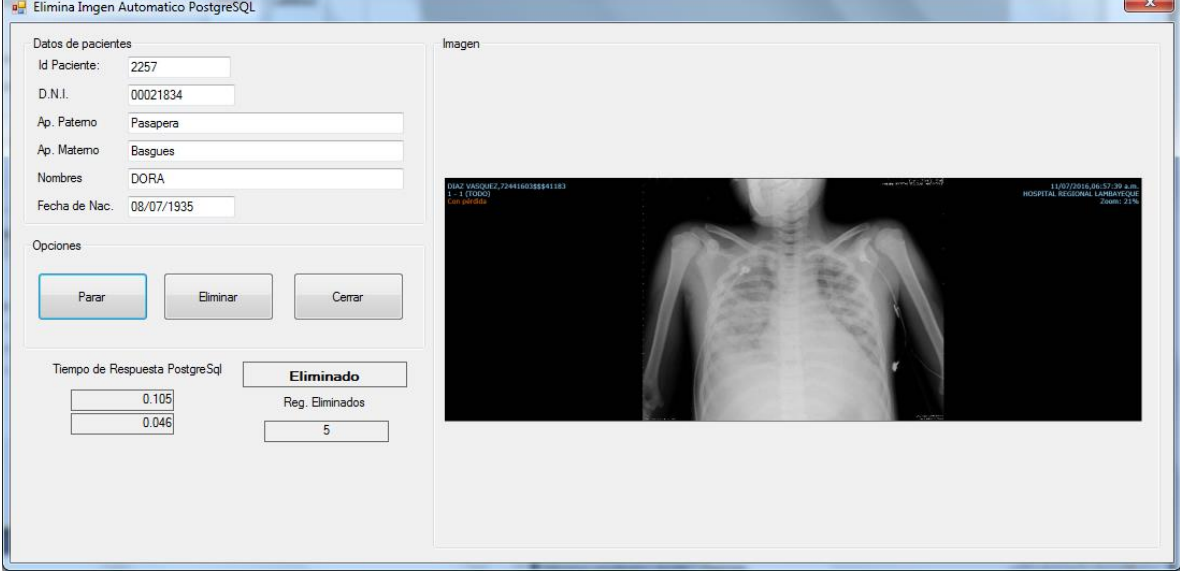

Figura 47 Formulario para eliminación de imágenes en PostgreSQL

Con PostgreSQL, los tres equipos realizan las consultas y eliminación con tiempos cortos de respuesta, pero en el lapso de un promedio de 9 consultas, deja de obtener respuesta con el servidor.

Para recolectar los datos de consumo de memoria y CPU, primero se ha establecido las opciones a recolectar, tanto para MySQL como para PotgreSQL. Esto se realizará en el Servidor.

**UNIVERSIDAD<br>SEÑOR DE SIPÁN** 

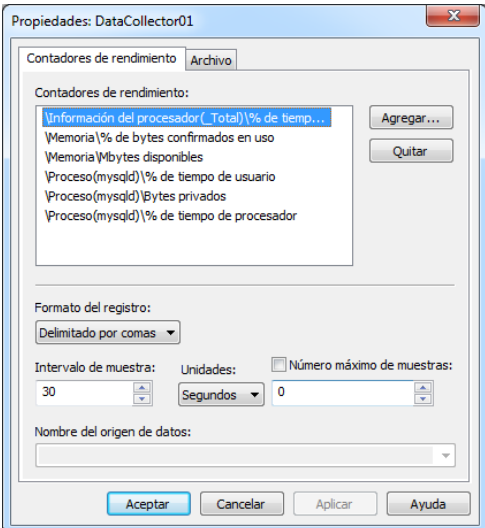

Figura 48 Propiedades del consumo de MySQL

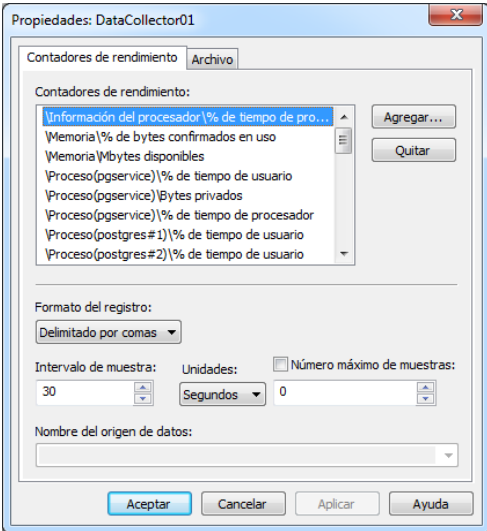

Figura 49 Propiedades del consumo de PostgreSQL

Posteriormente se debe iniciar la ejecución de los recolectores al momento de iniciar los procesos de los formularios en cada equipo. El recolector mostrara una pequeña flecha que indica que se ha iniciado el proceso de recolección.

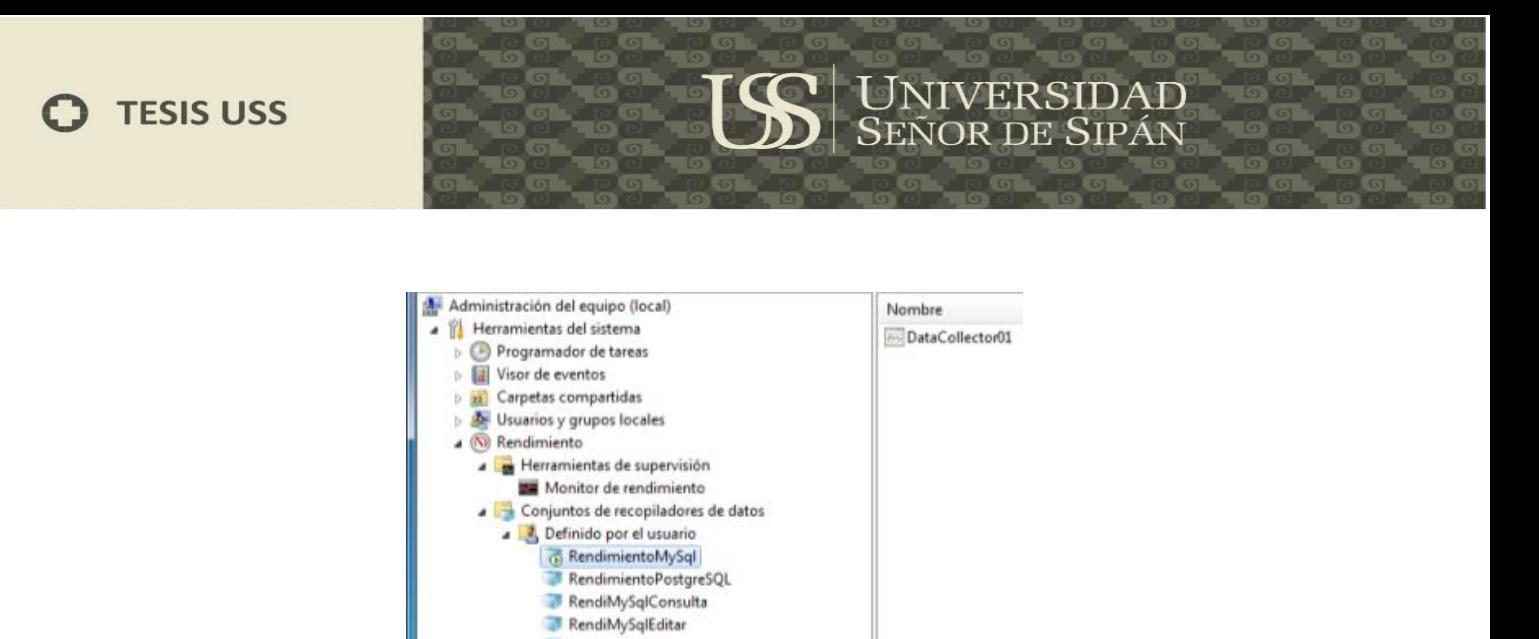

Figura 50 Ejecución del recopilador de datos

## **3.3.3.4. Elaborar informes de cada caso de pruebas**

#### **Pruebas de Tiempo de velocidad y respuesta**

En el ingreso de registros se utilizó tres equipos con características diferentes, los cuales se le asignó una cantidad de datos virtuales los cuales estuvieron divididos en tres escenarios de tiempo con 10000, 100000 y 1001000 de registros.

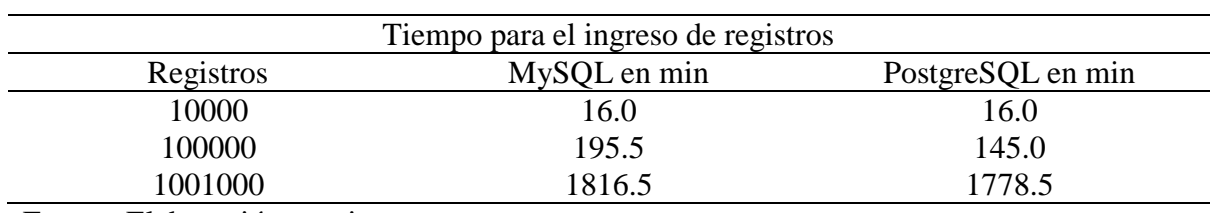

**Tabla 39 Informe de tiempo de velocidad y respuesta**

Fuente: Elaboración propia

En las consultas, modificación y eliminación de registros, se planifico realizar las pruebas sobre 1000 registros por cada equipo para cada escenario.

#### **Tabla 40**

**Tiempo en minutos para ingresar registros**

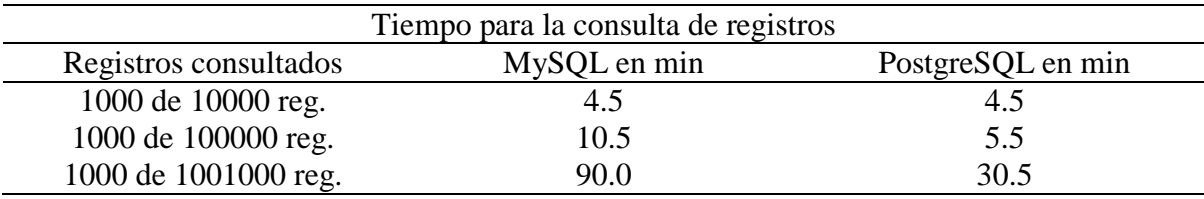

Fuente: Elaboración propia

#### **Tabla 41**

**Tiempo en minutos para actualizar registros**

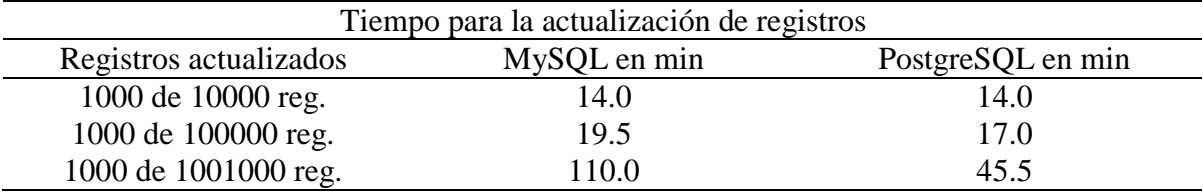

Fuente: Elaboración propia

#### **Tabla 42 Tiempo en minutos para eliminar registros**

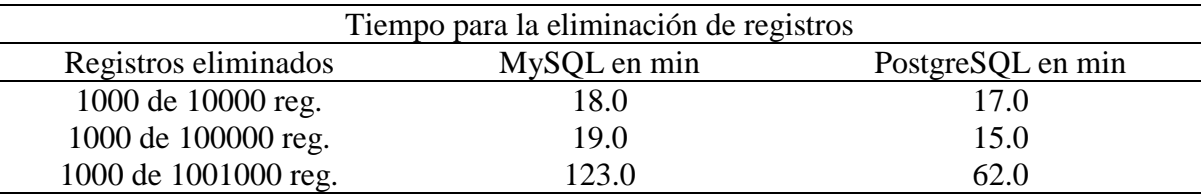

Fuente: Elaboración propia

En los tres escenarios con 10000, 100000 y 1001000 registros para los procesos CRUD se observa un menor tiempo en la ejecución de las transacciones para PostgreSQL. De igual manera en la velocidad de repuesta de las operaciones se aprecia gran diferencia, observándose que MySQL tiene mayor tiempo de respuesta que PostgreSQL.

## **Prueba de consumo de CPU en porcentaje utilizado**

En él % de tiempo del procesador en los tres escenarios, se aprecia el consumo del servicio de MySQL en relación al porcentaje de tiempo, es más elevado que el servicio de PostgreSQL, pero se observa además que PostgreSQL activa subprocesos, dividiendo las acciones del servicio haciéndolas más flexibles (postgres, postgres#1, postgres#2,…)

## **Prueba de consumo de Memoria en bytes utilizado**

Los bytes privados de los procesos de cada servicio usados en los tres escenarios, se observa que PostgreSQL ocupa menos bytes en relación a MySQL.

#### **3.3.4.1. Tiempo de velocidad y respuesta**

#### **Ingreso de registros en milisegundos**

A continuación, se presenta un resumen sobre los tiempos de velocidad y respuesta en milisegundos, en la cual se expone los resultados finales de estas pruebas sobre el ingreso de 10000, 100000 y 1001000 registros, cada cual tomada en cuenta con los resultados de promedios en cada caso.

**UNIVERSIDAD<br>SEÑOR DE SIPÁN** 

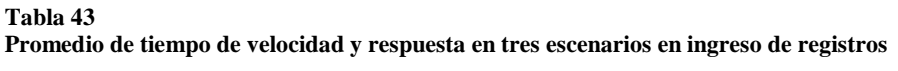

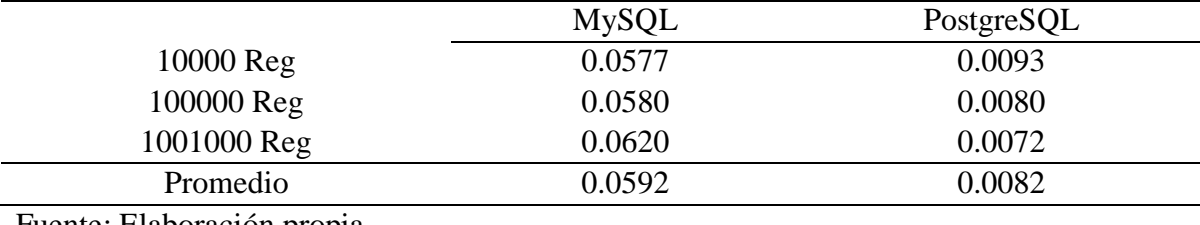

Fuente: Elaboración propia

En análisis de la tabla demuestra que, en los tres escenarios, MySQL tiene un mayor tiempo de velocidad y respuesta en ingreso de registros.

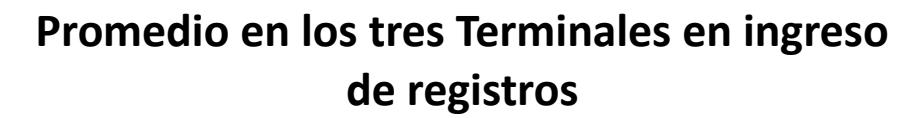

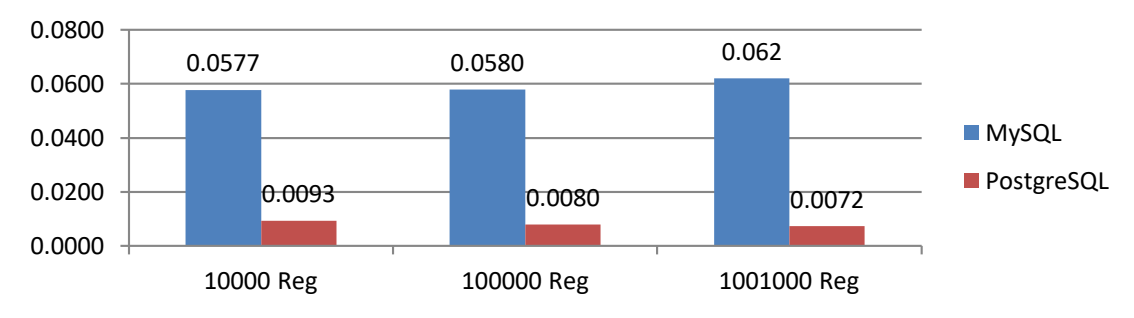

Figura 51 Promedio de tiempo de velocidad y respuesta en ingreso de registros

Observamos que en los tres escenarios con mayor tiempo de velocidad y respuesta en los procesos a MySQL.

**Suma total en tiempo de velocidad y respuesta en los tres escenarios en ingreso de registros**

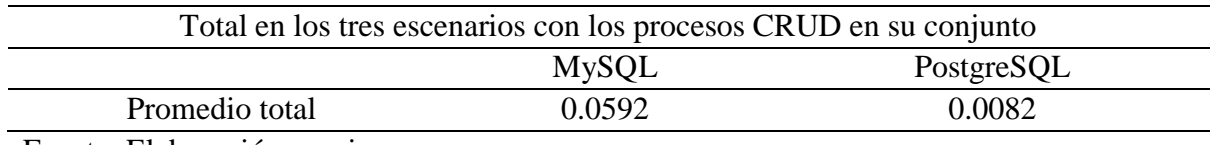

**UNIVERSIDAD<br>SEÑOR DE SIPÁN** 

Fuente: Elaboración propia

La tabla demuestra la suma total de los promedios en los tres escenarios que, MySQL tiene un mayor tiempo de velocidad y respuesta en ingreso de registros.

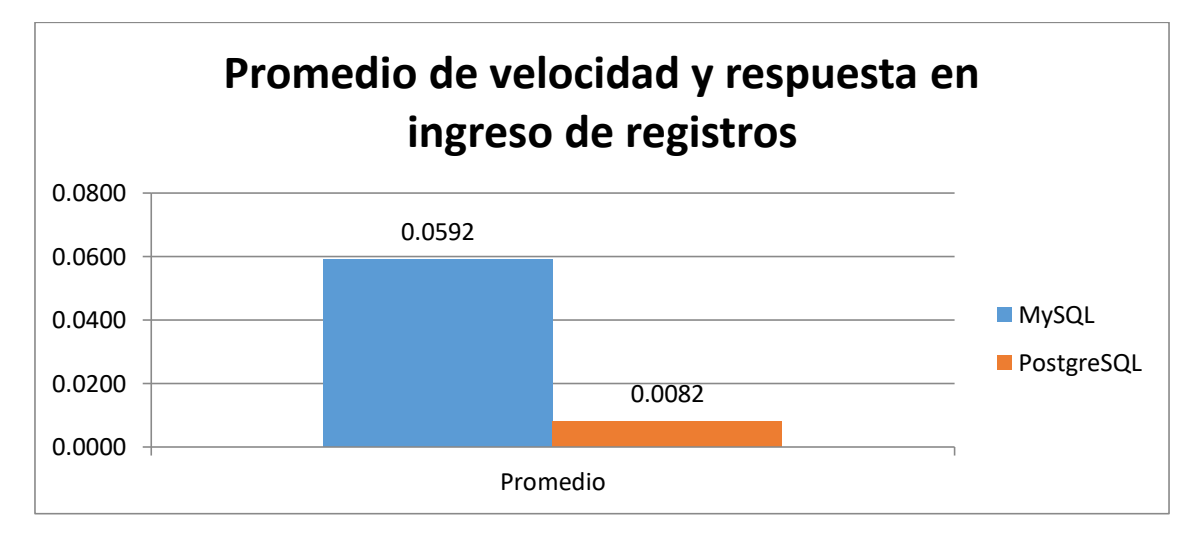

Figura 52 Promedio total en tiempo de velocidad y respuesta en consulta de registros

En la gráfica se observa que PostgreSQL tiene menor tiempo de velocidad y respuesta en ingreso de registros.

#### **Consulta de registros en milisegundos**

Resumen sobre los tiempos de velocidad y respuesta en milisegundos, en la cual se expone los resultados finales de estas pruebas sobre la consulta de 10000, 100000 y 1001000 registros, cada cual tomada en cuenta con los resultados de promedios en cada caso.

**UNIVERSIDAD<br>SEÑOR DE SIPÁN** 

#### **Tabla 45 Promedio de velocidad y respuesta en tres escenarios en consulta de registros**

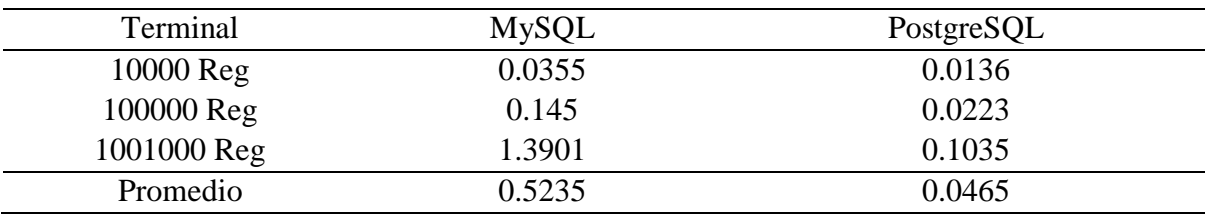

Fuente: Elaboración propia

El análisis de la tabla muestra el total de los promedios en los tres escenarios que, en donde MySQL tiene un mayor tiempo de velocidad y respuesta en consulta de registros.

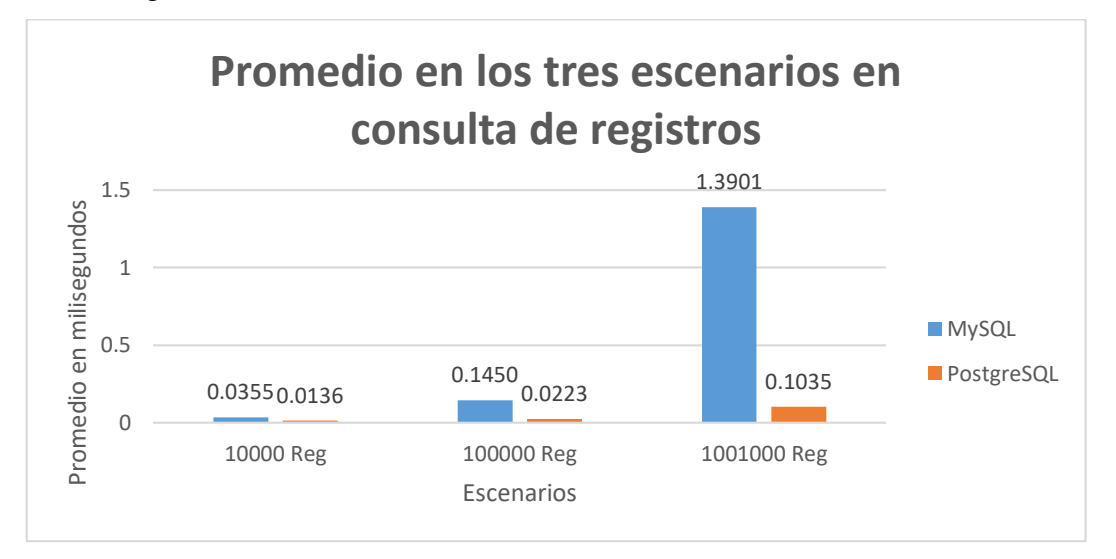

Figura 53 Promedio en tiempo de velocidad y respuesta en consulta de registros

Observamos que PostgreSQL tiene un menor tiempo de velocidad y respuesta en consulta de registros.

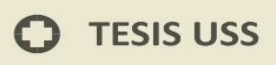

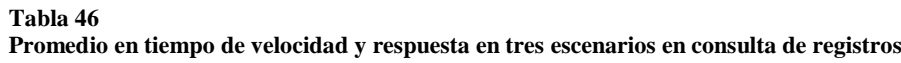

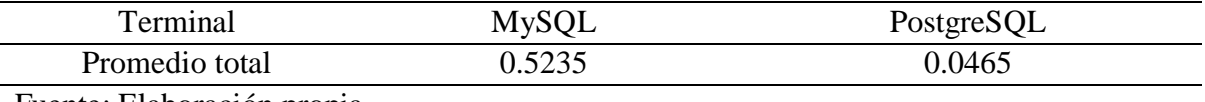

**UNIVERSIDAD<br>SEÑOR DE SIPÁN** 

Fuente: Elaboración propia

La suma total de los promedios en los tres escenarios muestra que MySQL tiene un mayor tiempo de velocidad y respuesta en consulta de registros.

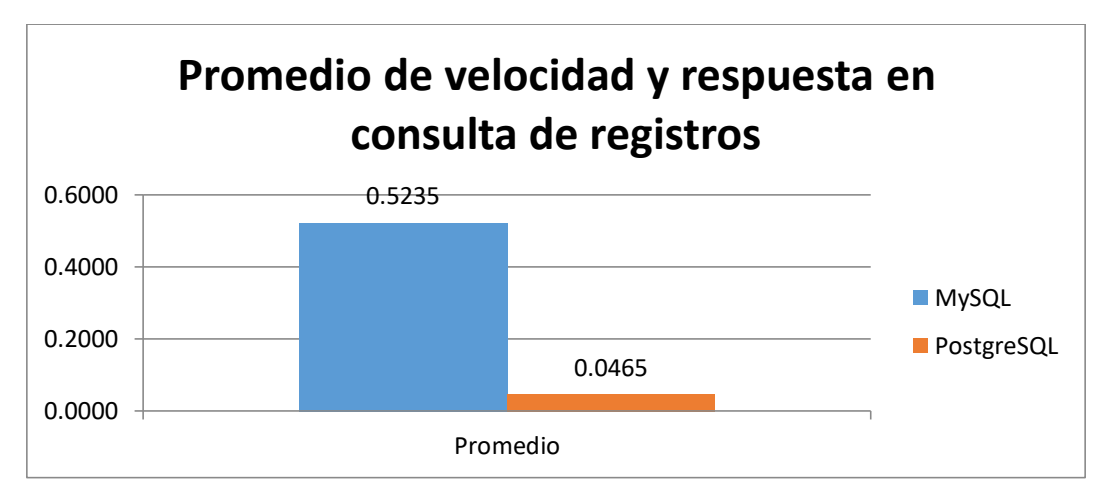

Figura 54 Promedio total de tiempo de velocidad y respuesta en consulta de registros

Observamos que PostgreSQL tiene un menor tiempo de velocidad y respuesta en consulta de registros.

#### **Actualización de registros en milisegundos**

#### **Tabla 47**

**Promedio en tiempos de velocidad y respuesta en tres escenarios en actualización de registros**

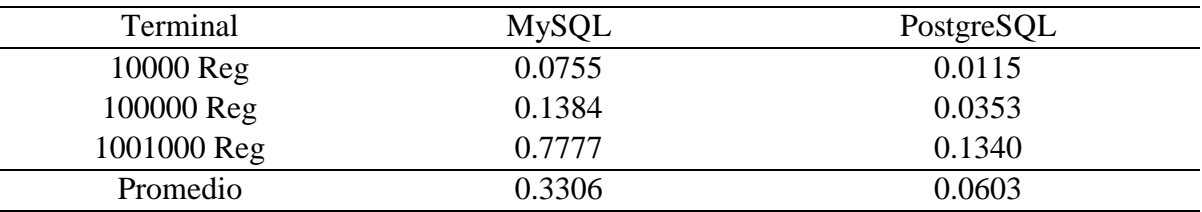

Fuente: Elaboración propia

El total de los promedios en cada escenario muestra que MySQL tiene un mayor tiempo de velocidad y respuesta en actualización de registros.

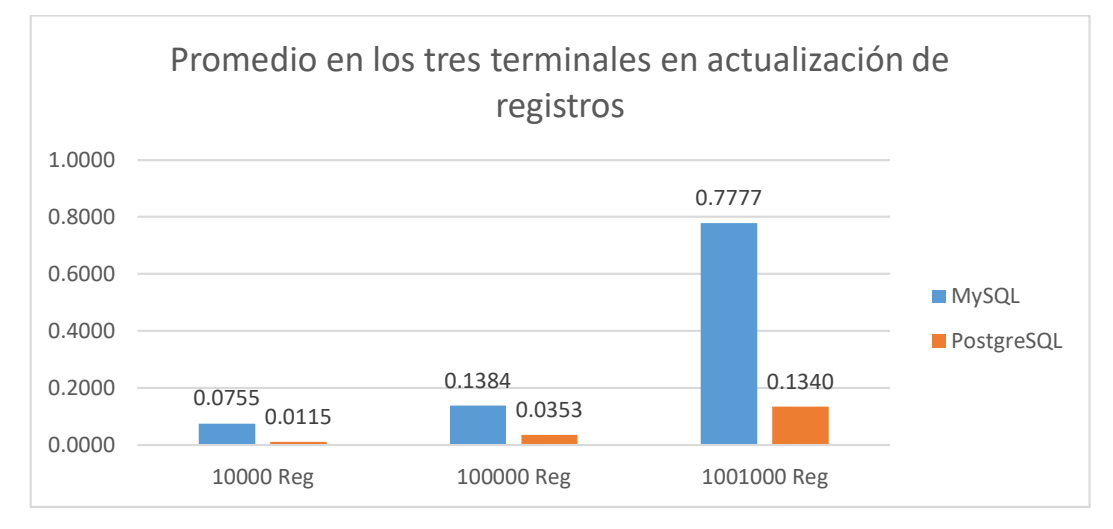

Figura 55 Promedio en tiempo de velocidad y respuesta en actualización de registros

Observamos que PostgreSQL tiene un menor tiempo de velocidad y respuesta en actualización de registros.

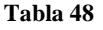

**Suma total en tiempo de velocidad y respuesta de los tres escenarios en actualización de registros**

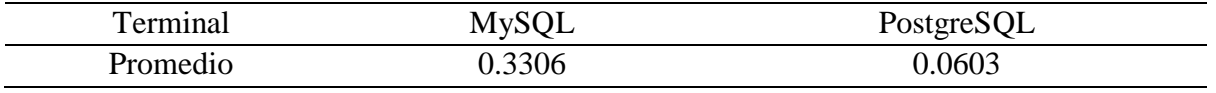

UNIVERSIDAD<br>SEÑOR DE SIPÁN

Fuente: Elaboración propia

La suma total de los promedios en los tres escenarios muestra que MySQL tiene un mayor tiempo de velocidad y respuesta en actualización de registros.

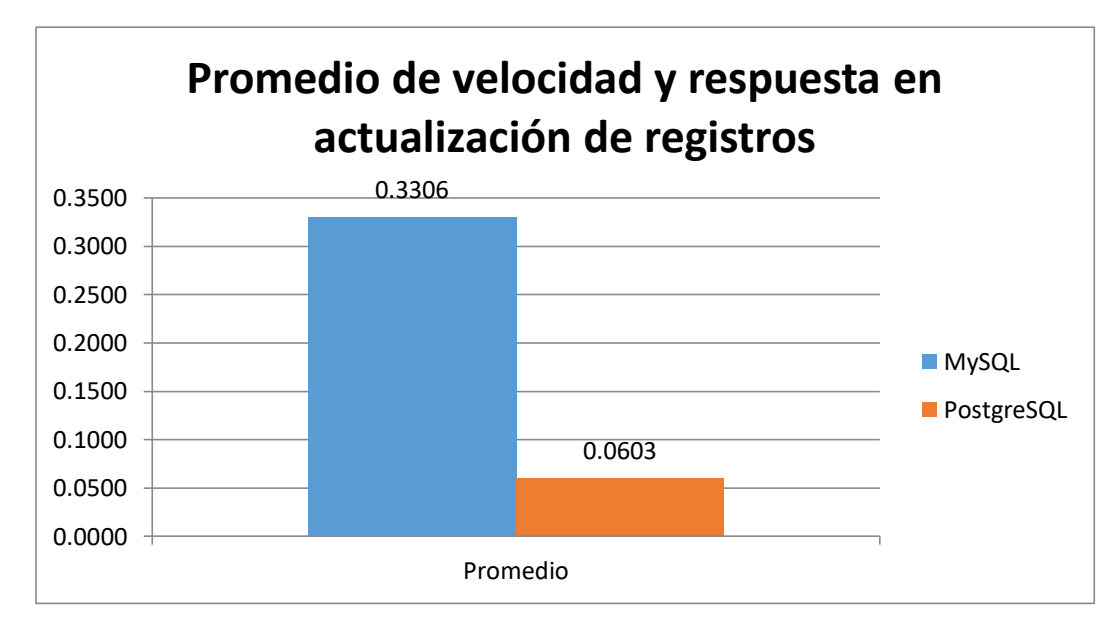

Figura 56 Promedio total de tiempo de velocidad y respuesta en actualización de registros

Observamos que PostgreSQL tiene un menor tiempo de velocidad y respuesta en actualización de registros.

## **Eliminación de registros en milisegundos**

#### **Tabla 49**

**Promedio en tiempo de velocidad y respuesta en tres escenarios en eliminación de registros**

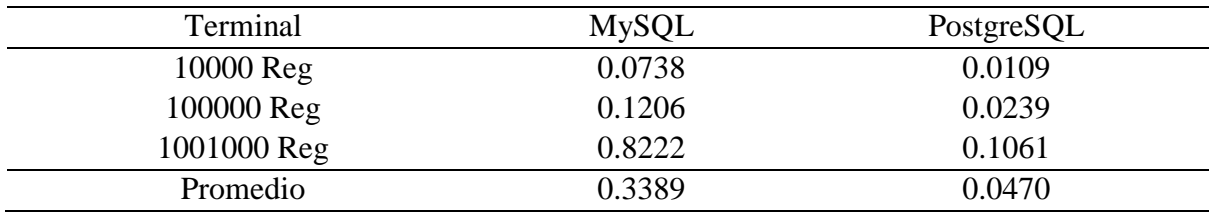

**UNIVERSIDAD<br>SEÑOR DE SIPÁN** 

Fuente: Elaboración propia

El total de los promedios en cada escenario muestra que MySQL tiene un mayor tiempo de velocidad y respuesta en eliminación de registros.

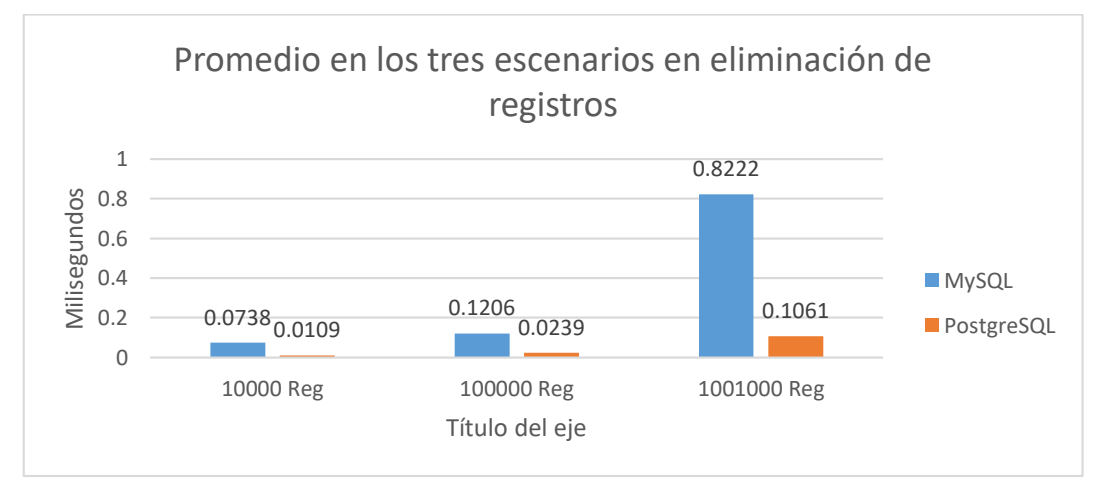

Figura 57 Promedio en tiempo de velocidad y respuesta en eliminación de registros

Observamos que PostgreSQL tiene un menor tiempo de velocidad y respuesta en eliminación de registros.

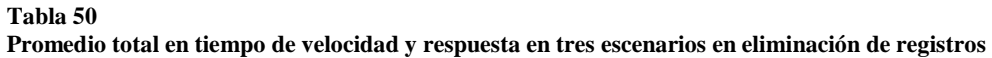

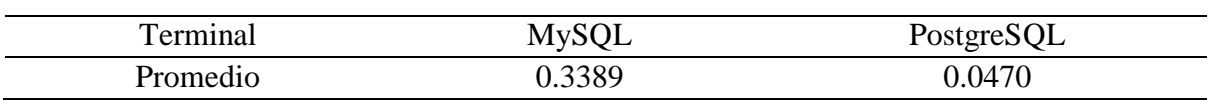

| UNIVERSIDAD<br>| Señor de Sipán

Fuente: Elaboración propia

La suma total de los promedios en los tres escenarios muestra que MySQL tiene un mayor tiempo de velocidad y respuesta en eliminación de registros.

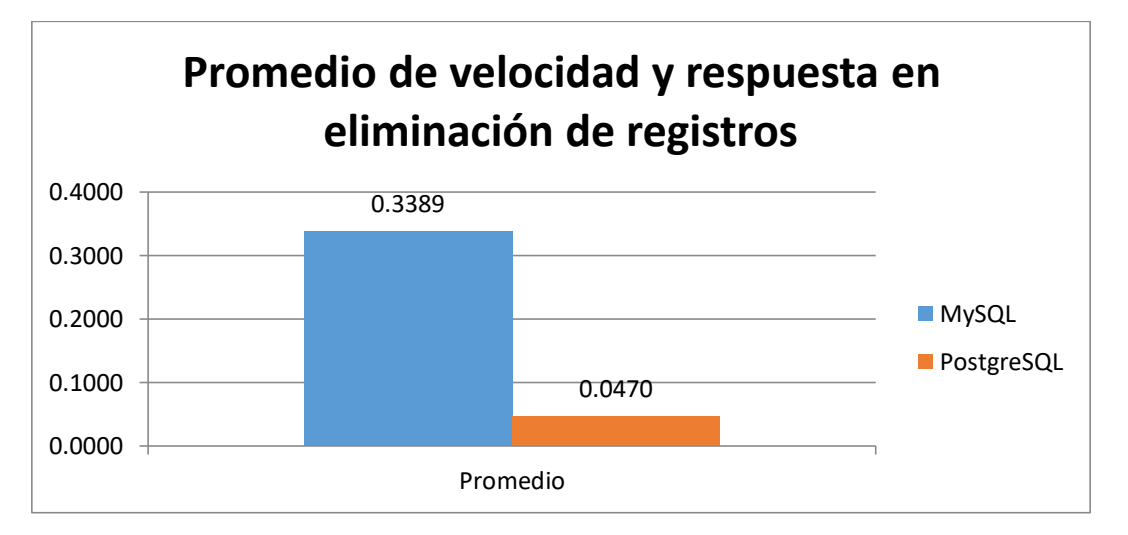

Figura 58 Promedio total de tiempo de velocidad y respuesta en eliminación de registros

Observamos que PostgreSQL tiene un menor tiempo de velocidad y respuesta en eliminación de registros.

En la siguiente tabla se presenta la información resumen sobre el consumo de CPU en porcentajes, en la cual se expone los resultados finales de los procesos CRUD, tomando en cuenta los resultados de promedios en cada caso.

**UNIVERSIDAD<br>SEÑOR DE SIPÁN** 

**Tabla 51 Promedio total de consumo del CPU en procesos CRUD**

|          | <b>MySQL</b> | PostgreSQL |
|----------|--------------|------------|
| Create   | 59.69        | 0.17       |
| Read     | 142.98       | 48.24      |
| Update   | 100.57       | 34.66      |
| Delete   | 79.99        | 34.32      |
| Promedio | 95.81        | 29.35      |

Fuente: Elaboración propia

El total de los promedios en los procesos CRUD muestra que MySQL tiene mayor consumo de CPU en cada proceso.

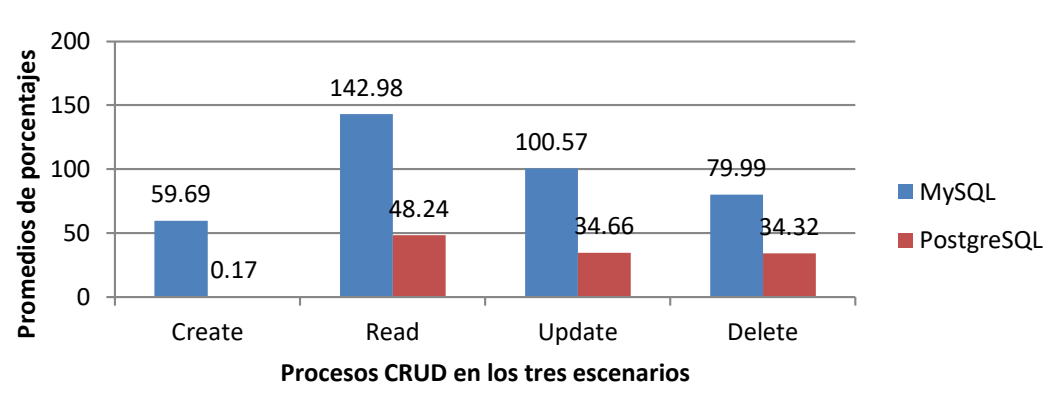

## **Consumo del CPU**

Figura 59 Promedio en consumo de CPU

En los tres escenarios realizados con procesos CRUD se observa que el consumo de porcentaje de CPU utilizado por MySQL es mayor al de PostgreSQL.

#### **Tabla 52**

**Promedio total del consumo de CPU en procesos CRUD**

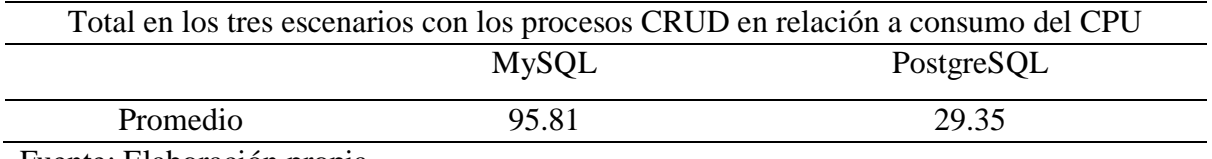

Fuente: Elaboración propia

Los promedios en los procesos CRUD demuestra que MySQL tiene mayor consumo de CPU en cada proceso.

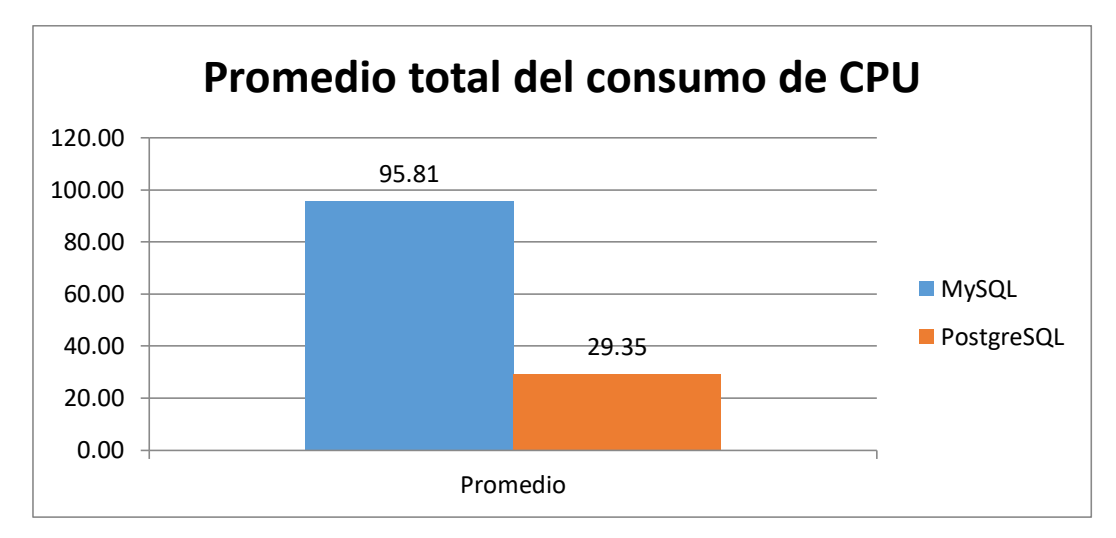

Figura 60 Promedio total en

Observamos notoriamente que MySQL consume gran porcentaje de CPU en relación a PostgreSQL.

**Tabla 53**

En la siguiente tabla se presenta la información resumen sobre el consumo de bytes privados de memoria de los procesos CRUD, en la cual se expone los resultados, tomando en cuenta los resultados de promedios en cada caso.

**UNIVERSIDAD<br>SEÑOR DE SIPÁN** 

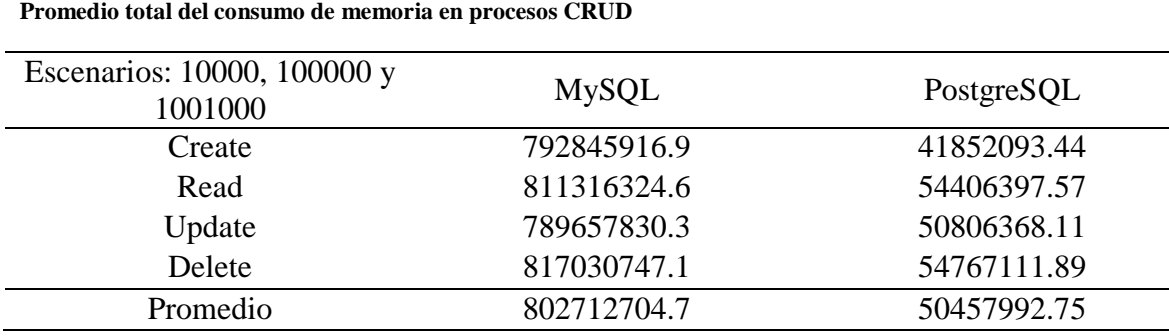

Fuente: Elaboración propia

El total de los promedios en los procesos CRUD demuestra que MySQL tiene mayor consumo de memoria en cada proceso.

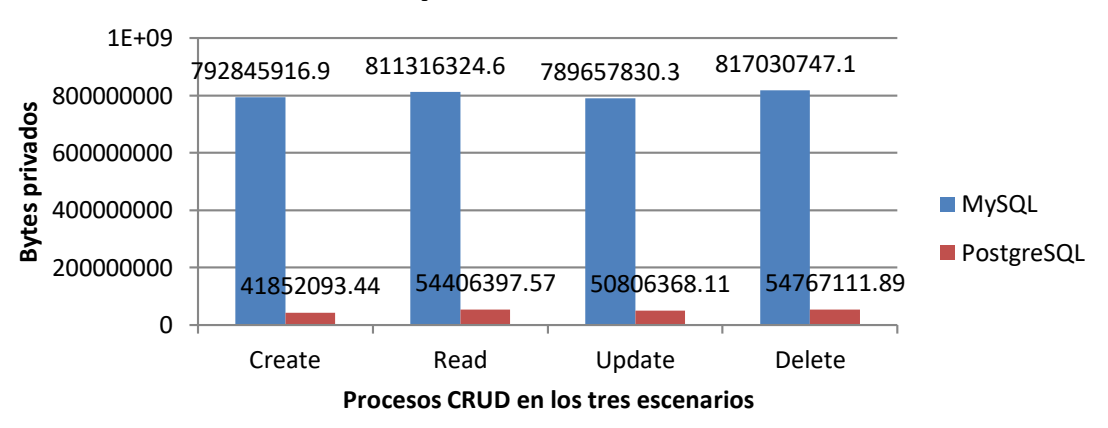

# **Consumo promedio de Memoria**

#### Figura 61 Promedio en consumo de memoria

En los procesos CRUD se observa que el consumo de memoria utilizado por MySQL es mayor al de PostgreSQL.

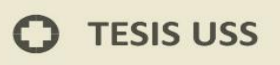

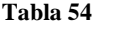

**Promedio de consumo de memoria en procesos CRUD**

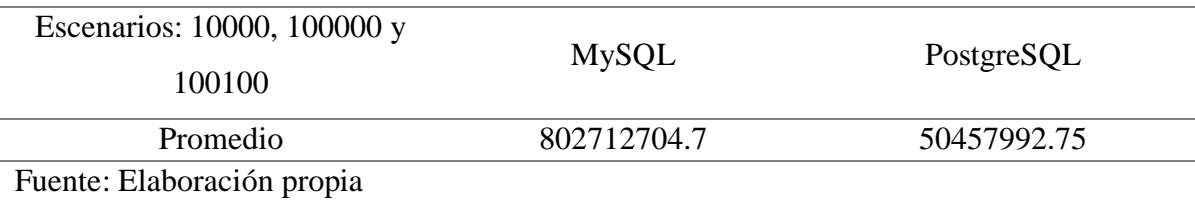

**UNIVERSIDAD<br>SEÑOR DE SIPÁN** 

Los promedios en los procesos CRUD demuestra que MySQL tiene mayor consumo de memoria en cada proceso.

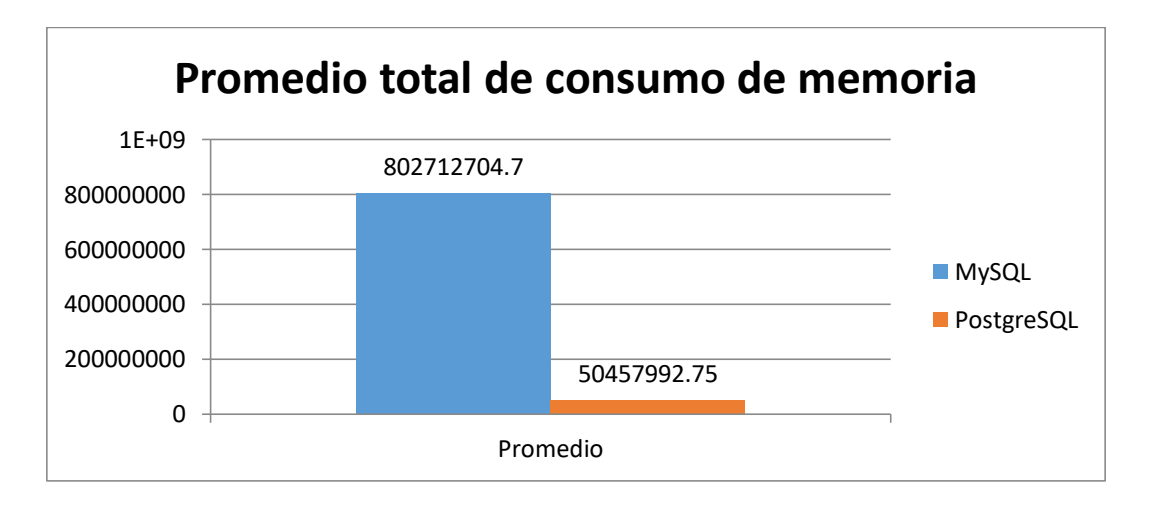

Figura 62 Promedio total de consumo de memoria

Con este grafico visualizamos la diferencia entre MySQL y PostgreSQL, en donde MySQL consume mayor cantidad de memoria bytes en los procesos CRUD.

**Tabla 55**

## **3.3.4.4. Tiempo de velocidad y respuesta con imágenes**

En el siguiente escenario se muestra información de los resultados con imágenes

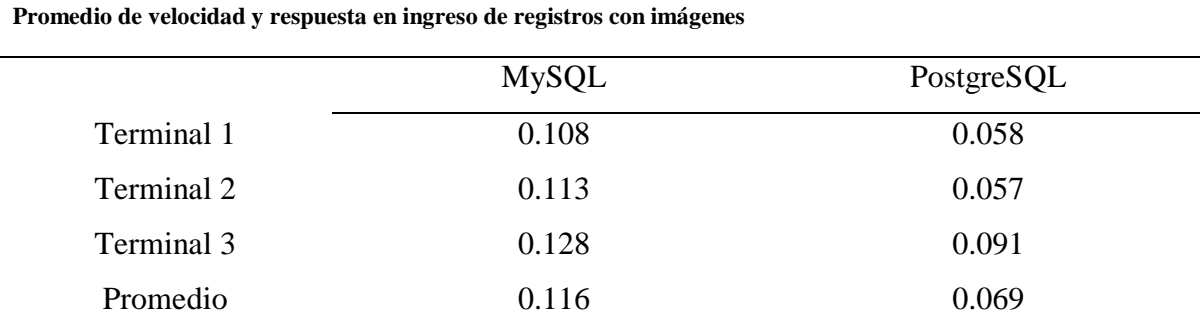

**UNIVERSIDAD<br>SEÑOR DE SIPÁN** 

Fuente: Elaboración propia

El promedio en los tres terminales para el ingreso de registros con imágenes se observa que MySQL 0.116 mlsg y PostgreSQL 0.069 mlsg.

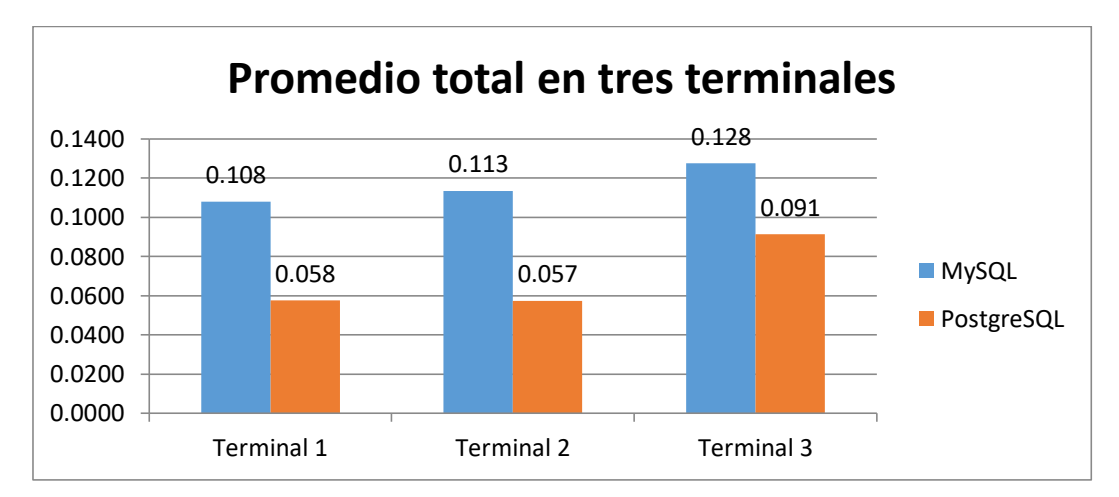

Figura 63 Promedio en terminales de velocidad y respuesta en ingreso de registros con imágenes

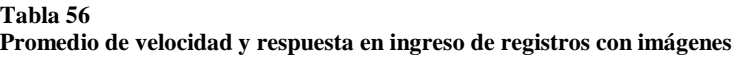

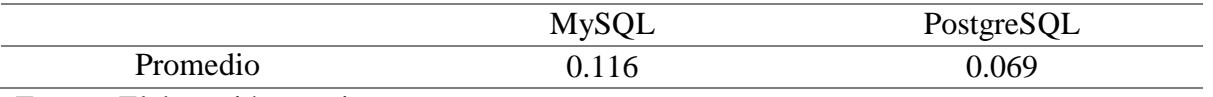

| UNIVERSIDAD<br>| Señor de Sipán

Fuente: Elaboración propia

Se observa que MySQL 0.116 mlsg y PostgreSQL 0.069 mlsg

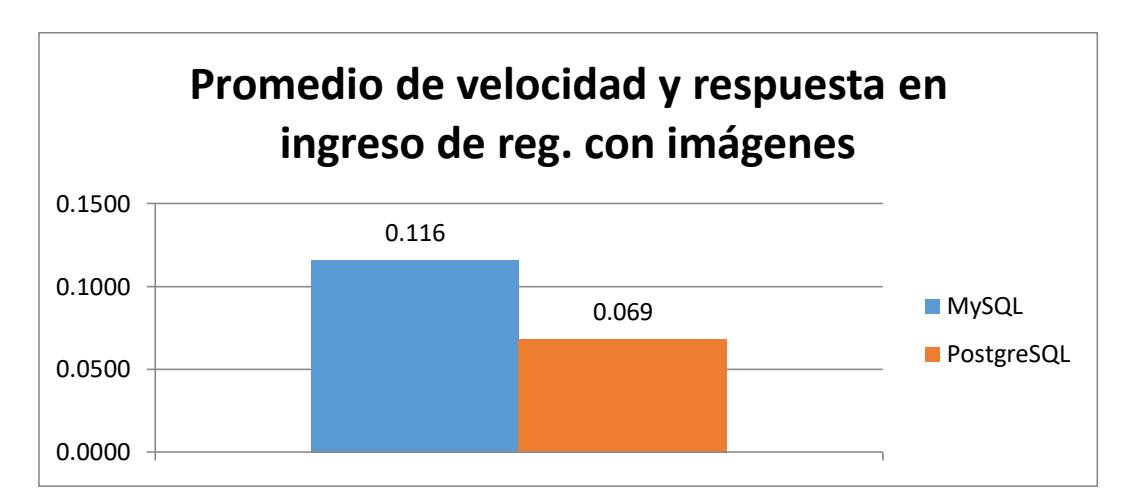

Figura 64 Promedio total de velocidad y respuesta en ingreso de registros con imágenes
#### **4.1. Conclusiones**

En las pruebas desarrollados en este trabajo se puede evidenciar que en el tiempo de respuesta en las operaciones CRUD para PostgreSQL se observa con un mejor rendimiento, logrando un resultado de 0.0405 mlsg (40.5 µs) respecto a MySQL que obtuvo 0.3131 mlsg (313.1 µs), en el empleo de recursos, PostgreSQL consumió menor cantidad de CPU y memoria siendo una opción para la gestión de sistemas con tipos de datos básicos en el manejo de grandes cantidades de datos; sin embargo en los procesos de consultas y eliminaciones con imágenes MySQL ejecutó ilimitados procesos de consultas llegando a superar a PostgreSQL ya que este se limita en la ejecución de estos procesos de manera continua, siendo esto una ventaja para MySQL. Se concluye que MySQL es la mejor opción como SGBD en un entorno hospitalario en procesos CRUD por su variado manejo en diferentes escenarios con imágenes.

J<mark>NIVERSIDAD</mark><br>eñor de Sipán

#### **4.2. Recomendaciones**

En la información de este documento se observa gran diferencia entre los dos gestores de bases de datos en el manejo de registros, aunque en la práctica, la realización de los procesos no es perceptible por el ojo humano en la ejecución de instrucciones ya que los dos gestores son aparentemente rápidos por igual; pero encontramos una deficiencia en la consulta y eliminación de imágenes para PostgreSQL lo cual constituye una desventaja, sin embargo se recomienda realizar otros estudios de estas y otras características de los sistemas gestores de bases de datos y proporcionar más información con el objetivo de brindar mayor apoyo a las investigaciones futuras en la mejora de productividad de los mismos.

- Almonacid, D. J. (2016). Comparación entre gestores de bases de datos relacionales. Obtenido de http://repositoriodigital.ucsc.cl/handle/25022009/1092
- Andrade, M., & Parra, J. (214). Análisis de rendimiento entre Postgresql y Sql Server usando Hammerdb y Manage Engine aplicado al Sistema Académico de Conduespoch. Obtenido de http://dspace.espoch.edu.ec/handle/123456789/3740
- Arias, Á. (2014). *Bases de Datos con MySQL* (2ª Edición ed.). Obtenido de https://cutt.ly/OjJXMO
- Arias, Á. (2016). *Fundamentos de Programación y Bases de Datos.* (I. C. Academy, Ed.) Obtenido de https://cutt.ly/zjJVkW
- Arias, M. (2017). *Aprende Programación Web con PHP y MySQL: 2ª Edición* (2ª Edición ed.). (I. C. Academy, Ed.) CreateSpace Independent Publishing Platform. Obtenido de https://cutt.ly/DjJVF3
- Baca, G. (2016). *Introducción a la seguridad informática.* (G. E. Patria, Ed.) Obtenido de https://cutt.ly/1jBEMY
- Benítez, M., & Arias, Á. (2015). *Curso de Introducción a la Administración de Bases de Datos.* (I. C. Academy, Ed.) Obtenido de https://cutt.ly/6jX97M
- Bernabé, A. (2015). *Acceso a datos en aplicaciones web del entorno servidor.* (I. Editorial, Ed.) Obtenido de https://cutt.ly/AjLAbR
- Carmona, G. (2013). *Aplicaciones informáticas de bases de datos relacionales.* (I. Editorial, Ed.) Obtenido de https://cutt.ly/hjKA6H
- Cevallos, I. (2014). Análisis Comparativo de Respaldo y Recuperación de Base de Datos Licenciada (Oracle Utilizando RMAN) VS Open Source (MYSQL Utilizando MYSQL Administrator). Obtenido de http://repositorio.ug.edu.ec/handle/redug/6540
- Cisneros, J. (1998). *Panorama sobre base de datos. Un enfoque práctico* (L. Medina Torres ed.). Obtenido de https://cutt.ly/OjXgpP

Cobo, A. (s.f.). *Diseño y programación de bases de datos.* (V. Libros, Ed.) Madrid, España: Visión Libros. Obtenido de https://cutt.ly/sjKMfa

.<br>JNIVERSIDAD<br>Señor de Sipán

- Coronel, C., Morris, S., & Rob, P. (2011). *Bases de Datos, Diseño, Implementacion y Administracion.* (C. L. Editores, Ed.) Obtenido de https://cutt.ly/zjJM2D
- DB-Engines. (Junio de 2019). Obtenido de DB-Engines: https://db-engines.com/en/ranking
- Deléglise, D. (2013). *MySQL 5 (versiones 5.1 a 5.6): Guía de referencia del desarrollador.* (E. ENI, Ed.) Obtenido de https://cutt.ly/hjLRwW
- Figueroa, A., Rollo, S., & Murthy, S. (Octubre de 2017). A Brief Comparison of Two Enterprise-Class RDBMSs. *ads*. Obtenido de https://cutt.ly/PjJi2q
- Gabillaud, J. (2015). *SQL Server 2014: SQL, Transact SQL, diseño y creación de una base de datos (con ejercicios prácticos corregidos).* (E. ENI, Ed.) Obtenido de https://cutt.ly/cjZyUu
- Gamboa, S. (2004). *Creatividad y entornos virtuales de aprendizaje* (Ilustrada ed.). (U. P. Nacional, Ed.) Obtenido de https://cutt.ly/cjZaPa
- García, E. (2012). *Fundamentos de informática en entornos bioinformáticos.* (E. UOC, Ed.) Obtenido de https://cutt.ly/qjZjN6
- Giacomo, M. D. (Mayo-Junio de 2005). MySQL: lessons learned on a digital library. *in IEEE Software*. Obtenido de https://ieeexplore.ieee.org/document/1438321
- Henriquez, N., Iglesias, A., Amaris, L., & Ropain, Y. (2013). Postgresql una alternativa efectiva en las empresas. *REVISTA I+D EN TIC, IV*(1). Obtenido de https://cutt.ly/ejCRKg
- Heredero, C. (2004). *Informática y comunicaciones en la empresa.* (E. Editorial, Ed.) Obtenido de https://cutt.ly/wjZZ5f
- *Hospital de Emergencia Villa el Salvador*. (s.f.). Obtenido de Hospital de Emergencia Villa el Salvador: https://www.heves.gob.pe/portal/como-me-atiendo/

Huang, J., Mozafari, B., Schoenebeck, G., & T., W. (Febrero de 2016). Identifying the Major Sources of Variance in Transaction Latencies: Towards More Predictable Databases. *Databases*. Obtenido de https://arxiv.org/abs/1602.01871

- Jiménez, M. (2015). *Bases de datos relacionales y modelado de datos.* (I. Editorial, Ed.) Obtenido de https://cutt.ly/VjKbDZ
- López, P. (2016). Comparación del desempeño de los Sistemas Gestores de Bases de Datos MySQL y PostgreSQL. Obtenido de http://ri.uaemex.mx/handle/20.500.11799/62548
- Mahajan, D., Kyung, J., Sacks, J., Ardalan, A., Kumar, A., & H., E. (2018). In-RDBMS Hardware Acceleration of Advanced Analytics. *DIGITAL LIBRARY, 11*, 1317- 1331.
- Microsoft. (s.f.). *Microsoft documentación*. Obtenido de Creación de conjuntos de recopiladores de datos: https://bit.ly/3ckMNvZ
- Microsoft. (s.f.). *Microsoft Documentación*. Obtenido de Uso de Monitor de rendimiento: https://bit.ly/3aflHol
- Nevado, V. (2010). *Introduccion a las Bases de Datos relacionales.* (E. V. Libros, Ed.) Obtenido de https://cutt.ly/WjKgjZ
- Piñal M., J. F., Álvarez G., R., & Sánchez G., A. M. (2009). IMPLEMENTACIÓN EN HARDWARE DEL ESTÁNDAR DE ENCRIPTACIÓN AVANZADO (AES), EN UNA PLATAFORMA FPGA, EMPLEANDO EL MICROCONTROLADOR PICOBLAZETM. 1-8. Obtenido de http://www.redalyc.org/articulo.oa?id=73012215005
- Poljak, R., Poščić, P., & Jakšić, D. (Mayo de 2017). Comparative analysis of the selected relational database management systems. *International Convention on Information and Communication Technology, Electronics and Microelectronics (MIPRO)*, 1496-1500. doi:10.23919/MIPRO.2017.7973658
- Portilla, J., & Bernal, M. (05 de 2018). Comparación del rendimiento de los comandos Insert, Select y Delet en los sistemas gestores de bases de datos Oracle y MYSQL.

*Revistas Académicas INVENTUM, 12*(23), 10-21. Obtenido de https://cutt.ly/ZjCHMi

- Ramos, A., & Ramos, M. (2007). *Operaciones con bases de datos ofimáticas y corporativas.* (E. Paraninfo, Ed.) Obtenido de https://cutt.ly/ajJqgn
- Rubio, M., Gómez, S., Letón, E., Rodrigo, S., & Chaos, D. (2017). *INTRODUCCIÓN A LA INFORMÁTICA BÁSICA.* (E. UNED, Ed.) Obtenido de https://cutt.ly/ejCqRz
- Secco, R., Da Silva, F., Maracci, F., & Pazoti, M. (Noviembre de 2016). Análise Comparativa Entre O Banco De Dados Cassandra (Modelo Nosql) E O Postgresql (Modelo Relacional) Em Duas Diferentes Organizações Empresariais. *Colloquium Exactarum, 8*(2), 39-56. Obtenido de https://cutt.ly/pzoZpg
- Silberschatz, A., Korth, H., & Sudarshan, S. (2006). *Fundamentos de bases de datos* (Quinta edición ed.). (A. G. F. SÁENZ PÉREZ, Trad.) Madrid, España. Obtenido de https://cutt.ly/fjJwei
- Talledo, J. (2015). *Acceso a datos en aplicaciones web del entorno servidor.* (S. Ediciones Paraninfo, Ed.) Obtenido de https://cutt.ly/cKeWaH
- Talledo, J. (2016). *Administración y monitorización de los SGBD.* (S. Ediciones Paraninfo, Ed.) Obtenido de https://cutt.ly/rKwMO2
- Tejada, E. C. (2017). *Utilización de las bases de datos relacionales en el sistema de gestión y almacenamiento de datos.* (I. Editorial, Ed.) IC Editorial. Obtenido de https://cutt.ly/5KY5sC
- Thibaud, C. (2006). *Recursos Informáticos MYSQL 5.* (E. ENI, Ed.) Obtenido de https://cutt.ly/yzalJ5
- TIOBE. (2019). Obtenido de https://www.tiobe.com/tiobe-index/
- Tongkaw, S., & Tongkaw, A. (2016). A Comparison of Database Performance of MariaDB and MySQL with OLTP Workload. *Conference on Open Systems (ICOS)*, 117-119. doi:10.1109/ICOS.2016.7881999
- Truica, C., Radulescu, F., Alexandru, B., & Ion, B. (Agosto de 2015). Performance Evaluation for CRUD Operations in Asynchronously Replicated Document

Oriented Database. *International Conference on Control Systems and Computer Science, Bucharest*, 191-196. doi:10.1109/CSCS.2015.32

 $|\mathbf{S}|$  UNIVERSIDAD

Zea, M., Molina, J., & Redrován, F. (2017). *ADMINISTRACIÓN DE BASES DE DATOS CON POSTGRESQL.* (3Ciencias, Ed.) Obtenido de https://cutt.ly/EjCdPf

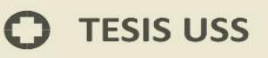

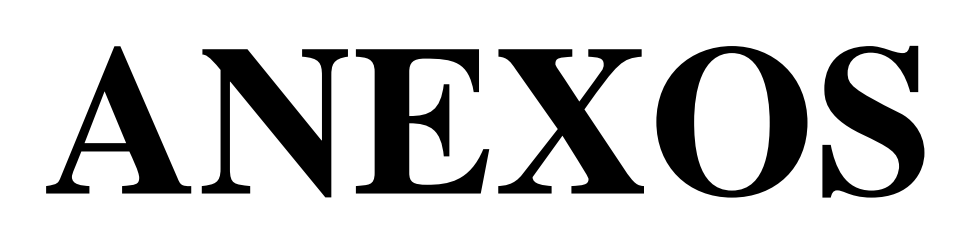

**UNIVERSIDAD** SEÑOR DE SIPÁN

 $\Omega$ 

```
Anexo 1: Scripts de procedimientos en MySQL
delimiter $$
create procedure rendimiento.muestra_departamento(
in widdepar varchar(4)
)
begin
select id_depar,nom_depar from departamento where id_depar like widdepar;
end
$$
delimiter $$
create procedure rendimiento.muestra_provincia(
in widprovin varchar(4)
)
begin
select id_prov,nom_prov from provincia where id_prov like widprovin;
end
$$
delimiter $$
create procedure rendimiento.muestra_distrito(
in widdistri varchar(4)
)
begin
select id_dis,nom_dist from distrito where id_dis like widdistri;
end
$$
```

```
delimiter $$
create procedure rendimiento.muestra_convenio(
in widtipo varchar(3)
\lambdabegin
select id tipo,nom convenio from tipo paciente where id tipo like widtipo;
end
$$
delimiter $$
create procedure rendimiento.muestra_instruccion(
in widinst varchar(3)
)
begin
select id_inst,nom_instruccion from instruccion where id_inst like widinst;
end
$$
delimiter $$
create procedure rendimiento.muestra_paciente_dos(
in wdni varchar(8)
)
begin
select P.dni pac, P.ape_pat_pac, P.ape_mat_pac, P.nom_pac, P.fecha_nac_pac,
T.nom_convenio, I.nom_instruccion, DE.nom_depar, PR.nom_prov, DI.nom_dist, 
P.dir_pac, P.ec_pac, P.sex_pac, P.observacion
from paciente P join departamento DE on P.id_depar_pac=DE.id_depar join provincia PR 
on P.id prov pac=PR.id prov join distrito DI on P.id dis pac=DI.id dis join
tipo_paciente T on P.id_tipo_pac=T.id_tipo join instruccion I on P.id_inst=I.id_inst
where P.dni_pac like wdni;
end
$$
```
UNIVERSIDAD<br>Señor de Sipán

117

 IN dni\_pac\_ CHAR(8), IN ape\_pat\_pac\_ VARCHAR(40), IN ape\_mat\_pac\_ VARCHAR(40), IN nom\_pac\_ VARCHAR(40), IN dir\_pac\_ VARCHAR(100), IN ec\_pac\_ VARCHAR(1),

IN sex\_pac\_ VARCHAR(1),

IN observacion\_ VARCHAR(60)

```
 )
```
NOT DETERMINISTIC

CONTAINS SQL

SQL SECURITY DEFINER

COMMENT ''

BEGIN

```
UPDATE paciente SET dni pac=dni pac, ape pat pac=ape pat pac,
```

```
ape_mat_pac=ape_mat_pac_, nom_pac=nom_pac_, dir_pac=dir_pac_, ec_pac=ec_pac_,
```
sex\_pac=sex\_pac\_, observacion=observacion\_

```
WHERE dni_pac=dni_pac_;
```
END

\$\$

delimiter \$\$

CREATE PROCEDURE rendimiento.elimina\_paciente(

```
 IN dni_pac_ CHAR(8)
```
#### $\mathcal{L}$

BEGIN

Delete From paciente Where dni\_pac=dni\_pac\_;

END

\$\$

**UNIVERSIDAD<br>SEÑOR DE SIPÁN** 

118

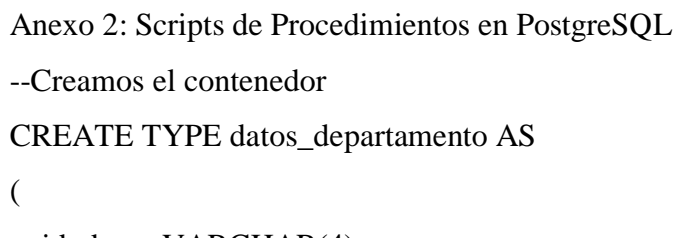

id\_depar VARCHAR(4),

nom\_depar VARCHAR(50)

);

--Ahora creamos la función

CREATE OR REPLACE FUNCTION muestra\_departamento(id\_depar\_ VARCHAR)

**UNIVERSIDAD<br>SEÑOR DE SIPÁN** 

RETURNS setof datos\_departamento AS

\$BODY\$

DECLARE

r record;

sql text;

BEGIN

sql := 'SELECT id\_depar,nom\_depar FROM departamento WHERE 0=0 '; -- Para

-- simplificar ejecutamos un texto.

-- Lógica de filtrado

IF id\_depar\_ IS NOT NULL THEN  $\text{sql} := \text{sql} \parallel' \text{AND}$ 

id\_depar='||quote\_literal(id\_depar\_); END IF;

for r in execute sql loop

return next r;

end loop;

end;

\$BODY\$

LANGUAGE plpgsql VOLATILE

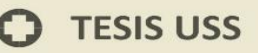

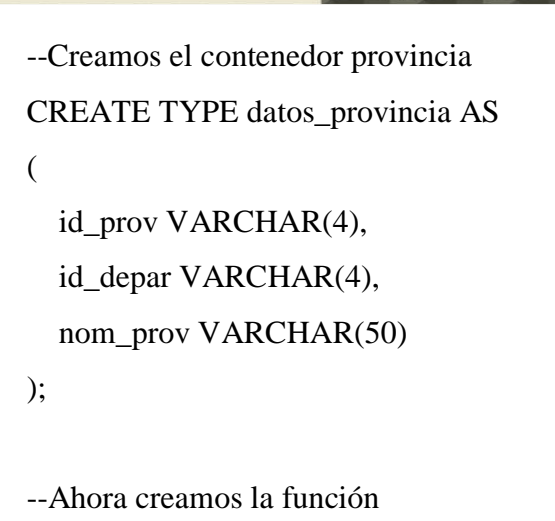

CREATE OR REPLACE FUNCTION muestra\_provincia(id\_prov\_ VARCHAR)

RETURNS setof datos\_provincia AS

\$BODY\$

DECLARE

rprov record;

sql text;

BEGIN

```
sql := 'SELECT id_prov,id_depar,nom_prov FROM provincia WHERE 0=0 '; -- Para
```
IF id\_prov\_ IS NOT NULL THEN sql := sql  $|| \cdot$  AND id\_prov='||quote\_literal(id\_prov\_); END IF;

for rprov in execute sql loop

return next rprov;

end loop;

end;

\$BODY\$

LANGUAGE plpgsql VOLATILE

COST 100;

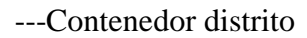

CREATE TYPE datos\_distrito AS

```
(
```
 id\_dis VARCHAR(4), id\_prov VARCHAR(4), nom\_dist VARCHAR(50)

);

--Función muestra distrito

CREATE OR REPLACE FUNCTION muestra\_distrito(id\_dis\_ VARCHAR) RETURNS setof datos\_distrito AS

**UNIVERSIDAD<br>SEÑOR DE SIPÁN** 

\$BODY\$

DECLARE

rdis record;

sql text;

BEGIN

sql := 'SELECT id\_dis,id\_prov,nom\_dist FROM distrito WHERE 0=0 '; -- Para

IF id\_dis\_ IS NOT NULL THEN sql := sql  $|| \cdot$  AND id\_dis='||quote\_literal(id\_dis\_); END

IF;

for rdis in execute sql loop

return next rdis;

end loop;

end;

\$BODY\$

LANGUAGE plpgsql VOLATILE

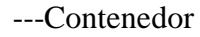

CREATE TYPE datos\_convenio AS

```
(
```
id\_tipo VARCHAR(3),

nom\_convenio VARCHAR(25)

);

--Función muestra convenio

CREATE OR REPLACE FUNCTION muestra\_convenio(id\_tipo\_ VARCHAR)

**UNIVERSIDAD<br>SEÑOR DE SIPÁN** 

RETURNS setof datos\_convenio AS

\$BODY\$

DECLARE

rtipo record;

sql text;

BEGIN

sql := 'SELECT id tipo,nom\_convenio FROM tipo\_paciente WHERE  $0=0$  '; -- Para

IF id\_tipo\_ IS NOT NULL THEN sql := sql  $|| \cdot$  AND id\_tipo=' $||$ quote\_literal(id\_tipo\_);

END IF;

for rtipo in execute sql loop

return next rtipo;

end loop;

end;

\$BODY\$

LANGUAGE plpgsql VOLATILE

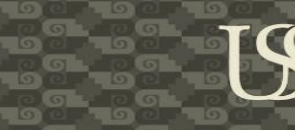

**UNIVERSIDAD<br>SEÑOR DE SIPÁN** 

#### ---Contenedor

CREATE TYPE datos\_instruccion AS

(

id\_inst INT,

nom\_instruccion VARCHAR(50)

);

--Función

CREATE OR REPLACE FUNCTION muestra\_instruccion(id\_inst\_ VARCHAR)

RETURNS setof datos\_instruccion AS

\$BODY\$

DECLARE

rins record;

sql text;

BEGIN

sql := 'SELECT id inst,nom instruccion FROM instruccion WHERE 0=0 '; -- Para

IF id\_inst\_ IS NOT NULL THEN  $\text{sql} := \text{sql} \parallel' \text{AND}$  id\_inst='||quote\_literal(id\_inst\_);

END IF;

for rins in execute sql loop

return next rins;

end loop;

end;

\$BODY\$

LANGUAGE plpgsql VOLATILE

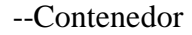

CREATE TYPE datos\_contenedor\_completo AS

```
(
```
 dni\_pac VARCHAR(8), ape\_pat\_pac VARCHAR(40), ape\_mat\_pac VARCHAR(40), nom\_pac VARCHAR(40), fecha\_nac\_pac DATE, tipo\_pac VARCHAR(25), inst\_pac VARCHAR(50), depar\_pac VARCHAR(50), prov\_pac VARCHAR(50), dis\_pac VARCHAR(50), dir\_pac VARCHAR(100), ec\_pac VARCHAR(1), sex\_pac VARCHAR(1), observacion VARCHAR(60)

);

--Función

CREATE OR REPLACE FUNCTION muestra\_paciente\_completa(dni\_pac\_ VARCHAR) RETURNS setof datos\_contenedor\_completo AS

\$BODY\$

DECLARE

r record;

sql text;

#### BEGIN

 $sql :=$ 'select P.dni pac, P.ape\_pat\_pac, P.ape\_mat\_pac, P.nom\_pac, P.fecha\_nac\_pac, T.nom\_convenio, I.nom\_instruccion, DE.nom\_depar, PR.nom\_prov, DI.nom\_dist, P.dir\_pac, P.ec\_pac, P.sex\_pac, P.observacion

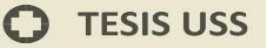

from paciente P join departamento DE on P.id\_depar\_pac=DE.id\_depar join provincia PR on P.id\_prov\_pac=PR.id\_prov join distrito DI on P.id\_dis\_pac=DI.id\_dis join tipo paciente T on P.id tipo pac=T.id tipo join instruccion I on P.id inst=I.id inst where  $0 = 0$ ; -- Para IF dni\_pac\_ IS NOT NULL THEN sql := sql  $|| \cdot$  AND dni\_pac='||quote\_literal(dni\_pac\_); END IF; for r in execute sql loop return next r; end loop; end; \$BODY\$

**UNIVERSIDAD<br>SEÑOR DE SIPÁN** 

LANGUAGE plpgsql VOLATILE

COST 100;

--Contenedor

CREATE TYPE datos\_contenedor\_edita AS

```
(
```
 dni\_pac\_ VARCHAR(9), ape\_pat\_pac\_ VARCHAR(40), ape\_mat\_pac\_ VARCHAR(40), nom\_pac\_ VARCHAR(40), dir\_pac\_ VARCHAR(100), ec\_pac\_ VARCHAR(1), sex\_pac\_ VARCHAR(1), observacion\_ VARCHAR(60)

);

```
--Función
```
CREATE OR REPLACE FUNCTION actualiza\_paciente(dni\_pac\_ VARCHAR,

**UNIVERSIDAD<br>SEÑOR DE SIPÁN** 

```
 ape_pat_pac_ VARCHAR,
```

```
 ape_mat_pac_ VARCHAR,
```

```
 nom_pac_ VARCHAR,
```

```
dir_pac_ VARCHAR,
```

```
 ec_pac_ VARCHAR,
```

```
sex_pac_ VARCHAR,
```

```
 observacion_ VARCHAR)
```
RETURNS setof datos\_contenedor\_edita AS

```
$$
```

```
declare begin
```
UPDATE paciente

```
SET ape_pat_pac=ape_pat_pac_,
```

```
 ape_mat_pac=ape_mat_pac_,
```

```
nom pac=nom pac,
```
dir\_pac=dir\_pac\_,

```
 ec_pac=ec_pac_,
```

```
 sex_pac=sex_pac_,
```
observacion=observacion\_

WHERE dni\_pac=dni\_pac\_;

end;

\$\$

```
LANGUAGE plpgsql VOLATILE;
```

```
CREATE TYPE datos_contenedor_elimina AS
```

```
(
```
dni\_pac VARCHAR(9), ape\_pat\_pac VARCHAR(40), ape\_mat\_pac VARCHAR(40), nom\_pac VARCHAR(40), fecha\_nac\_pac DATE, tipo\_pac VARCHAR(25),

```
 inst_pac VARCHAR(50),
 depar_pac VARCHAR(50),
 prov_pac VARCHAR(50),
 dis_pac VARCHAR(50),
dir_pac VARCHAR(100),
 ec_pac VARCHAR(1),
sex_pac VARCHAR(1),
 observacion VARCHAR(60)
```
);

CREATE OR REPLACE FUNCTION elimina\_paciente(

dni\_pac\_ VARCHAR) returns setof datos\_contenedor\_elimina as

\$\$

BEGIN

Delete From paciente Where dni\_pac=dni\_pac\_;

END;

\$\$

LANGUAGE plpgsql VOLATILE;

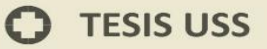

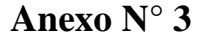

**UNIVERSIDAD** SEÑOR DE SIPÁN

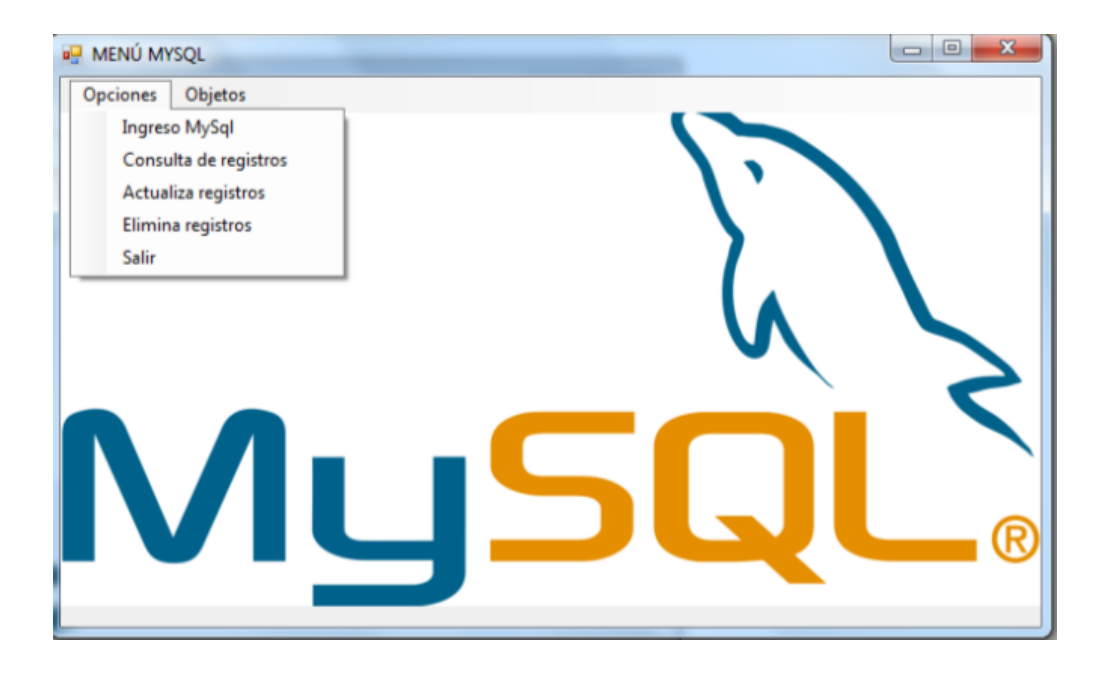

**Anexo N° 4**

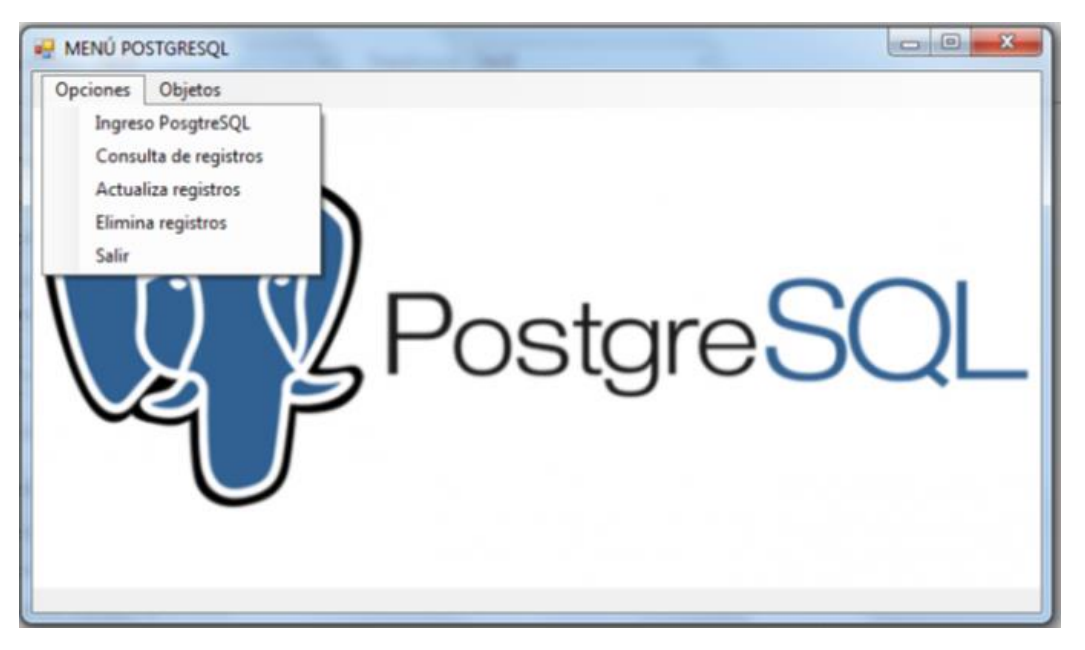